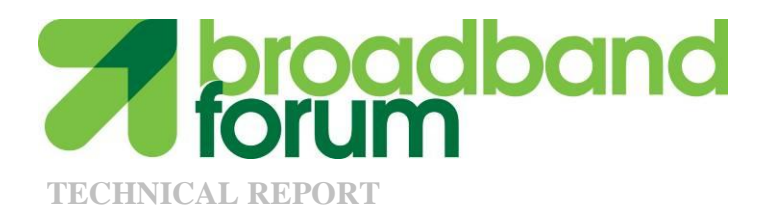

# **TR-247/ATP-247 Abstract Test Plan for GPON ONU Conformance**

**Issue: 1 Issue Date: October 2011**

#### **Notice**

The Broadband Forum is a non-profit corporation organized to create guidelines for broadband network system development and deployment. This Broadband Forum Technical Report has been approved by members of the Forum. This Broadband Forum Technical Report is not binding on the Broadband Forum, any of its members, or any developer or service provider. This Broadband Forum Technical Report is subject to change, but only with approval of members of the Forum. This Technical Report is copyrighted by the Broadband Forum, and all rights are reserved. Portions of this Technical Report may be copyrighted by Broadband Forum members.

This Broadband Forum Technical Report is provided AS IS, WITH ALL FAULTS. ANY PERSON HOLDING A COPYRIGHT IN THIS BROADBAND FORUM TECHNICAL REPORT, OR ANY PORTION THEREOF, DISCLAIMS TO THE FULLEST EXTENT PERMITTED BY LAW ANY REPRESENTATION OR WARRANTY, EXPRESS OR IMPLIED, INCLUDING, BUT NOT LIMITED TO, ANY WARRANTY:

- (A) OF ACCURACY, COMPLETENESS, MERCHANTABILITY, FITNESS FOR A PARTICULAR PURPOSE, NON-INFRINGEMENT, OR TITLE;
- (B) THAT THE CONTENTS OF THIS BROADBAND FORUM TECHNICAL REPORT ARE SUITABLE FOR ANY PURPOSE, EVEN IF THAT PURPOSE IS KNOWN TO THE COPYRIGHT HOLDER;
- (C) THAT THE IMPLEMENTATION OF THE CONTENTS OF THE TECHNICAL REPORT WILL NOT INFRINGE ANY THIRD PARTY PATENTS, COPYRIGHTS, TRADEMARKS OR OTHER RIGHTS.

By using this Broadband Forum Technical Report, users acknowledge that implementation may require licenses to patents. The Broadband Forum encourages but does not require its members to identify such patents. For a list of declarations made by Broadband Forum member companies, please see [http://www.broadband-forum.org.](http://www.broadband-forum.org/) No assurance is given that licenses to patents necessary to implement this Technical Report will be available for license at all or on reasonable and non-discriminatory terms.

ANY PERSON HOLDING A COPYRIGHT IN THIS BROADBAND FORUM TECHNICAL REPORT, OR ANY PORTION THEREOF, DISCLAIMS TO THE FULLEST EXTENT PERMITTED BY LAW (A) ANY LIABILITY (INCLUDING DIRECT, INDIRECT, SPECIAL, OR CONSEQUENTIAL DAMAGES UNDER ANY LEGAL THEORY) ARISING FROM OR RELATED TO THE USE OF OR RELIANCE UPON THIS TECHNICAL REPORT; AND (B) ANY OBLIGATION TO UPDATE OR CORRECT THIS TECHNICAL REPORT.

Broadband Forum Technical Reports may be copied, downloaded, stored on a server or otherwise redistributed in their entirety only, and may not be modified without the advance written permission of the Broadband Forum.

The text of this notice must be included in all copies of this Broadband Forum Technical Report.

#### **Issue History**

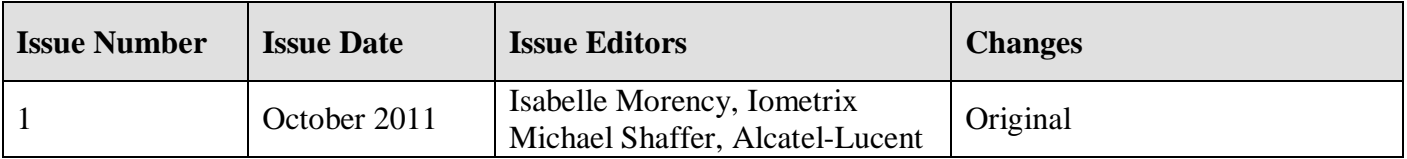

Comments or questions about this Broadband Forum Technical Report should be directed to [info@broadband-forum.org.](mailto:info@broadband-forum.org)

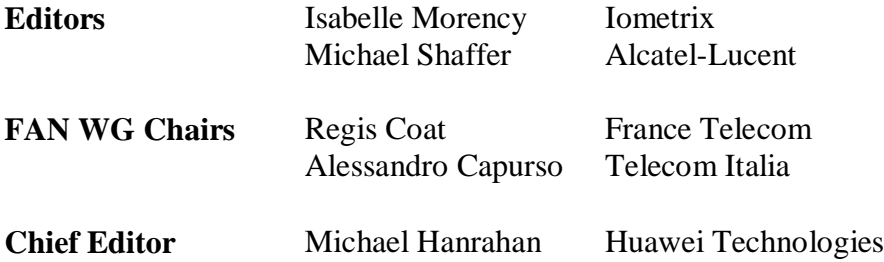

**© 2011, The Broadband Forum. All rights reserved. The following material (TR-247/ATP-247) is an abstract of the Broadband Forum's 'G-PON ONU Conformance Test Plan' (OD-247/IR-247). The material is intended for study purposes only, and is neither intended nor sufficient to develop compliant products or test product compliance. Claims of compliance or certification against either TR-247/ATP-247 or OD-247/IR-247 may only be made through successfully completing the Broadband Forum's official certification program BBF.247. For details on how to obtain a copy of the complete specification (OD-247/IR-247) and for information about the Broadband Forum certification program, visit <http://www.broadband-forum.org/technical/certification.php>**.

## **Table of Content**

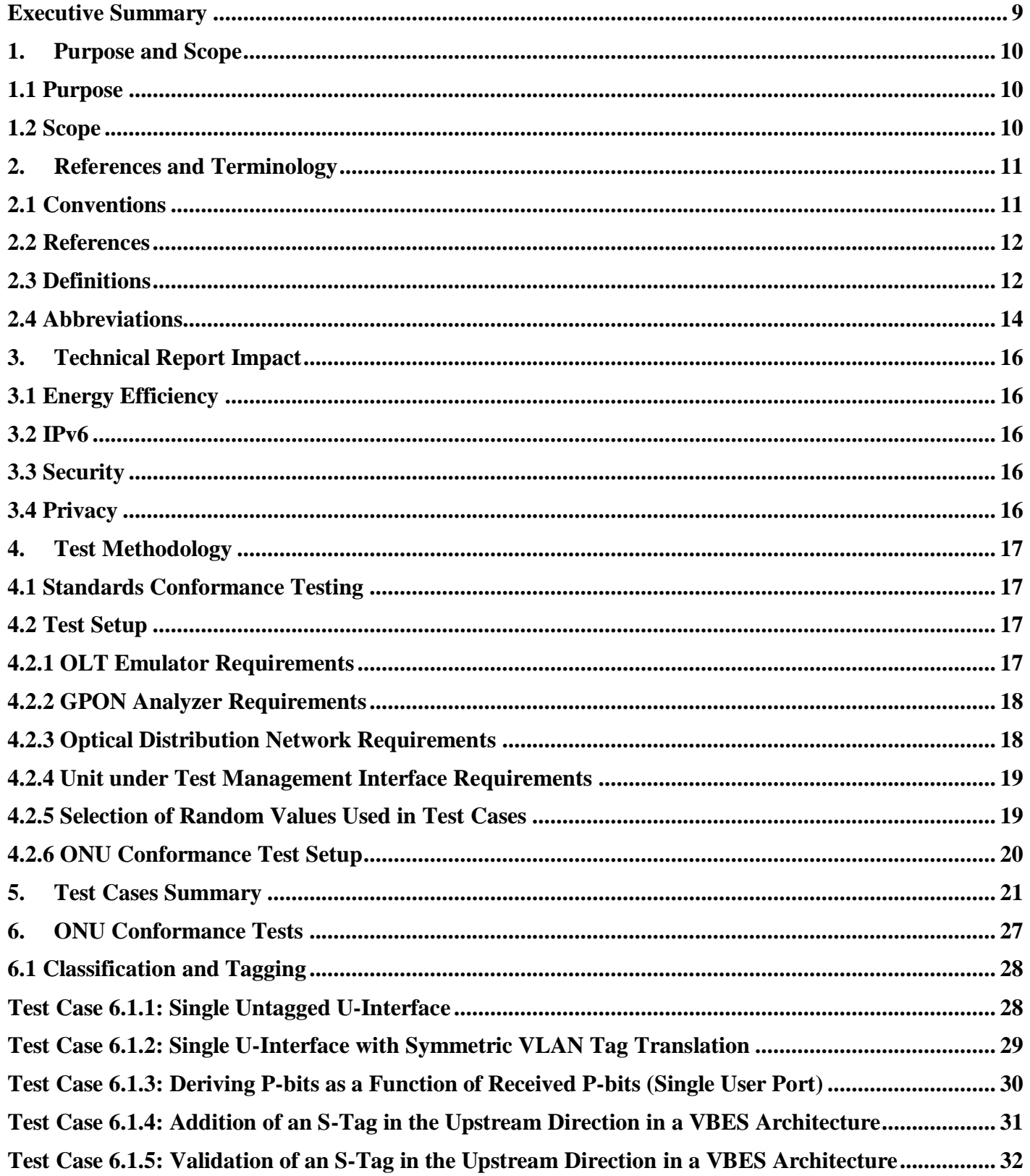

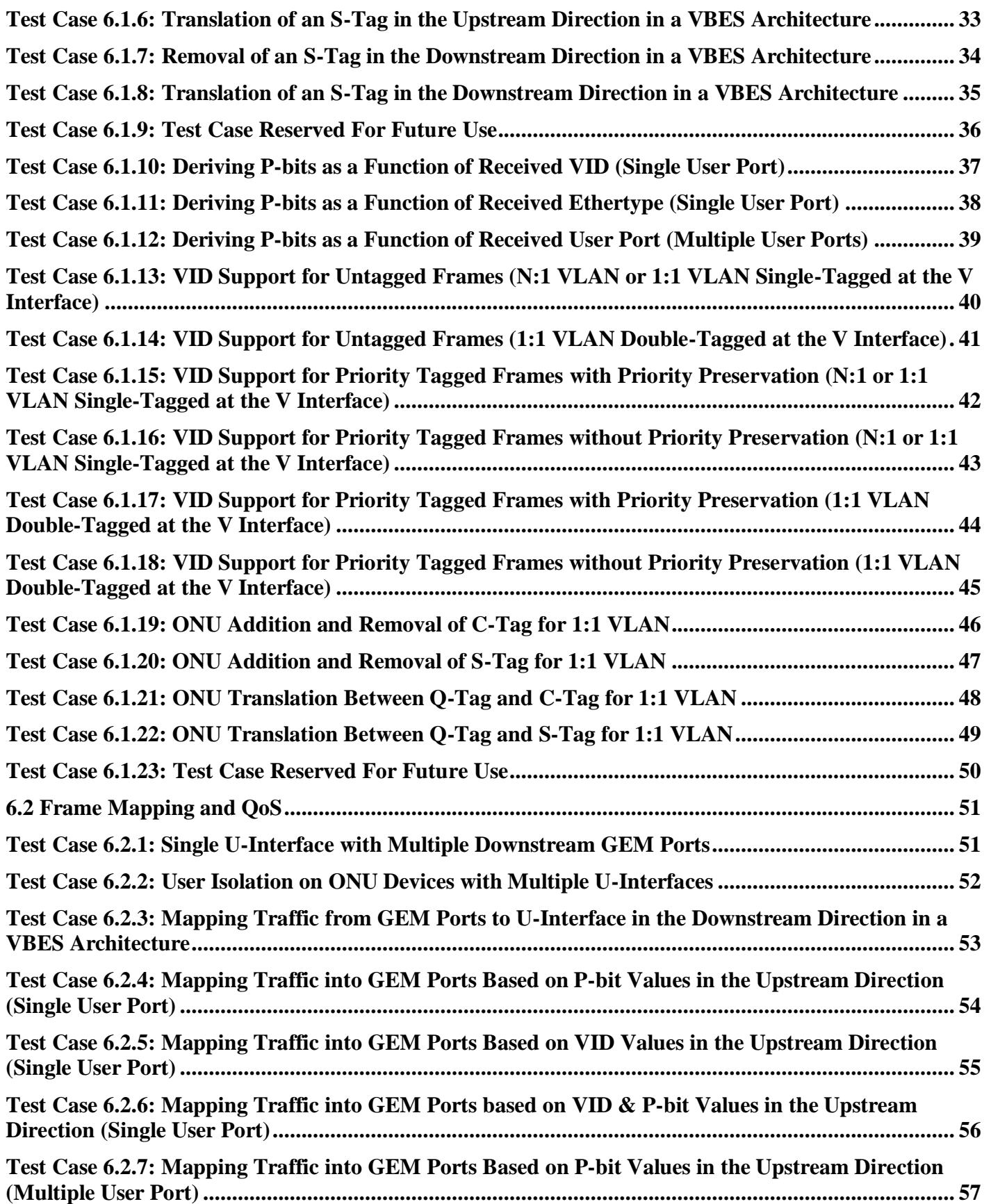

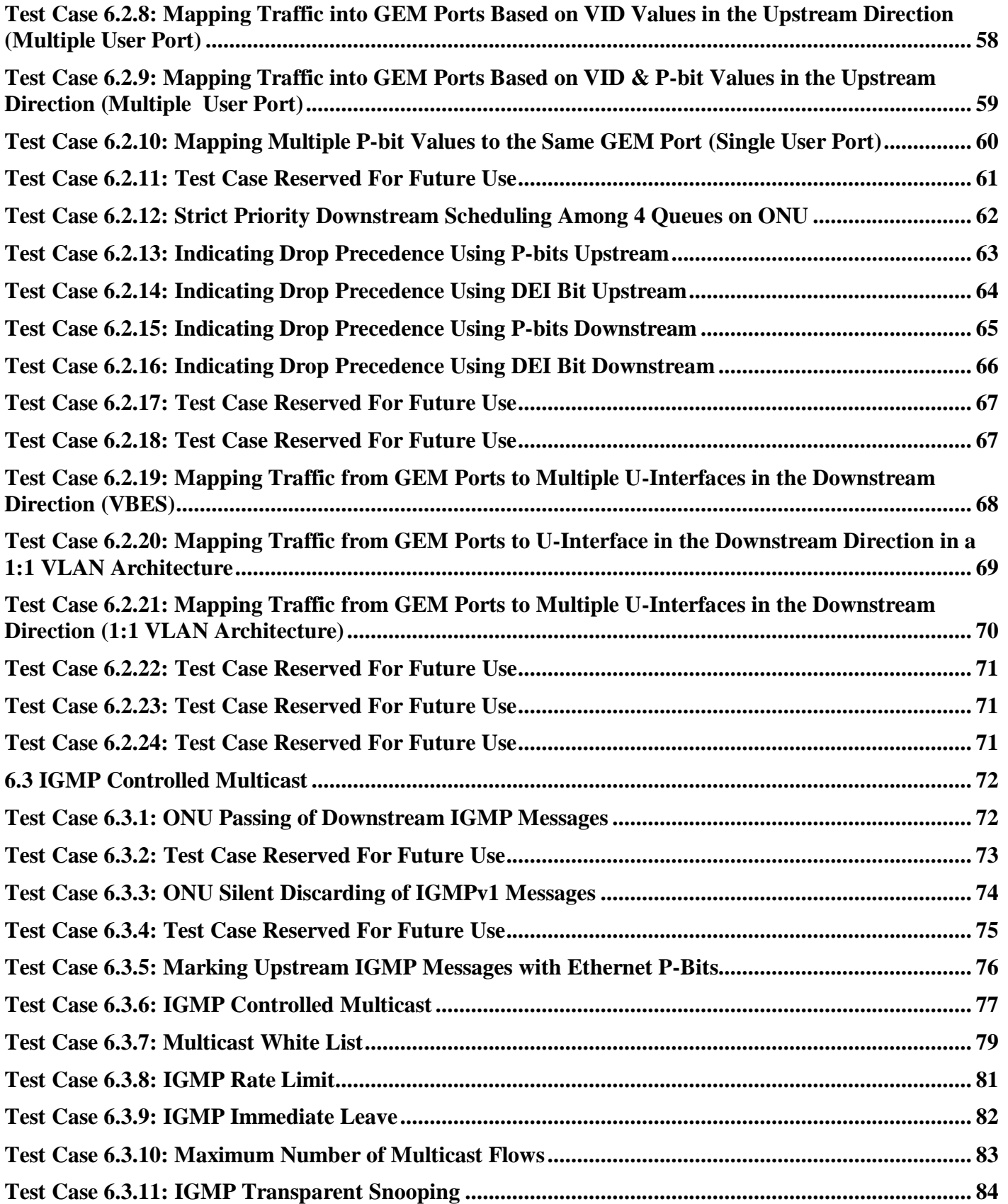

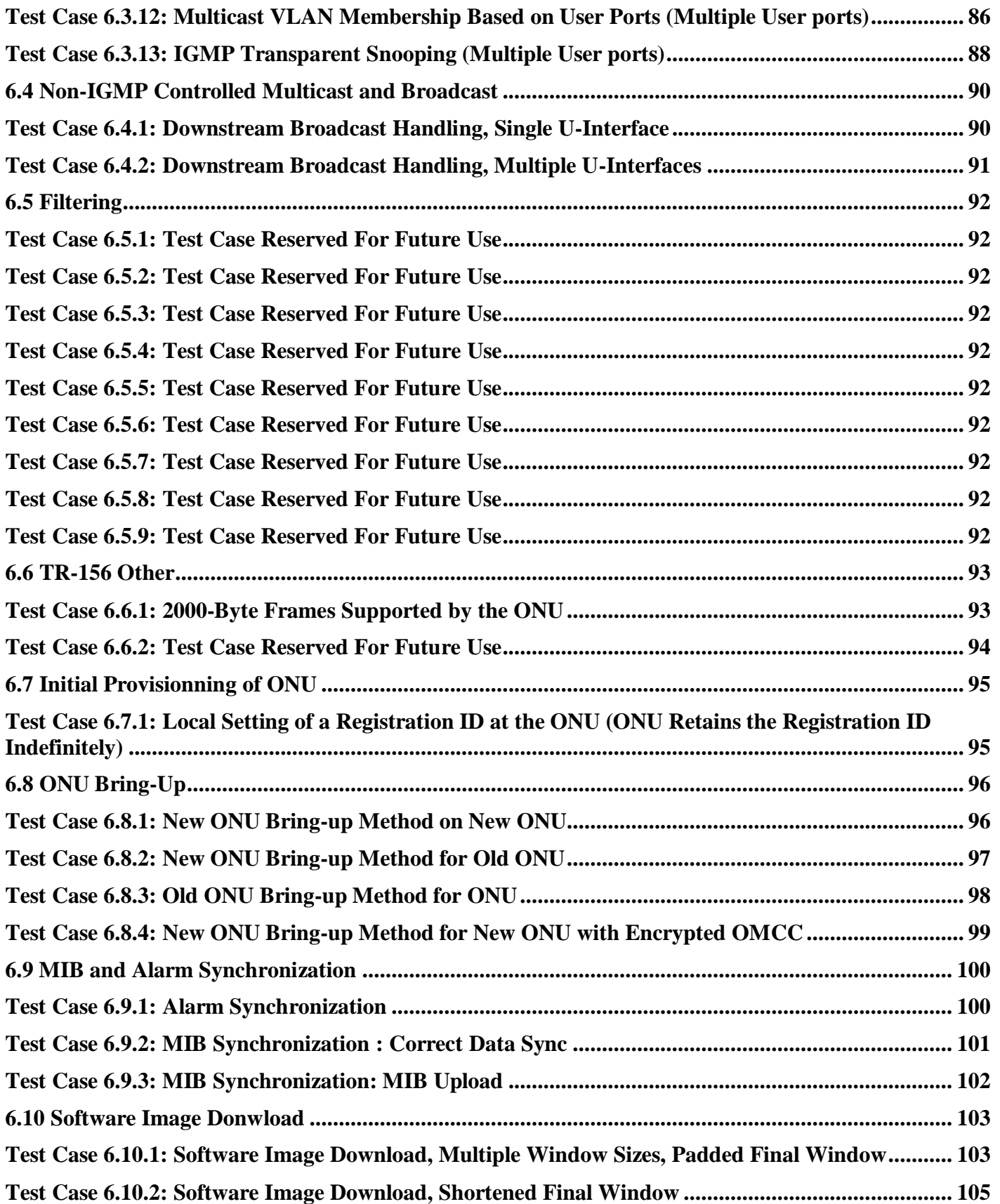

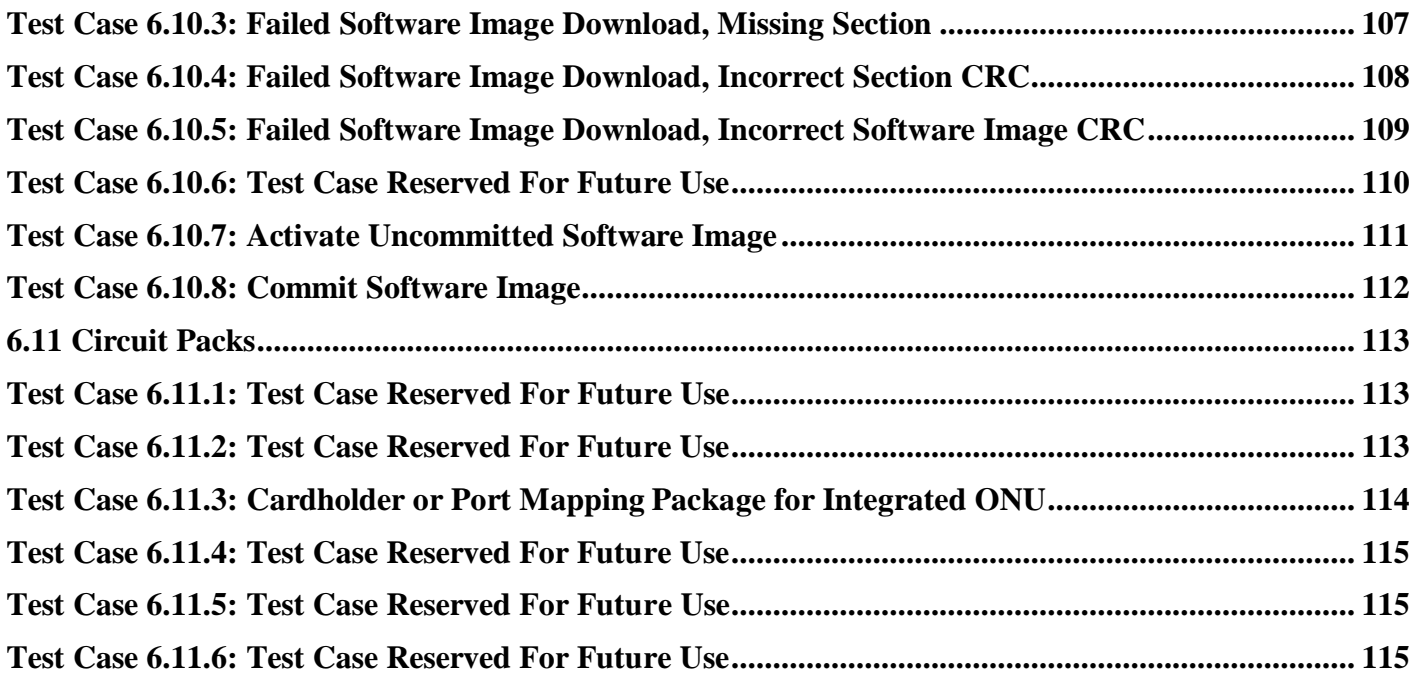

## <span id="page-8-0"></span>**Executive Summary**

The Broadband Forum develops specifications and tools to help establish an interoperable, competitive environment for G-PON. Interoperability means faster time to market, decreasing costs and increasing market traction through standards based compliance. The Broadband Forum G-PON ONU Certification Program assures that G-PON equipment meets Service Provider requirements for efficient network operation and high quality broadband access options. This means faster procurement/deployment and an expedited time to market.

This Abstract Test Plan (TR-247/ATP-247) for GPON ONU Conformance describes a series of abstract test cases intended for study purposes only, helping vendors assess the scope of the certification program in order to better engage.

The abstract test cases are based on the detailed test cases defined in the Broadband Forum test specification (OD-247/IR-247), which are the measures used in the Broadband Forum Certification Program and available to Broadband Forum members only.

Note: For information about how to obtain a copy of the complete GPON ONU test specification (OD-247/IR-247) or more information on the Broadband Forum certification program visit [http://www.broadband](http://www.broadband-forum.org/technical/certification.php)[forum.org/technical/certification.php](http://www.broadband-forum.org/technical/certification.php)

### <span id="page-9-0"></span>**1. Purpose and Scope**

#### <span id="page-9-1"></span>**1.1 Purpose**

This Abstract Test Plan for GPON ONU Conformance describes a series of abstract test cases intended for study purposes only. These test cases are not intended or sufficient to develop compliant products or test product compliance.

#### <span id="page-9-2"></span>**1.2 Scope**

The abstract test cases defined in this document are based on the detailed test cases defined in Broadband Forum test specification (OD-247/IR-247) which includes all the information required to verify conformance of GPON equipment functionality, and the implementation of the OMCI protocol by that equipment to Broadband Forum TR-156 Issue 2 [3], and the related recommendations from Appendix I and II of G.988 [2].

Note: For information about how to obtain a copy of the complete GPON ONU test specification (OD247/IR-247) or the Broadband Forum certification program visit [http://www.broadband](http://www.broadband-forum.org/technical/certification.php)[forum.org/technical/certification.php.](http://www.broadband-forum.org/technical/certification.php)

## <span id="page-10-0"></span>**2. References and Terminology**

#### <span id="page-10-1"></span>**2.1 Conventions**

In this Technical Report, several words are used to signify the requirements of the specification. These words are always capitalized. More information can be found be in RFC 2119 [\[1\].](#page-11-2)

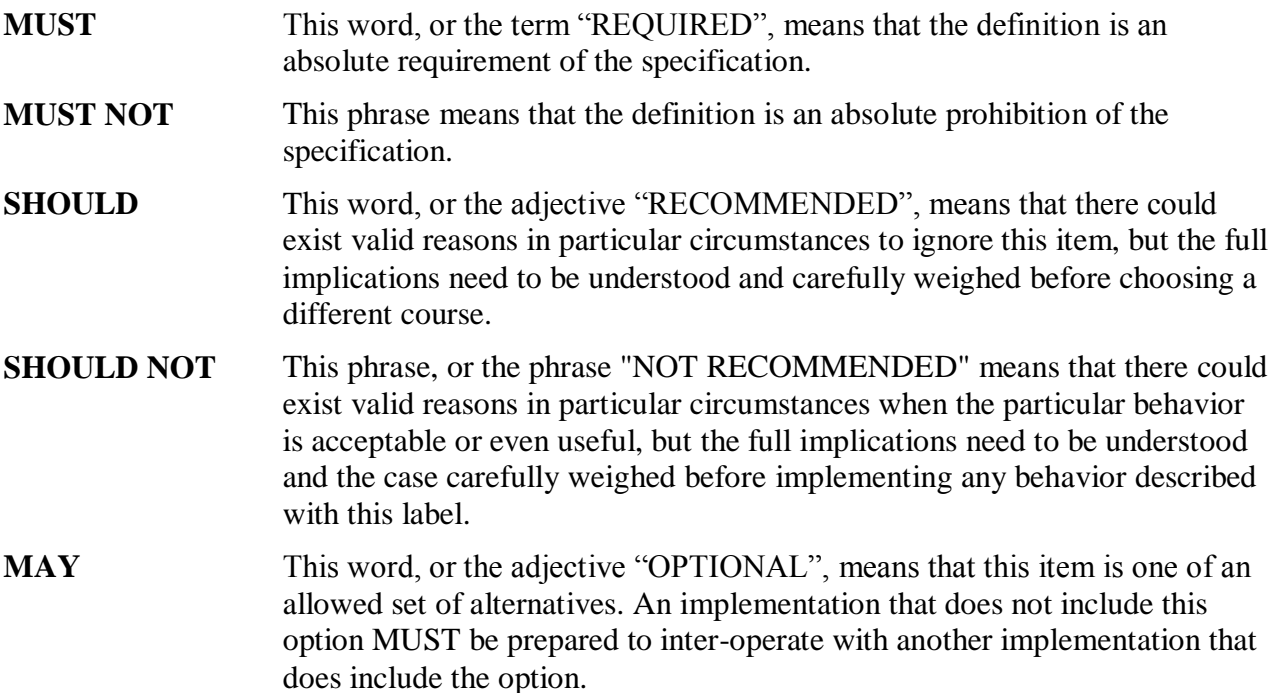

#### <span id="page-11-0"></span>**2.2 References**

The following references are of relevance to this Technical Report. At the time of publication, the editions indicated were valid. All references are subject to revision; users of this Technical Report are therefore encouraged to investigate the possibility of applying the most recent edition of the references listed below. A list of currently valid Broadband Forum Technical Reports is published at [www.broadband-forum.org.](http://www.broadband-forum.org/)

<span id="page-11-4"></span><span id="page-11-2"></span>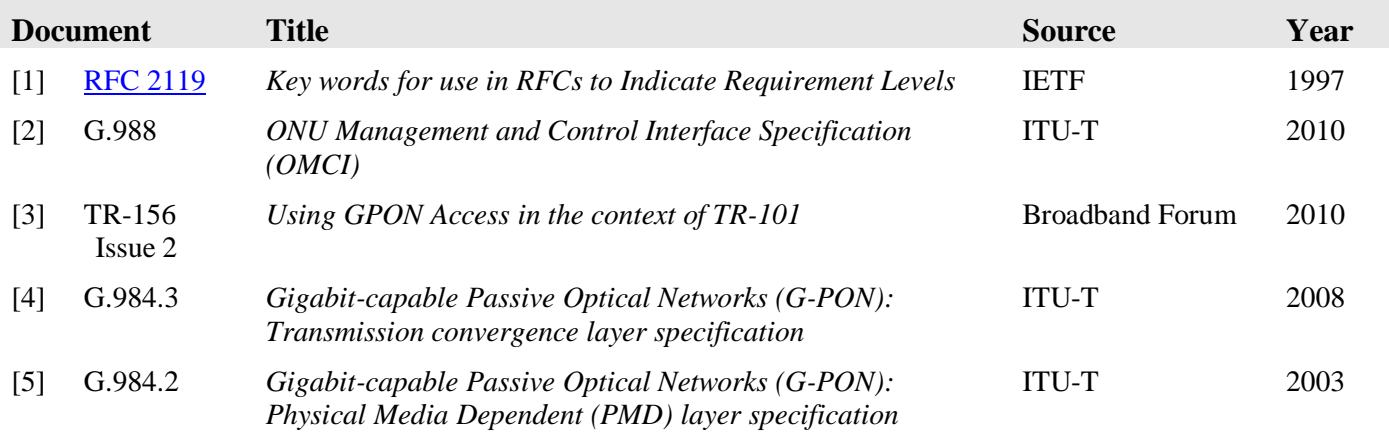

#### <span id="page-11-5"></span><span id="page-11-3"></span><span id="page-11-1"></span>**2.3 Definitions**

The following terminology is used throughout this Technical Report.

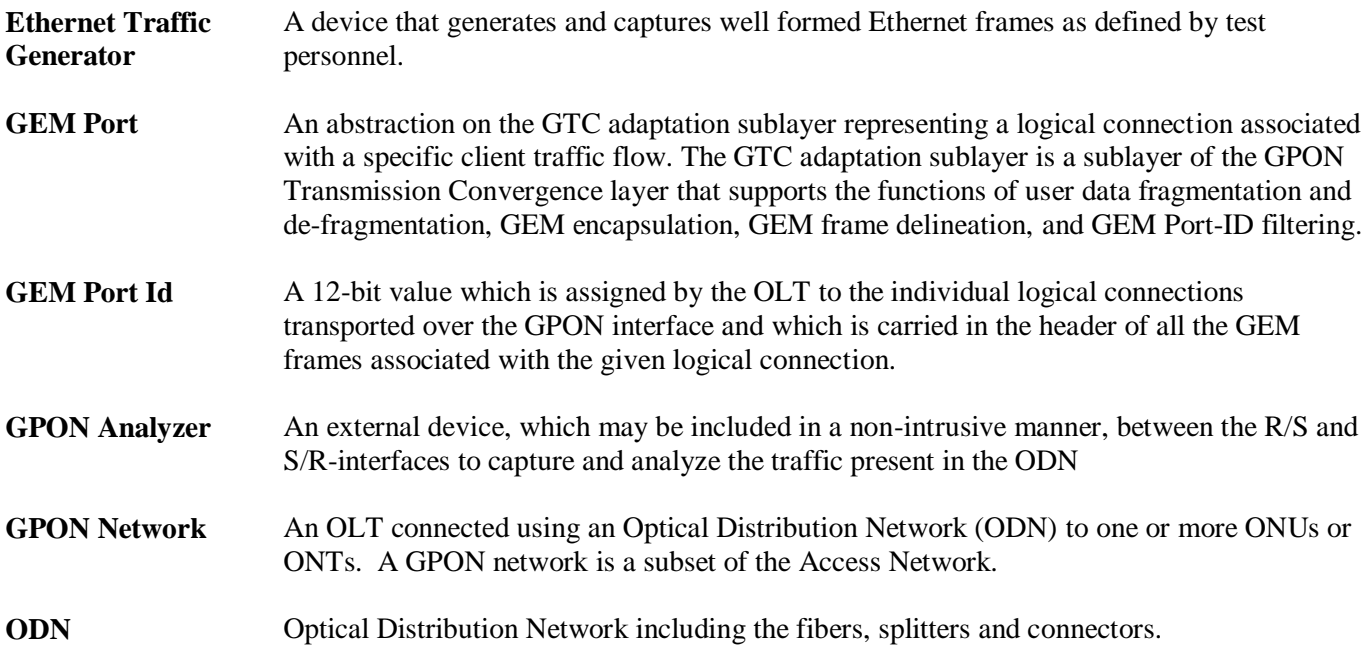

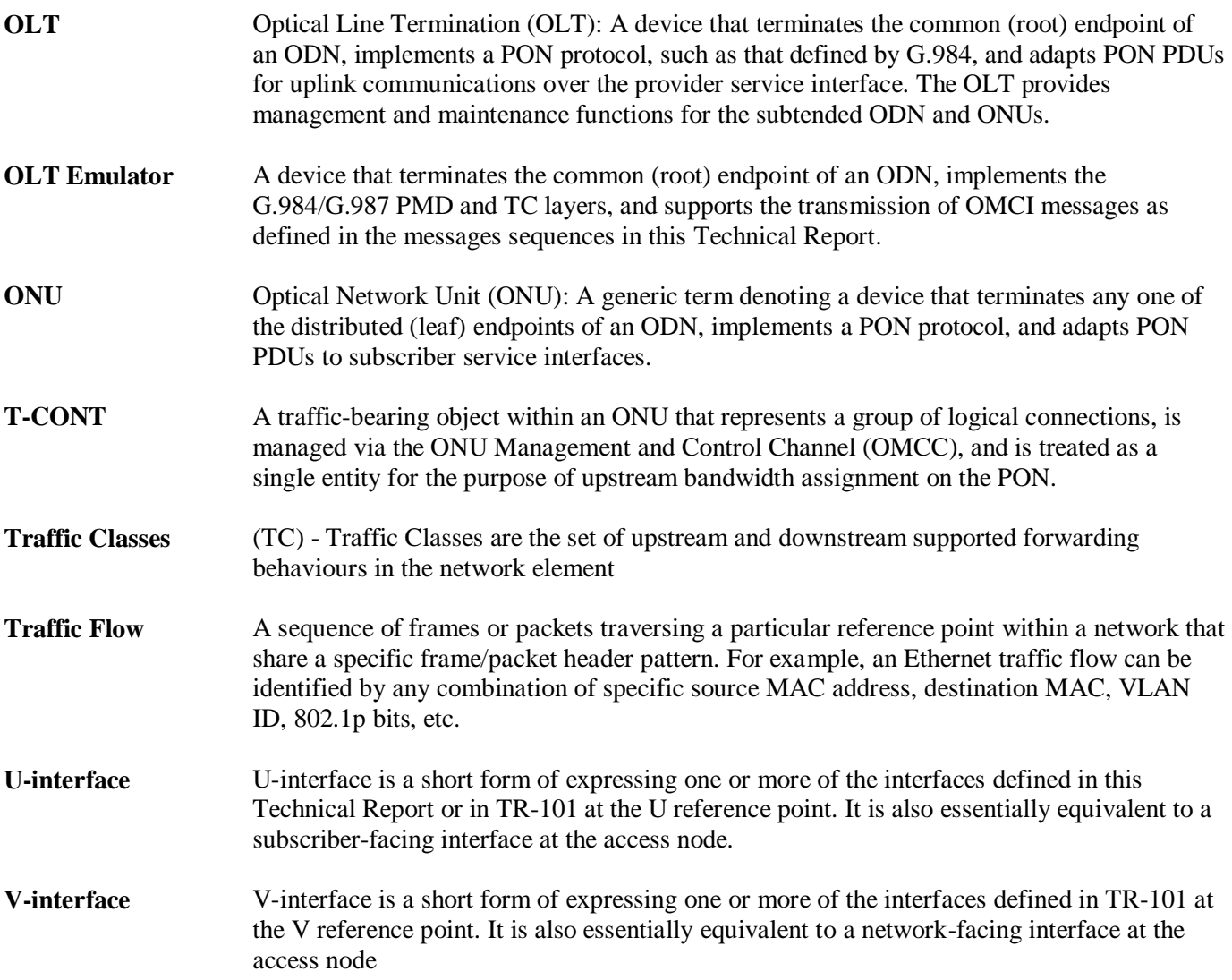

## <span id="page-13-0"></span>**2.4 Abbreviations**

This Technical Report uses the following abbreviations:

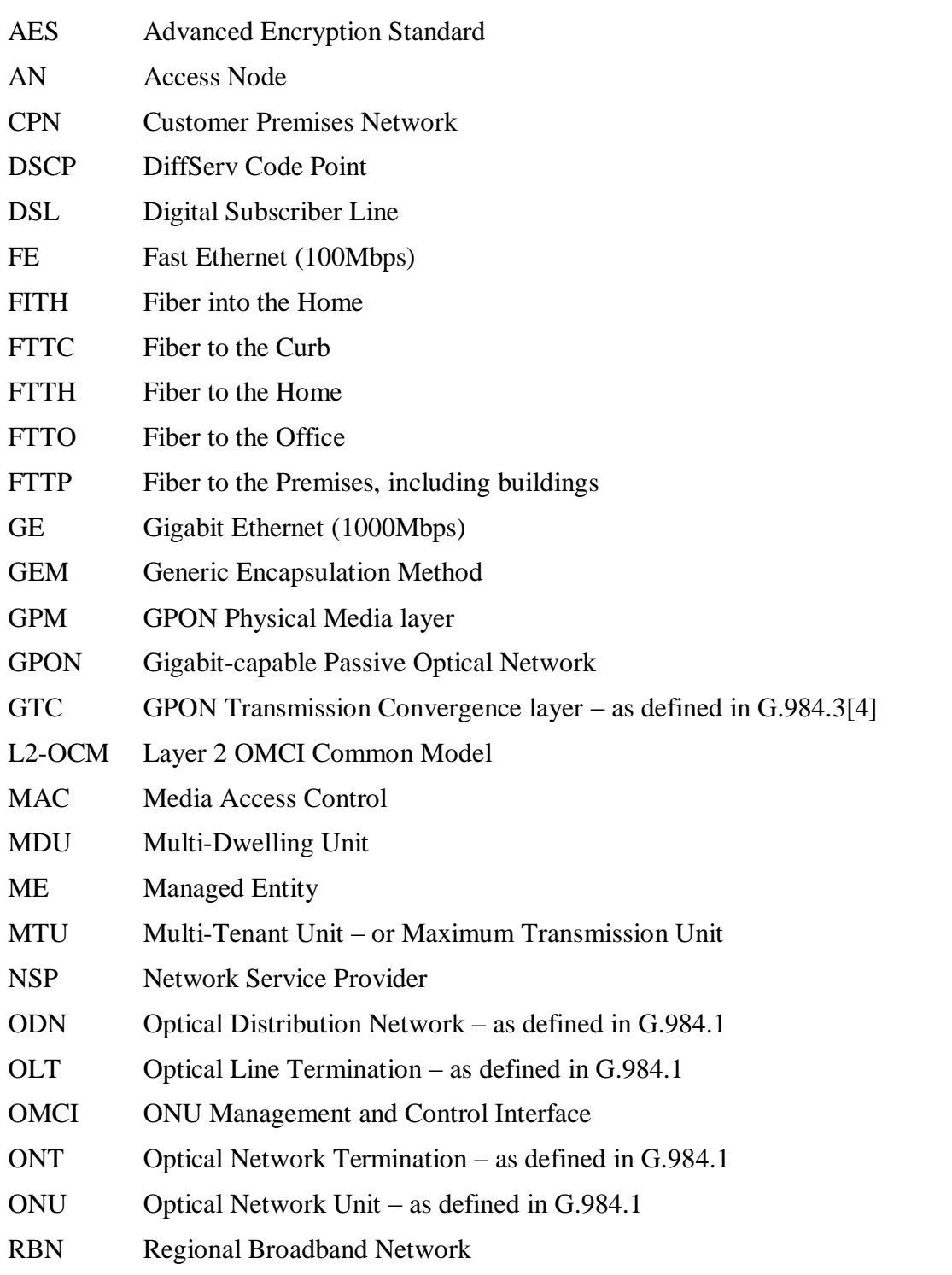

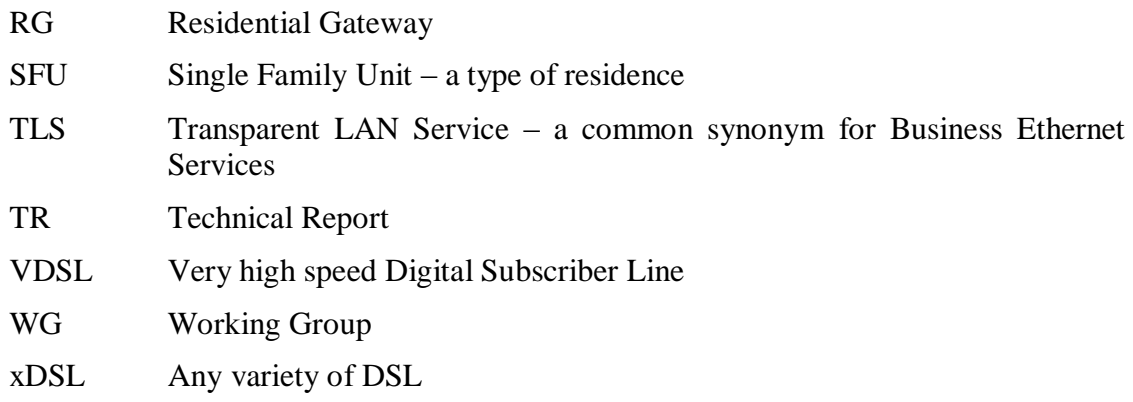

## <span id="page-15-0"></span>**3. Technical Report Impact**

#### <span id="page-15-1"></span>**3.1 Energy Efficiency**

TR-247/ATP-247 has no impact on Energy Efficiency.

#### <span id="page-15-2"></span>**3.2 IPv6**

TR-247/ATP-247 has no impact on IPv6.

## <span id="page-15-3"></span>**3.3 Security**

TR-247/ATP-247 has no impact on Security.

#### <span id="page-15-4"></span>**3.4 Privacy**

Any issues regarding privacy are not affected by TR-247/ATP-247.

## <span id="page-16-0"></span>**4. Test Methodology**

The implementers of this test plan are expected to adhere to a set of requirements that provide uniformity of test configurations and equipment across multiple test venues. The following subsections define these requirements.

#### <span id="page-16-1"></span>**4.1 Standards Conformance Testing**

Conformance testing is intended to verify a specific implementation of an ONU, including the OMCI stack and configuration engines, is compliant with requirements of the specification. Within conformance testing, only the unit under test and any necessary test tools shall be connected to the ODN, as defined below in 4.2.5. It is recommended that the sequence of test cases in a conformance test be randomized such that the sequence of test cases varies between test sessions. It is also recommended that the ONU be reset to its factory default configuration between each test case.

#### <span id="page-16-2"></span>**4.2 Test Setup**

#### <span id="page-16-3"></span>**4.2.1 OLT Emulator Requirements**

The OLT Emulator is required to perform conformance testing of ONU devices and takes the place of the OLT. The OLT Emulator must meet the following minimum requirements. Before commencement of the testing involving an OLT emulator, each participating ONU manufacturer will be given an opportunity to verify the OLT emulator conformance with the GTC layer requirements to the extent required to conduct testing. It is expected that any claims of the OLT emulator non-conformance with G.984.3 [\[4\]](#page-11-3) will be investigated by an ad-hoc committee composed of the emulator vendor, the ONU vendor, and three thirdparty GTC layer experts.

- R-1 The OLT emulator **MUST** conform to the GPON Transmission Convergence layer requirements, specified in ITU-T Recommendation G.984.3, within the scope of ONU activation, OMCI channel establishment, upstream bandwidth assignment, and point-to-multipoint communication.
- R-2 The OLT emulator **SHOULD** recognize and handle gracefully any GTC layer features that it does not support.
- R-3 The OLT Emulator **MUST** support generation, transmission, and reception of OMCI messages, according to the Appendix I and II of G.988 [\[2\].](#page-11-4)
- R-4 The OLT Emulator **MUST** support transmission and reception of Ethernet frames encapsulated within GEM frames.
- R-5 The OLT emulator **MUST** provide a user interface that allows the tester to monitor OMCI messages and Ethernet/GEM frames and their content. This interface **MUST** provide a log capability of the executed test case..
- R-6 The OLT Emulator **MUST** support generation of PLOAM messages to activate and configure the OMCC GEM port and at least 6 other GEM ports for user traffic, and provide ONU with an active upstream timeslot for any activated T-CONTs (including the one used for the OMCC).
- R-7 The OLT Emulator **MUST** act as the OMCI master.
- R-8 The OLT Emulator **SHOULD** transmit an OMCI command 3 times before declaring the ONU failed for lack of response.
- R-9 The OLT Emulator **SHOULD** provision allocations for T-CONTs prior to the start of the message sequence defined for each test case.
- R-10 Verification by the OLT emulator of the consistency of the MIB held in the ONU and the MIB held in the OLT emulator **MUST** be performed using either one of the following two methods on the OLT emulator:
	- via requesting a full MIB upload to the ONU under test, or
	- via performing Get Requests on Manage Entities to the ONU under test upon specific attributes of the ONU MIB.

In any of the above retrieval methods, only these parts of the ONU MIB being modified by the OLT emulator during the test case **MUST** be verified for consistency. A MIB consistency check **MUST** be considered as successful only when all these modified attributes have been checked consistent with the MIB held in the OLT emulator.

#### <span id="page-17-0"></span>**4.2.2 GPON Analyzer Requirements**

The GPON Analyzer is an optional piece of equipment, which may be included in the ODN during conformance or interoperability testing to capture and analyze the traffic present on that network.

- R-11 The GPON Analyzer **MUST NOT** alter, correct, or otherwise disturb any of the traffic present on the ODN.
- R-12 The GPON Analyzer **MUST NOT** significantly attenuate the optical signals such that the requirements of G.984.[2\[5\]](#page-11-5) cannot be met.

#### <span id="page-17-1"></span>**4.2.3 Optical Distribution Network Requirements**

The optical distribution network is outside of the scope of this test plan, however, care should be taken to ensure each optical transceiver is operating in roughly the mid-point of its dynamic range as defined in G.984.[2\[5\],](#page-11-5) ensuring the receiver is not operating in a stressed mode, which could cause bit errors. This may be accomplished using either real fiber or an optical attenuator.

#### <span id="page-18-0"></span>**4.2.4 Unit under Test Management Interface Requirements**

R-13 All configurations done on the ONU under test for the purpose of executing the test cases specified in this document **MUST** be performed using a G.988 [2] compliant management interface.

#### <span id="page-18-1"></span>**4.2.5 Selection of Random Values Used in Test Cases**

Many of the test cases defined in section 6 require the tester to select random values for attributes such as VID, p-bits, and GEM ports. To ensure a wide coverage of the possible value range of each attribute type, the tester must select the values in a way that provides for testing the entire value range of the attribute value being selected. For example, VID values should be selected from across the entire range of 0 – 4094. This will not only verify the flexibility of the unit under test but will also specifically address the following requirement from TR-156.

- R8 The ONU and OLT **MUST** support all VID values from the range: 1-4094 as specified in IEEE 802.1Q, on all ports
- R-14 The selection of random values for attributes used in the test cases **MUST** be performed such that the values are distributed across the possible range for each attribute. This **MUST** include the minimum, maximum and median values for the attribute. This requirement applies to the entirety of the test cases and is not intended to be a requirement for each test case.

#### <span id="page-19-0"></span>**4.2.6 ONU Conformance Test Setup**

The figures below show the basic test setup used when the unit under test is an ONU. A specific test case may include an additional figure to further refine the test setup by including additional information and parameters such as, and not limited to, VLAN tags, priority bits, etc.

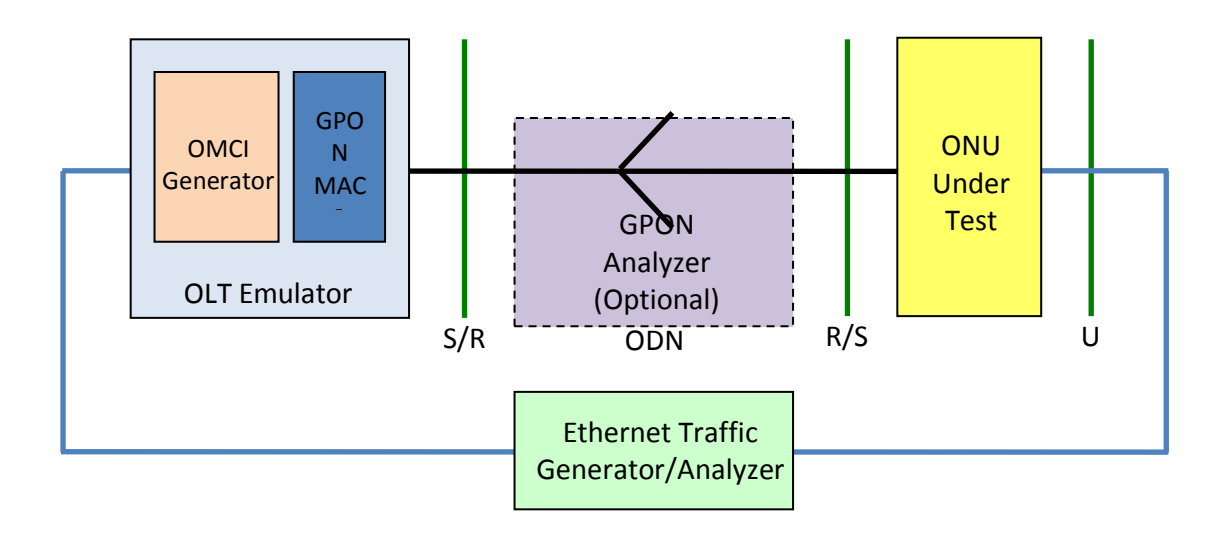

**Figure 1 - Basic test setup for ONU conformance testing**

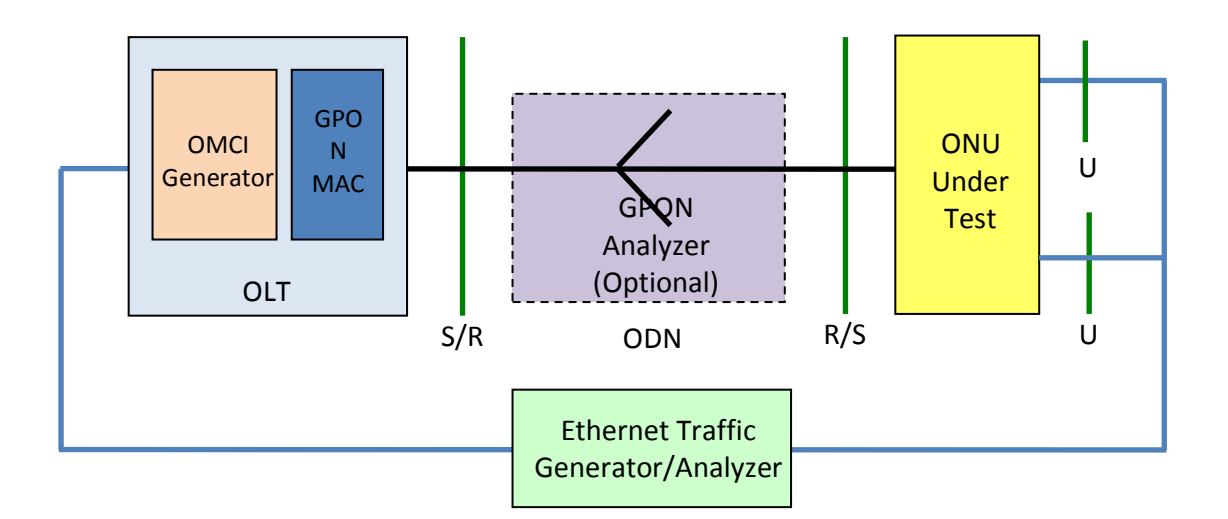

**Figure 2 – Basic test setup for multiple subscriber ONU**

## <span id="page-20-0"></span>**5. Test Cases Summary**

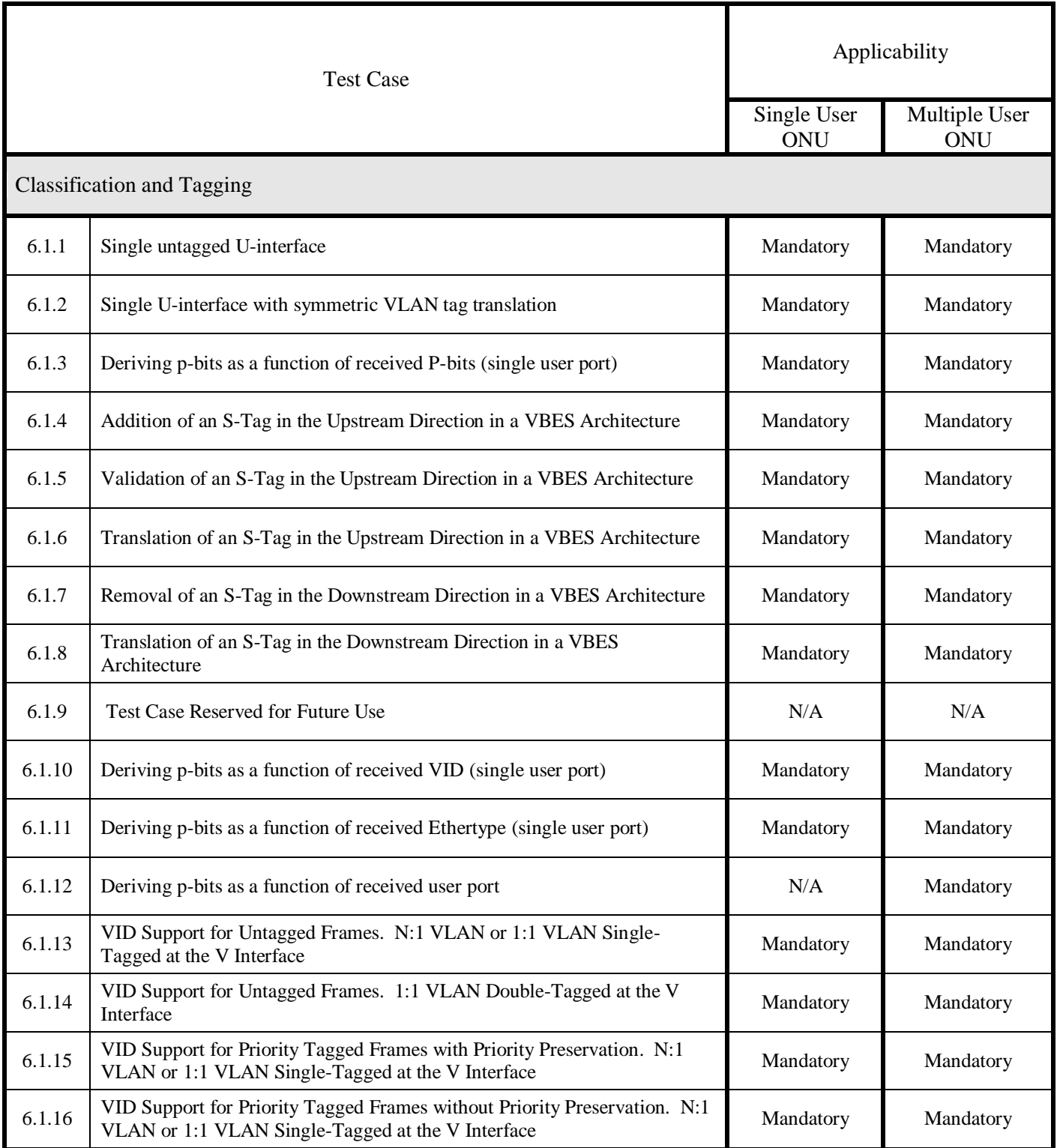

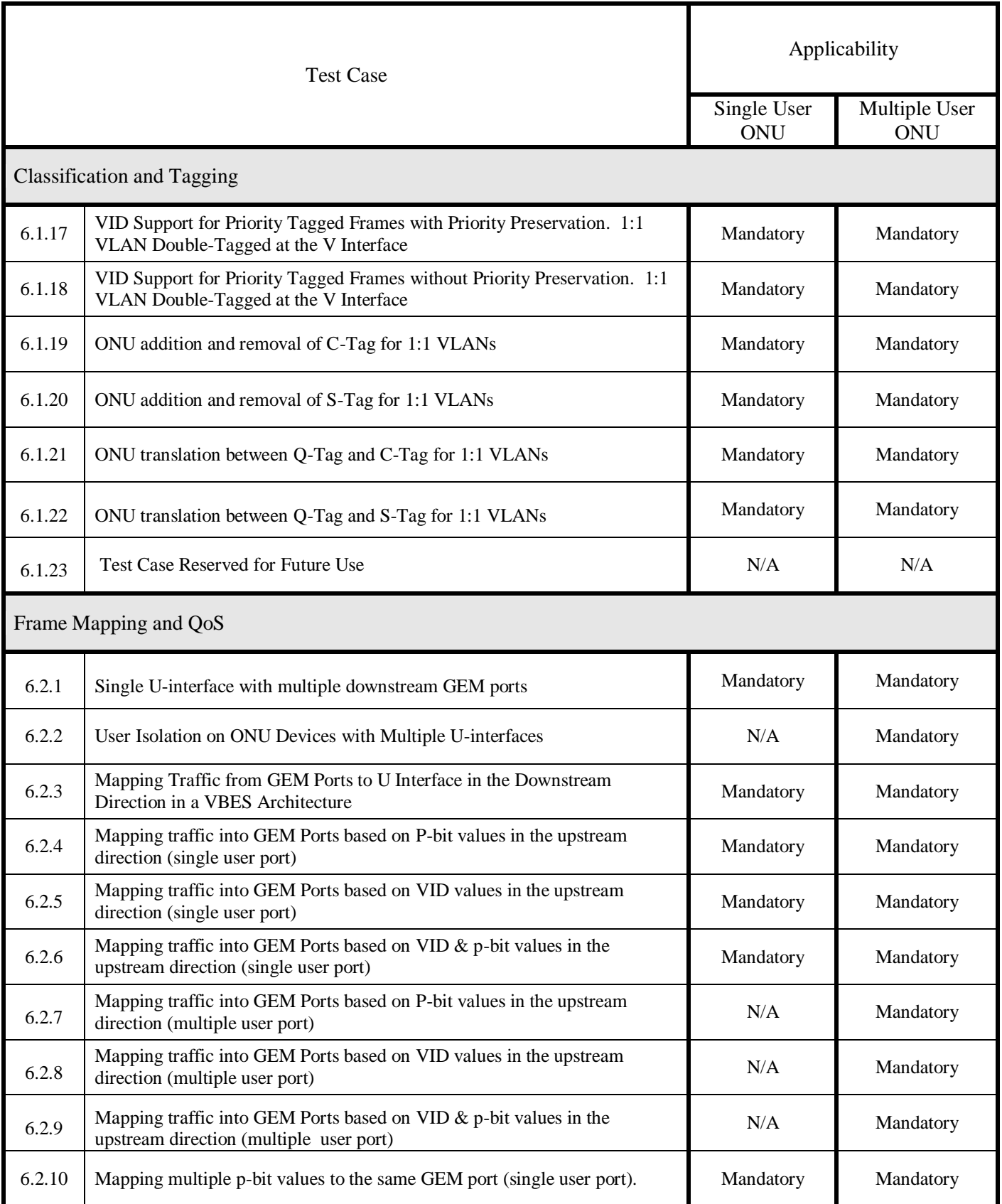

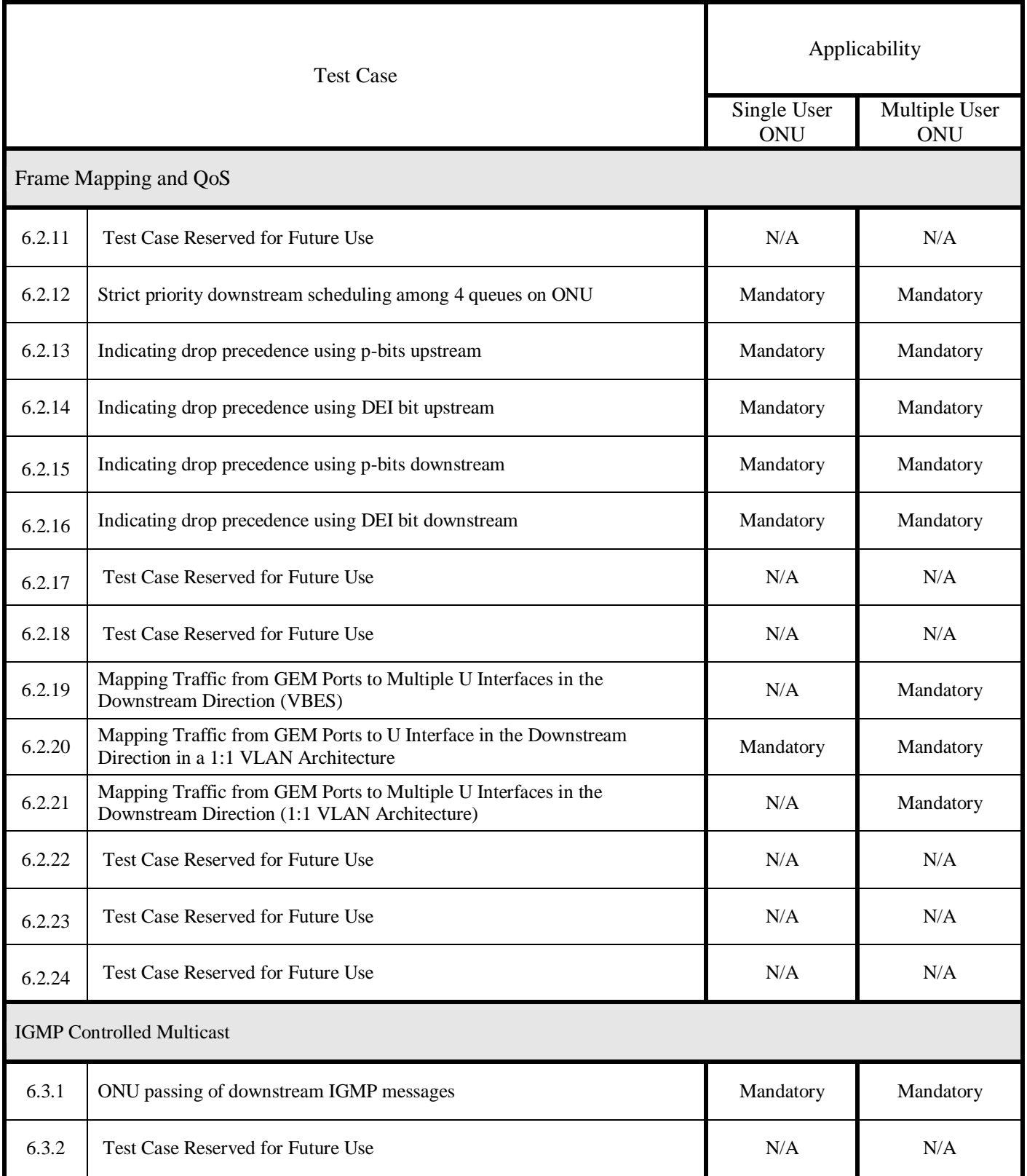

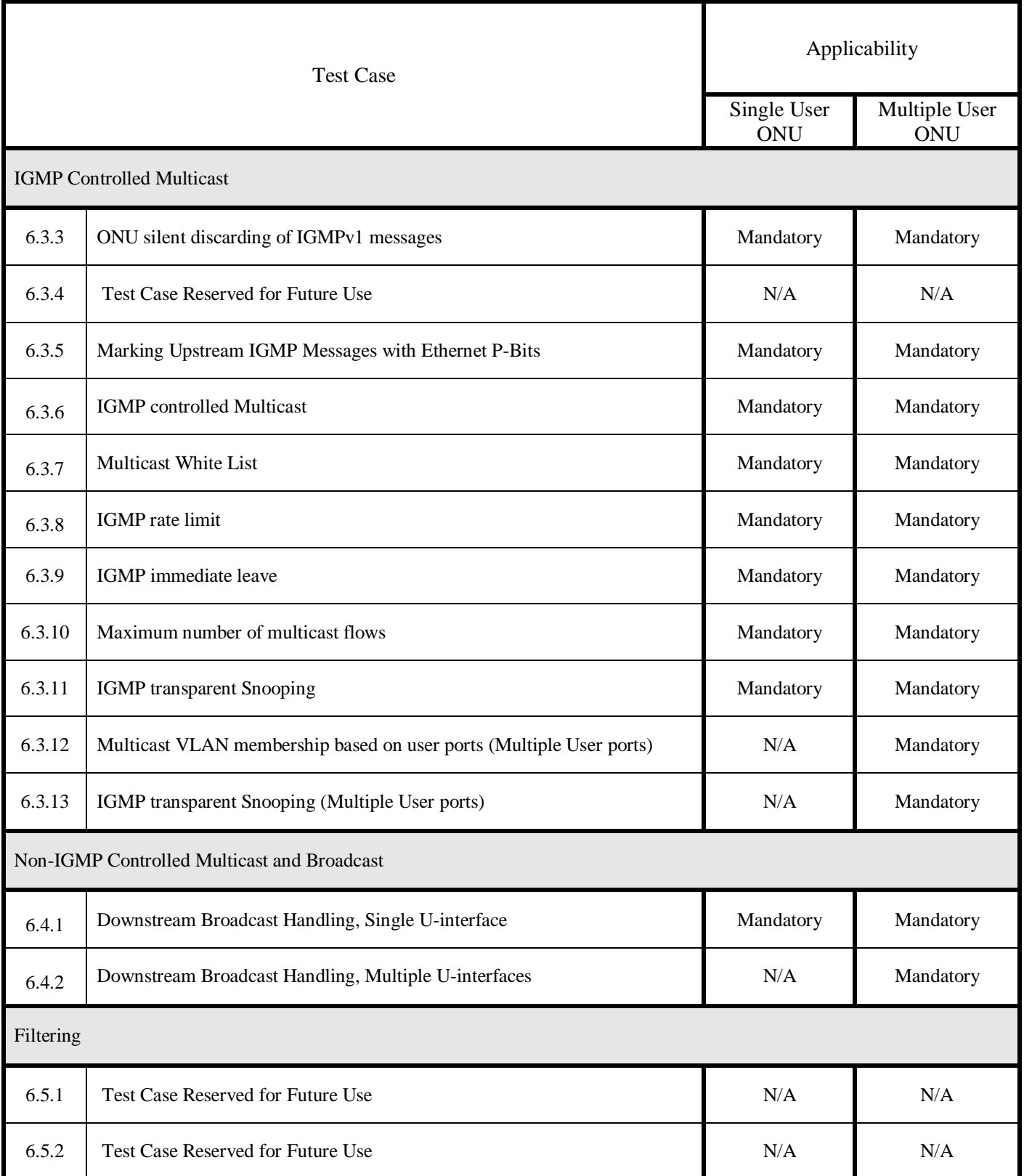

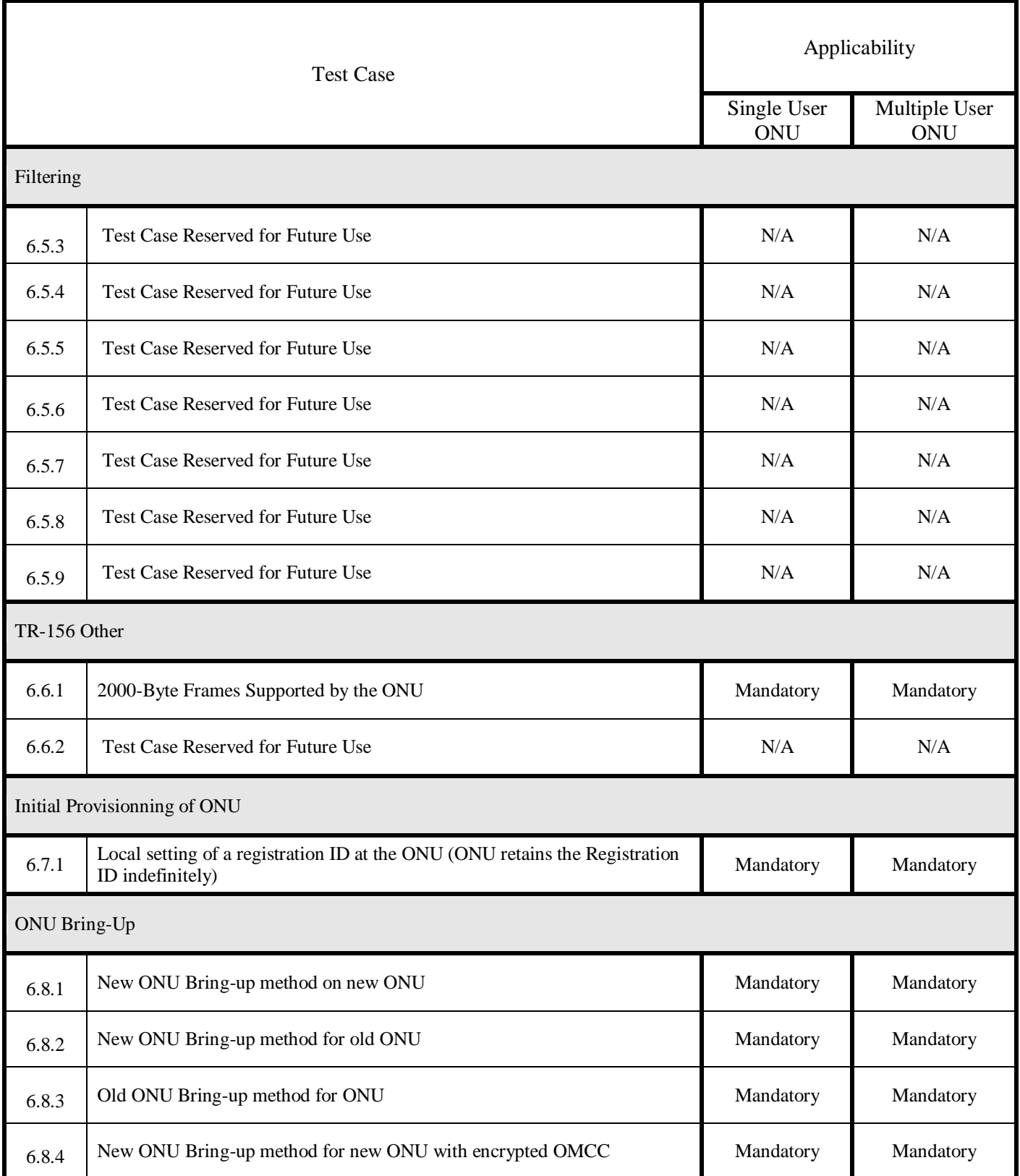

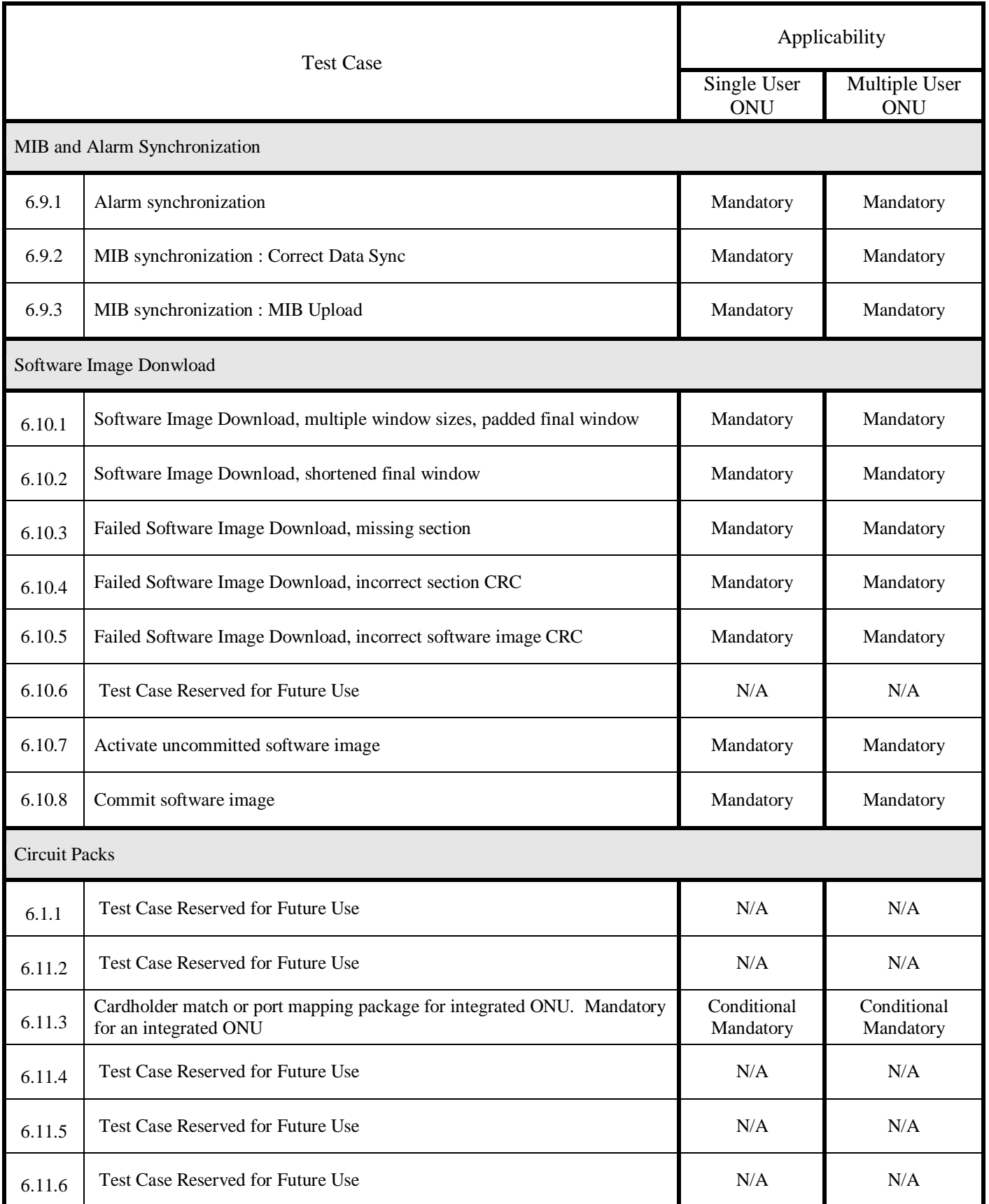

## <span id="page-26-0"></span>**6. ONU Conformance Tests**

The following abstract test cases are intended for study purposes only. For the detailed test cases please refer to Broadband Forum OD-247/IR-247. Note: For information about how to obtain a copy of the complete GPON ONU test specification (OD-247/IR-247) or the Broadband Forum certification program visit [http://www.broadband-forum.org/technical/certification.php.](http://www.broadband-forum.org/technical/certification.php)

Each of the following abstract test cases identifies the specific TR-156 requirements that it addresses but not the specific clauses of G.988 [2] because Appendix I and Appendix II are both written as informative rather than normative text.

The following conditions apply to all abstract test cases unless expressly stated otherwise:

- The EtherType of all frames is 0x0800
- All test cases that involve multicast assume proxy snooping for IGMP v3 in the ONU under test.
- Each variable in test cases that contain multiple VID or p-bit variables must be set to unique values.

### <span id="page-27-0"></span>**6.1 Classification and Tagging**

## <span id="page-27-1"></span>**Test Case 6.1.1: Single Untagged U-Interface**

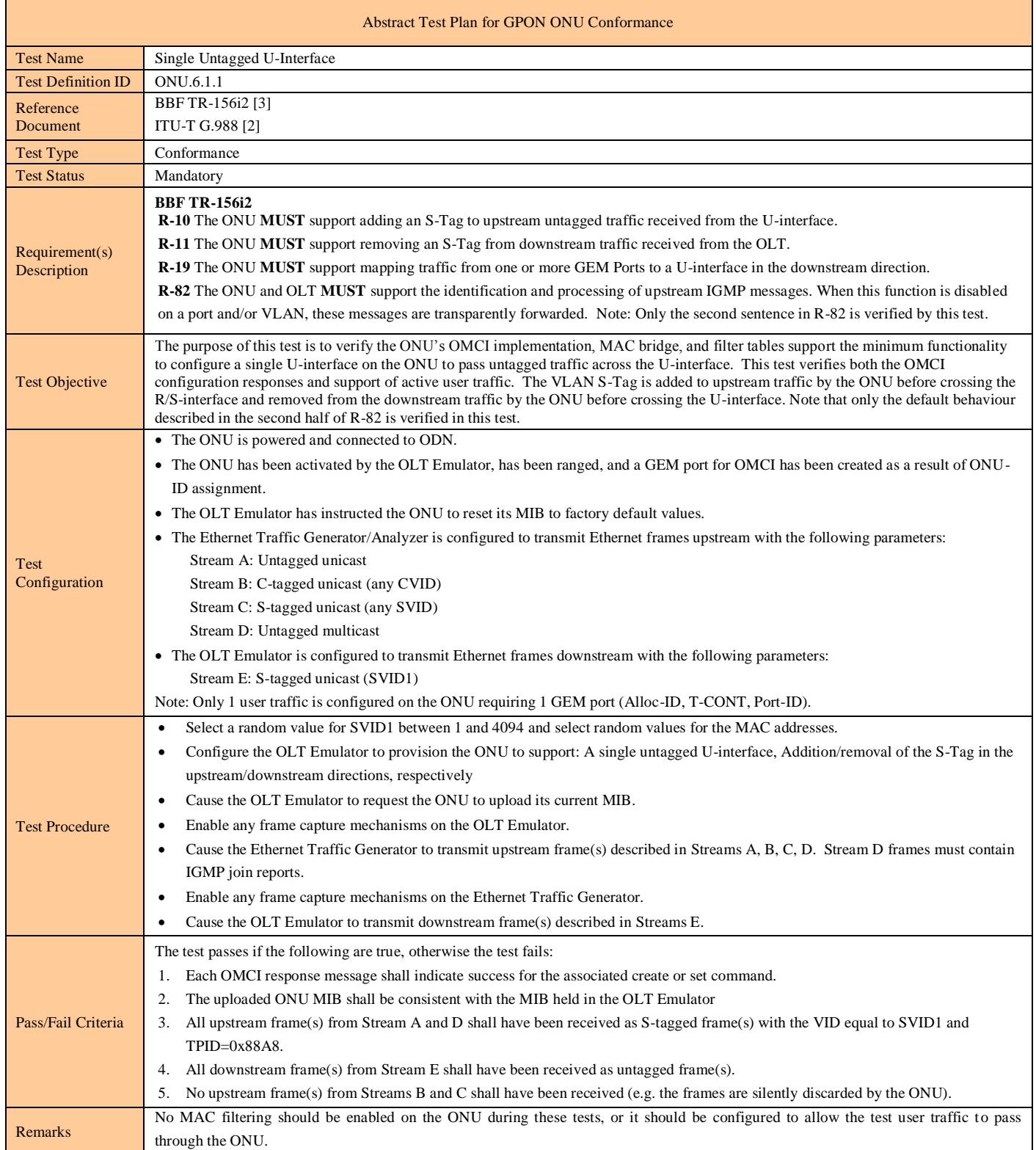

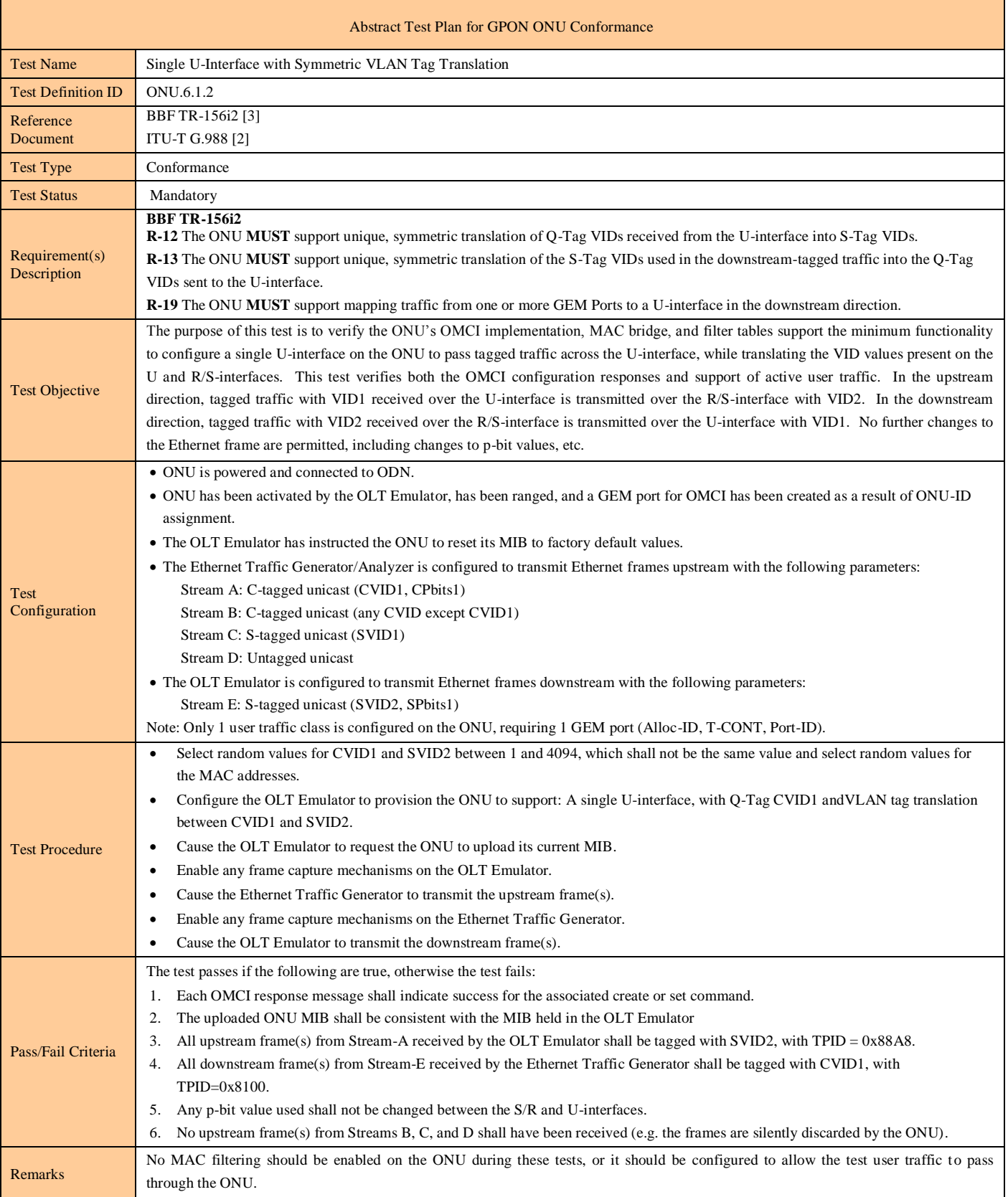

#### <span id="page-28-0"></span>**Test Case 6.1.2: Single U-Interface with Symmetric VLAN Tag Translation**

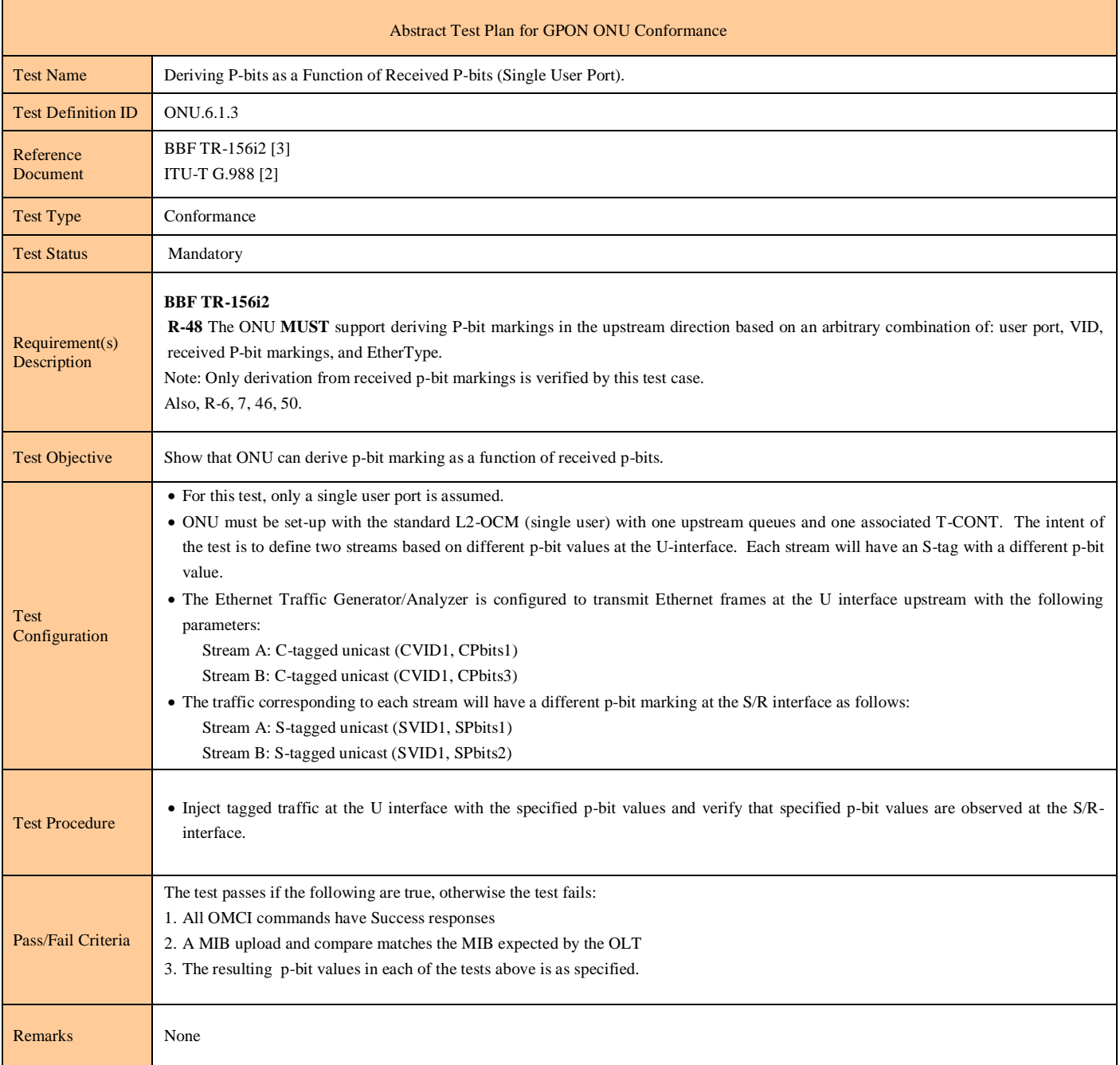

#### <span id="page-29-0"></span>**Test Case 6.1.3: Deriving P-bits as a Function of Received P-bits (Single User Port)**

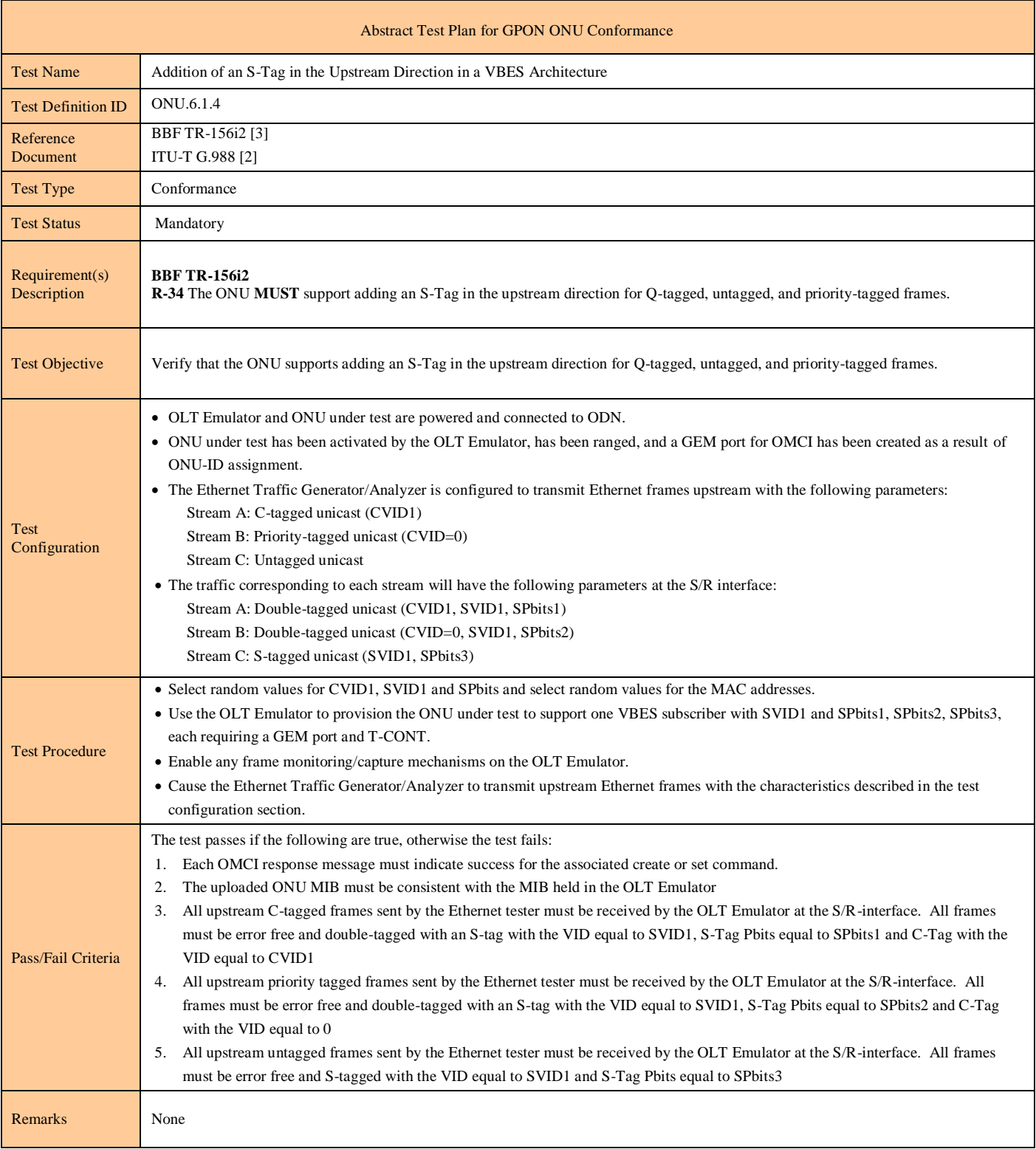

## <span id="page-30-0"></span>**Test Case 6.1.4: Addition of an S-Tag in the Upstream Direction in a VBES Architecture**

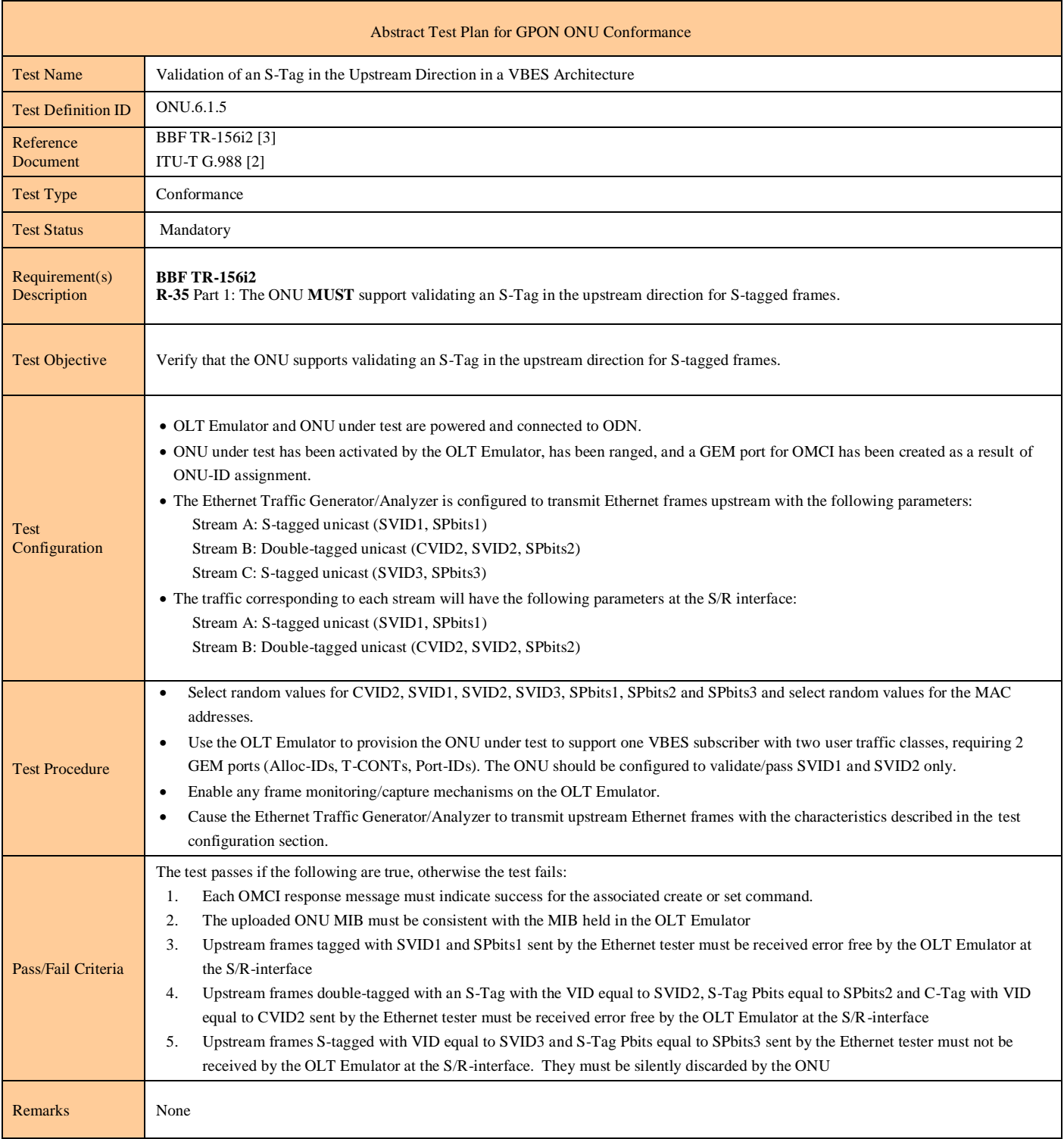

## <span id="page-31-0"></span>**Test Case 6.1.5: Validation of an S-Tag in the Upstream Direction in a VBES Architecture**

#### Abstract Test Plan for GPON ONU Conformance Test Name Translation of an S-Tag in the Upstream Direction in a VBES Architecture Test Definition ID ONU.6.1.6 Reference Document BBF TR-156i2 [3] ITU-T G.988 [2] Test Type Conformance Test Status Mandatory Requirement(s) Description **BBF TR-156i2 R-35** Part 2: The ONU **MUST** support translating an S-Tag in the upstream direction for S-tagged frames. **R-42** The ONU **MUST** support VID translation of the S-Tag received from the U-interface into a new S- Tag for upstream double-tagged traffic. Test Objective Verify that the ONU supports translating an S-Tag in the upstream direction for S-tagged frames. Test Configuration OLT Emulator and ONU under test are powered and connected to ODN. ONU under test has been activated by the OLT Emulator, has been ranged, and a GEM port for OMCI has been created as a result of ONU-ID assignment. • The Ethernet Traffic Generator/Analyzer is configured to transmit Ethernet frames upstream with the following parameters: Stream A: S-tagged unicast (SVID1, SPbits1) Stream B: Double-tagged unicast (CVID2, SVID2, SPbits2) Stream C: S-tagged unicast (SVID3, SPbits3) The traffic corresponding to each stream will have the following parameters at the S/R interface: Stream A: S-tagged unicast (SVID10, SPbits1) Stream B: Double-tagged unicast (CVID2, SVID20, SPbits2) Note: SVID3 and SPbits3 must not be configured as part of the VBES Service. Test Procedure Select random values for CVID2, SVID1, SVID2, SVID3, SVID10, SVID20, SPbits1, SPbits2 and SPbits3 and select random values for the MAC addresses. Use the OLT Emulator to provision the ONU under test to support one VBES subscriber with two user traffic classes, requiring 2 GEM ports (Alloc-IDs, T-CONTs, Port-IDs). Use the OLT Emulator to provision the ONU under test to translate SVID1 and SPbits1 to SVID10 and SPbits1 and to translate SVID2 and SPbits2 to SVID20 and SPbits2 Enable any frame monitoring/capture mechanisms on the OLT Emulator. Cause the Ethernet Traffic Generator/Analyzer to transmit upstream Ethernet frames with the characteristics described in the test configuration section. Pass/Fail Criteria The test passes if the following are true, otherwise the test fails: 1. Each OMCI response message must indicate success for the associated create or set command. 2. The uploaded ONU MIB must be consistent with the MIB held in the OLT Emulator 3. Upstream frames S-tagged with the VID equal to SVID1 and S-Tag Pbits equal to SPbits1 sent by the Ethernet tester must be received error free, S-Tagged with SVID10 and SPbits1 by the OLT Emulator at the S/R-interface 4. Upstream frames double-tagged with the VID equal to SVID2, S-Tag Pbits equal to SPbits2 and C-Tag equal to CVID2 sent by the Ethernet tester must be received error free, S-Tagged with SVID20, S-Tag Pbits equal to SPbits2 and C-Tag equal to CVID2 by the OLT Emulator at the S/R-interface 5. Upstream frames S-tagged with the VID equal to SVID3 and S-Tag Pbits equal to SPbits3 sent by the Ethernet tester must not be received by the OLT Emulator at the S/R-interface. They must be silently discarded by the ONU Remarks None

#### <span id="page-32-0"></span>**Test Case 6.1.6: Translation of an S-Tag in the Upstream Direction in a VBES Architecture**

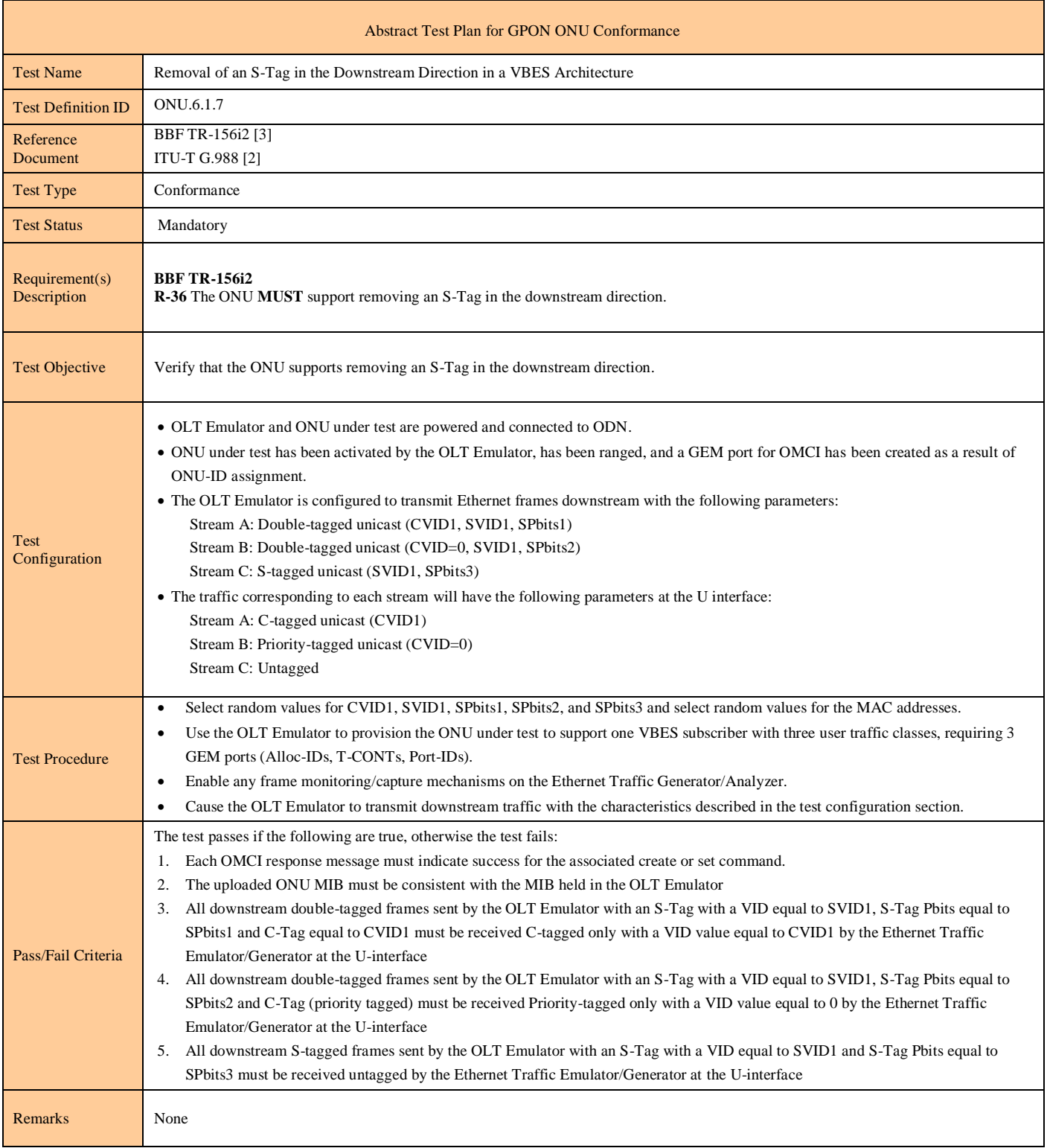

#### <span id="page-33-0"></span>**Test Case 6.1.7: Removal of an S-Tag in the Downstream Direction in a VBES Architecture**

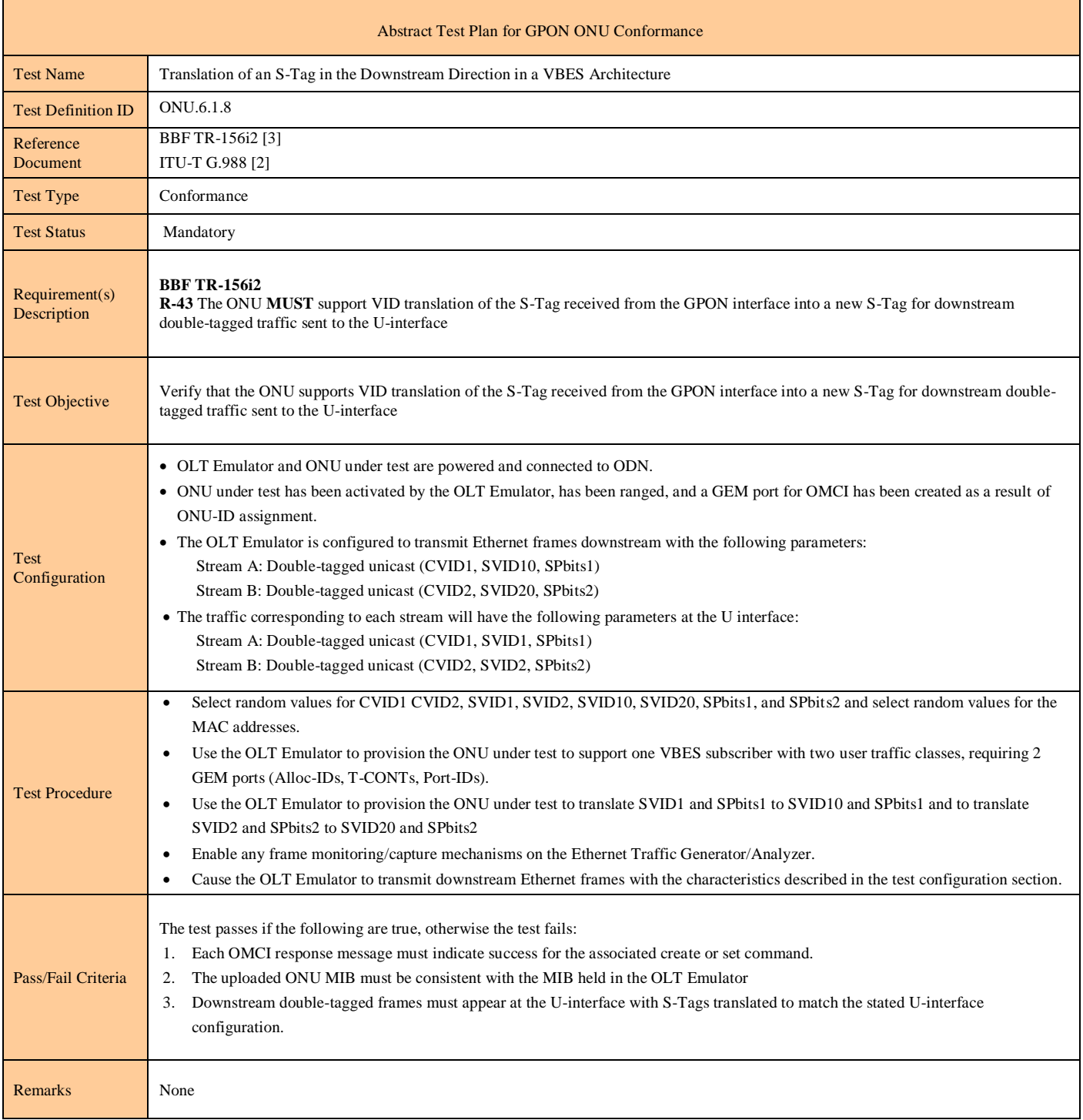

#### <span id="page-34-0"></span>**Test Case 6.1.8: Translation of an S-Tag in the Downstream Direction in a VBES Architecture**

<span id="page-35-0"></span>**Test Case 6.1.9: Test Case Reserved For Future Use**
#### **Test Case 6.1.10: Deriving P-bits as a Function of Received VID (Single User Port)**

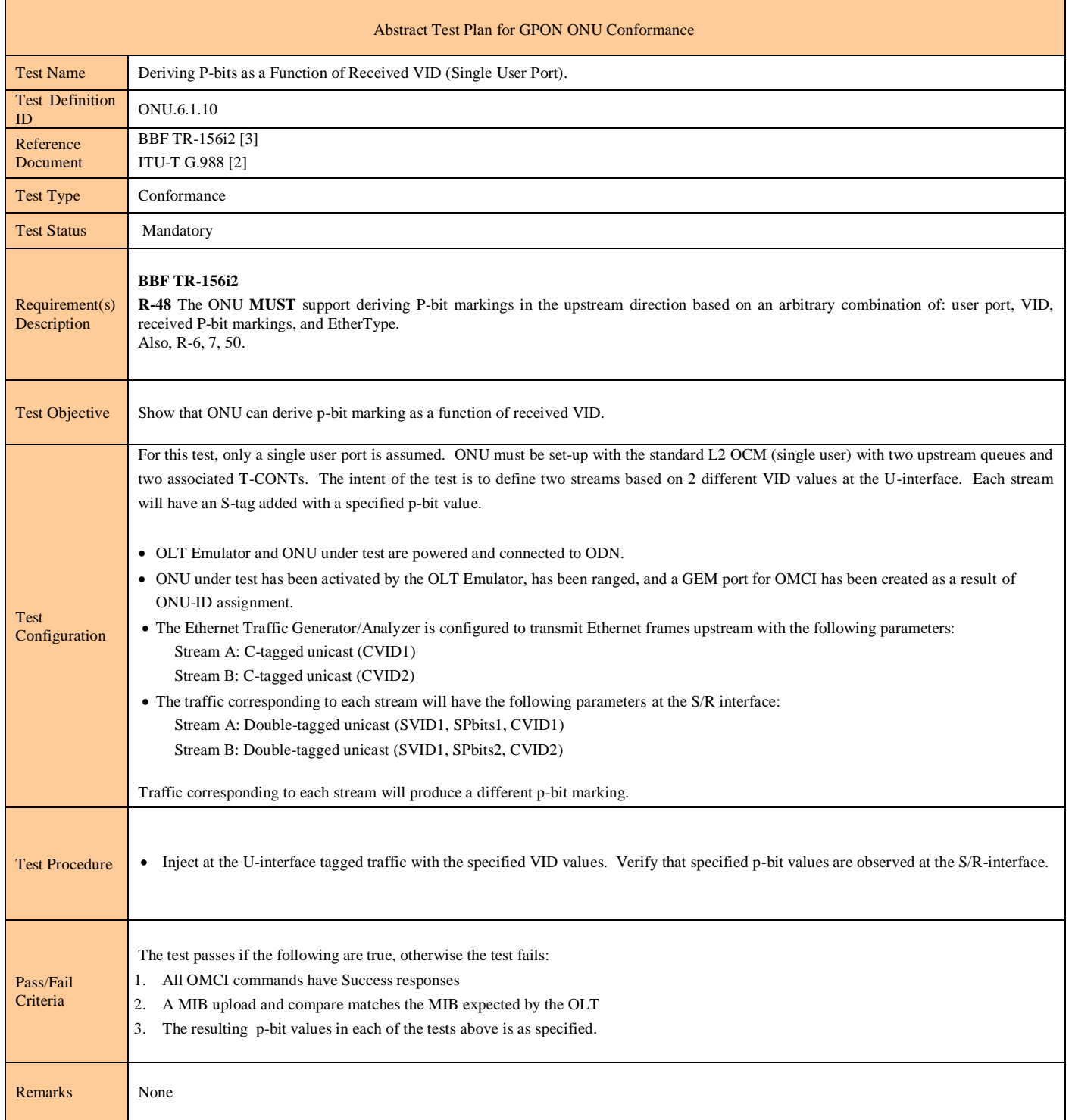

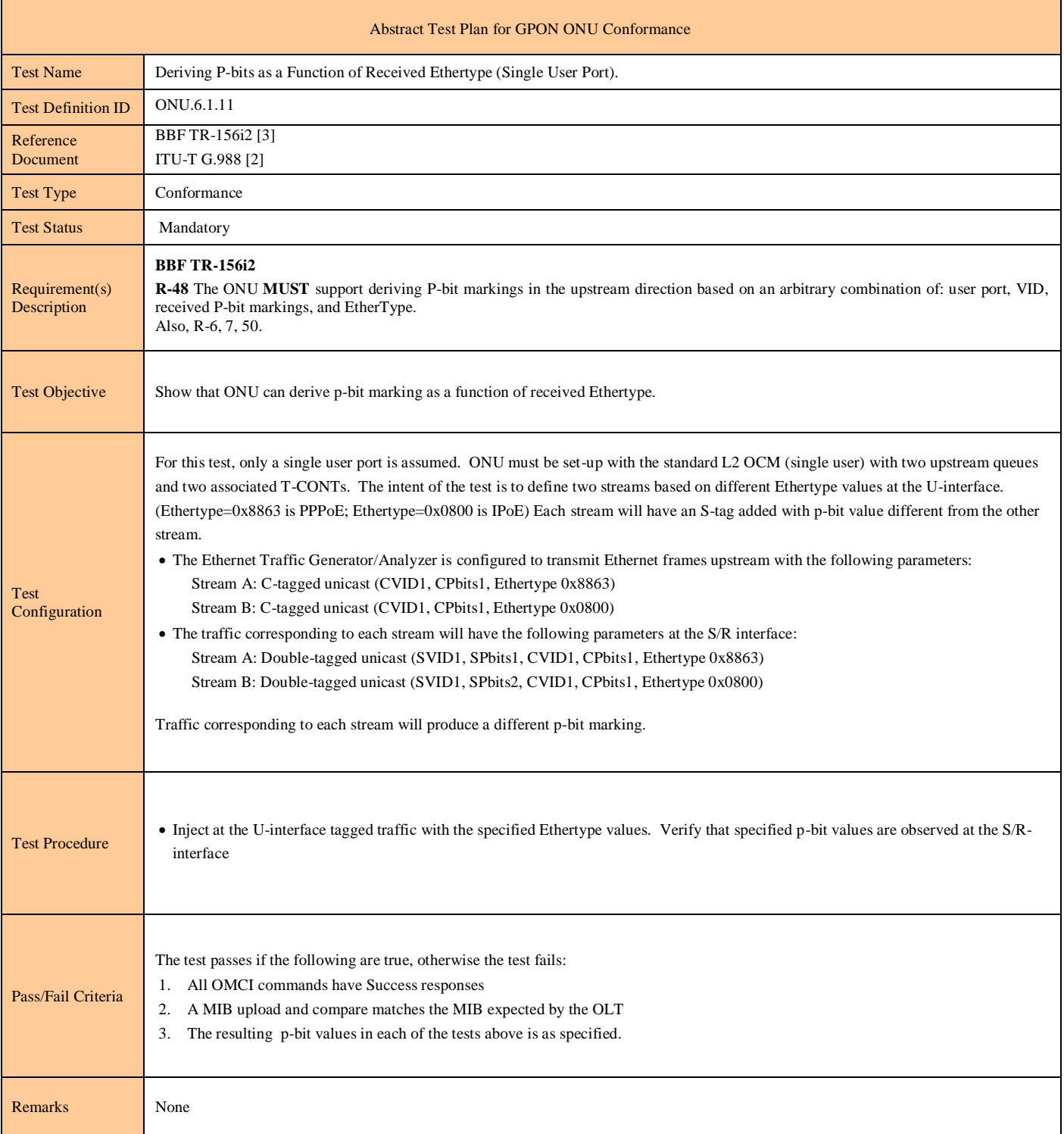

### **Test Case 6.1.11: Deriving P-bits as a Function of Received Ethertype (Single User Port)**

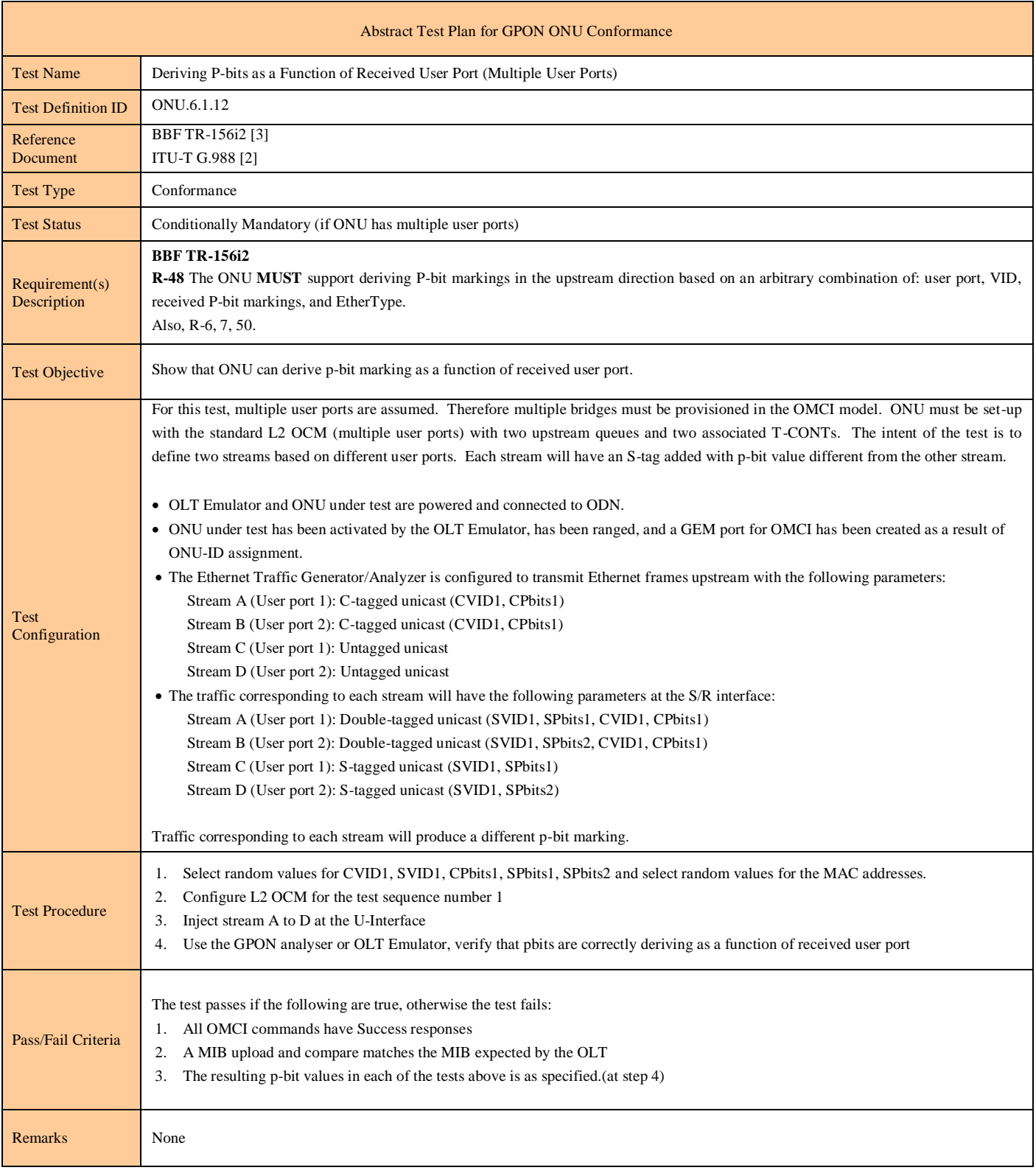

#### **Test Case 6.1.12: Deriving P-bits as a Function of Received User Port (Multiple User Ports)**

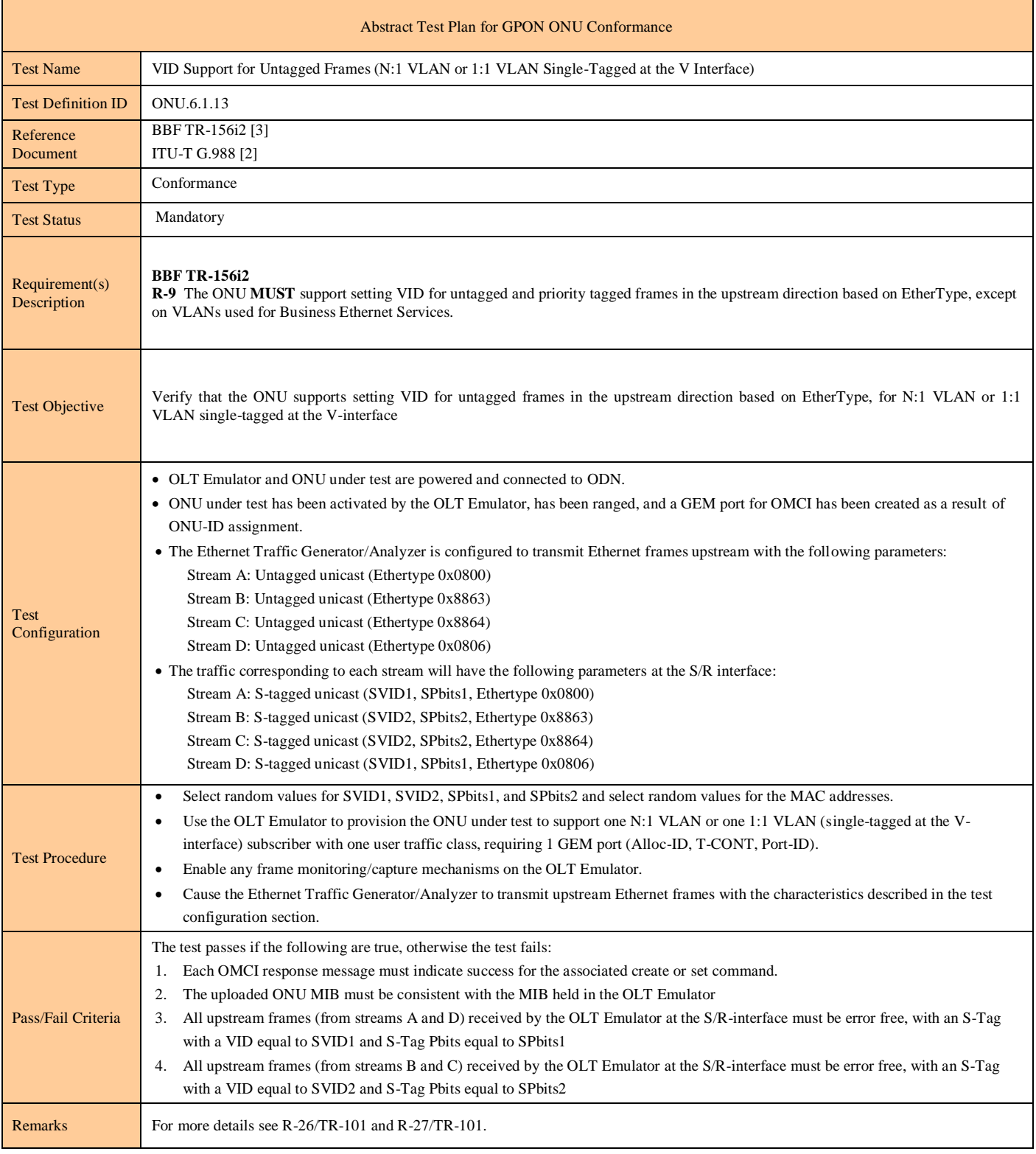

#### **Test Case 6.1.13: VID Support for Untagged Frames (N:1 VLAN or 1:1 VLAN Single-Tagged at the V Interface)**

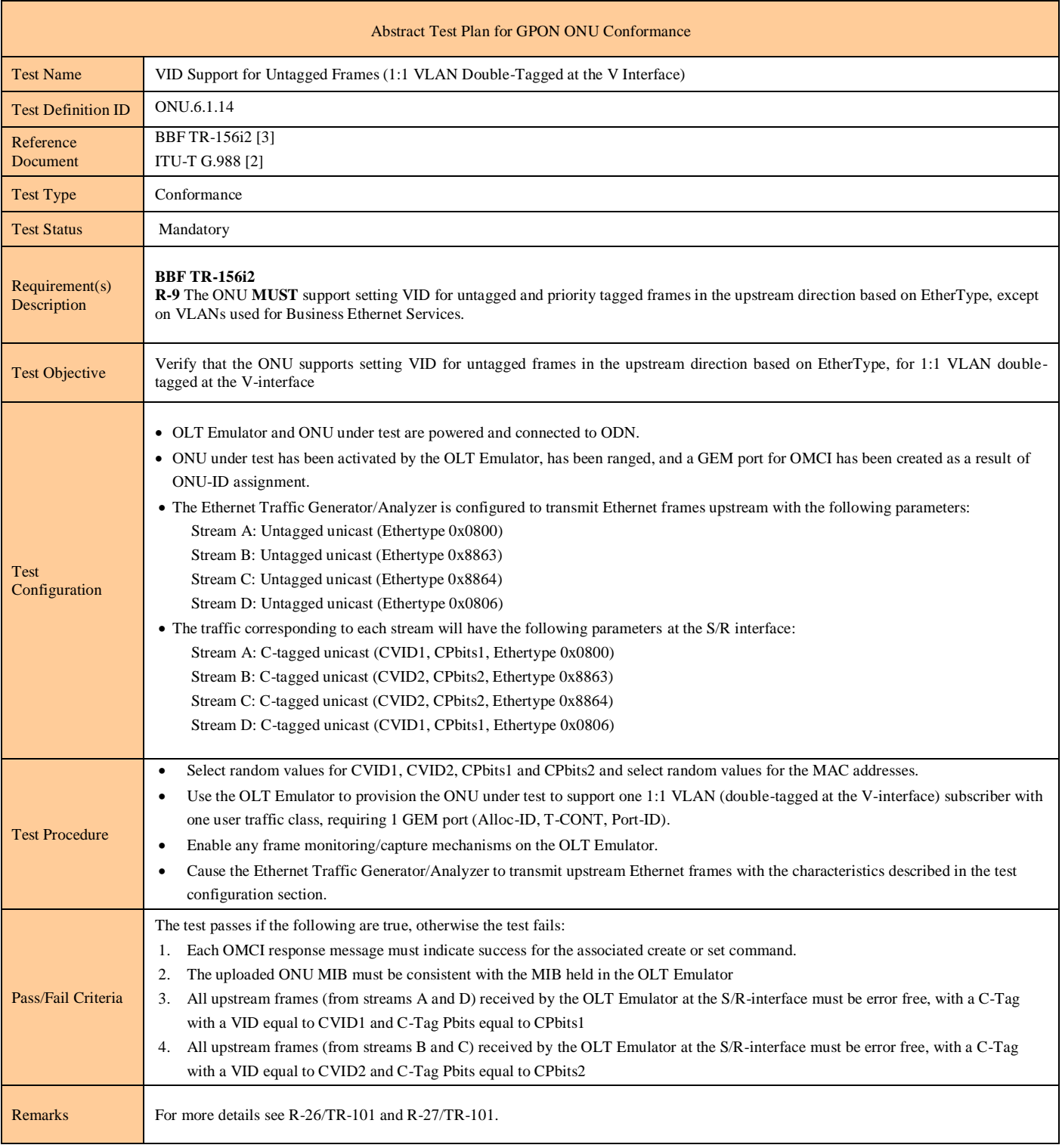

#### **Test Case 6.1.14: VID Support for Untagged Frames (1:1 VLAN Double-Tagged at the V Interface)**

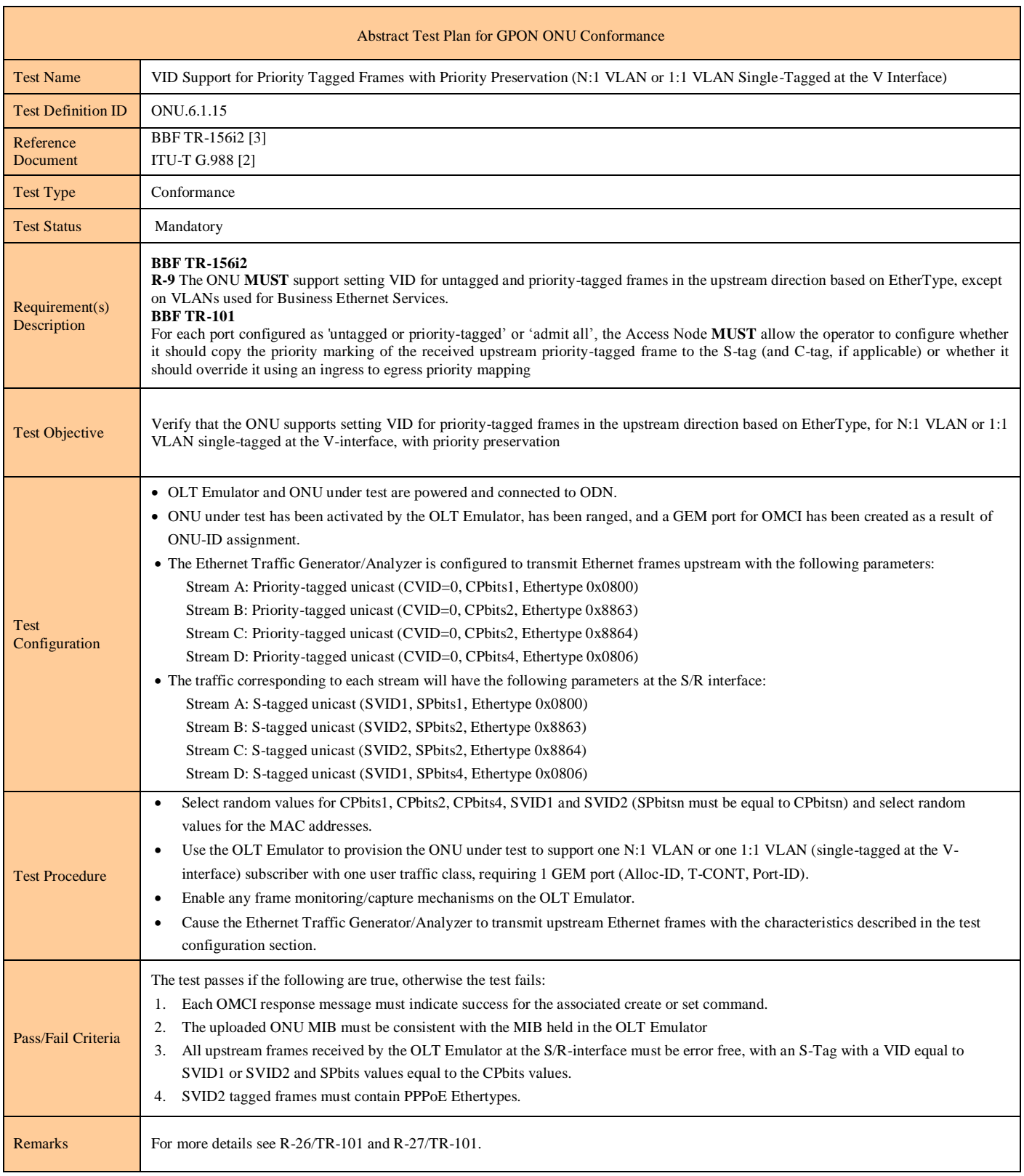

#### **Test Case 6.1.15: VID Support for Priority Tagged Frames with Priority Preservation (N:1 or 1:1 VLAN Single-Tagged at the V Interface)**

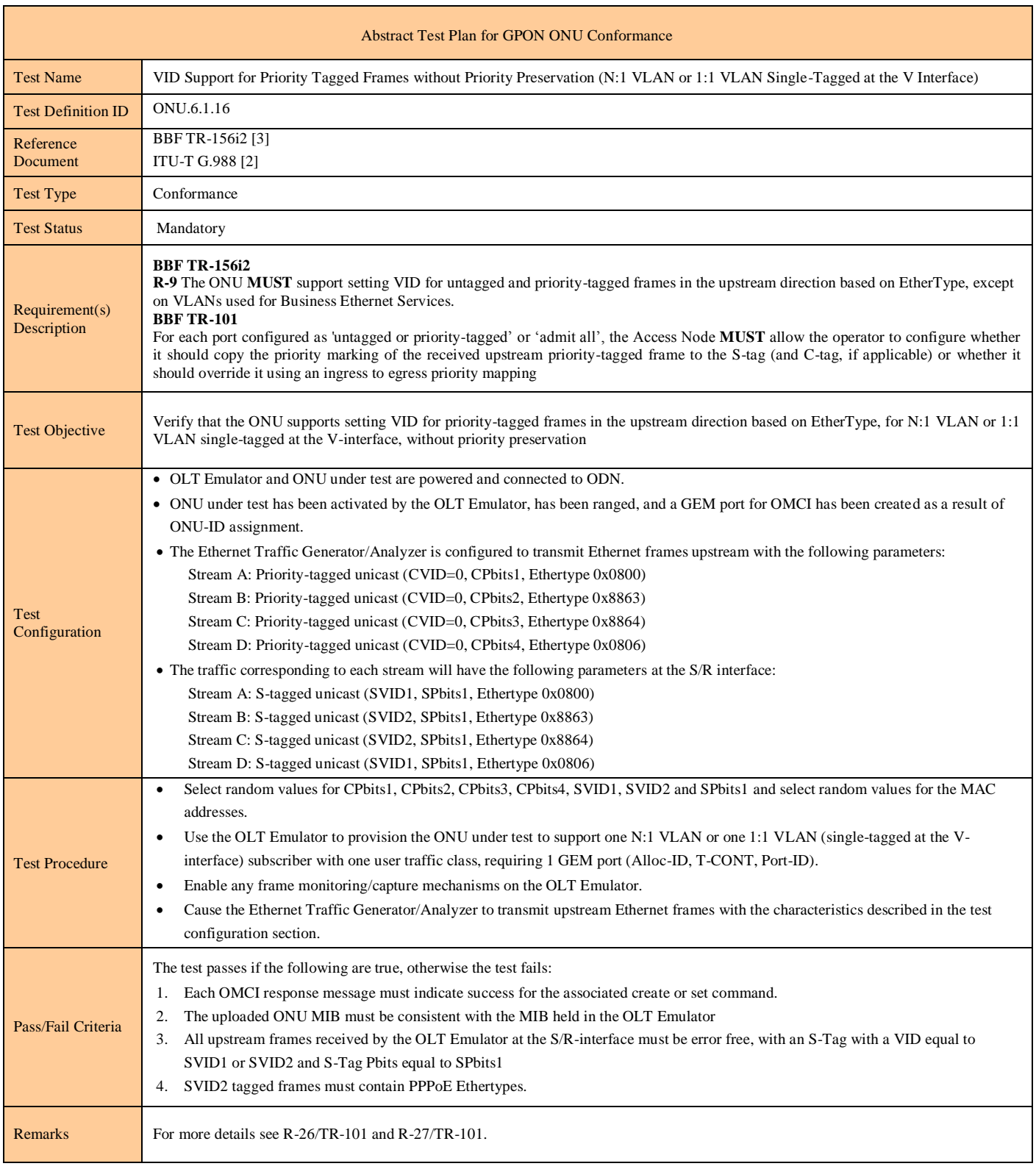

### **Test Case 6.1.16: VID Support for Priority Tagged Frames without Priority Preservation (N:1 or 1:1 VLAN Single-Tagged at the V Interface)**

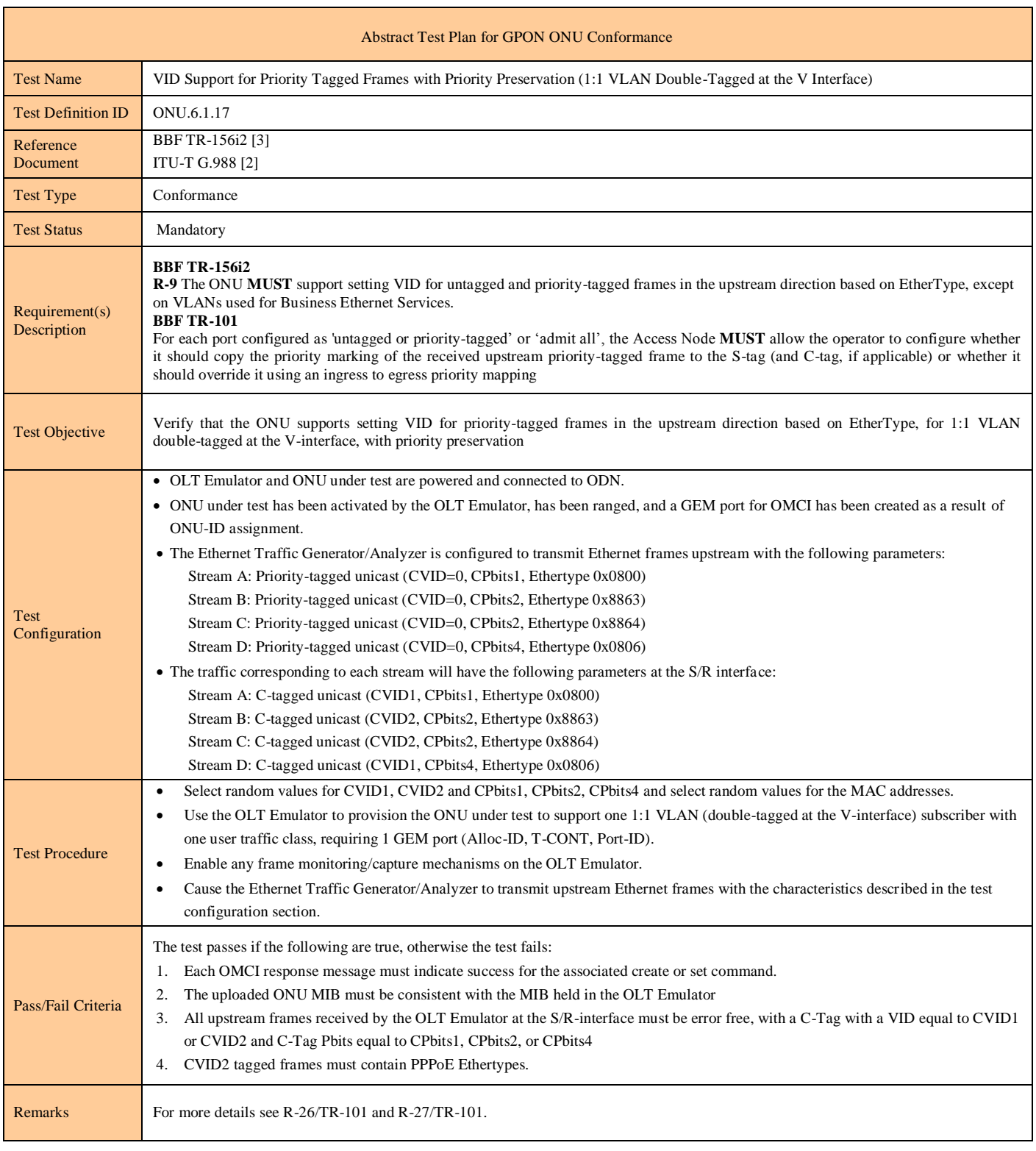

#### **Test Case 6.1.17: VID Support for Priority Tagged Frames with Priority Preservation (1:1 VLAN Double-Tagged at the V Interface)**

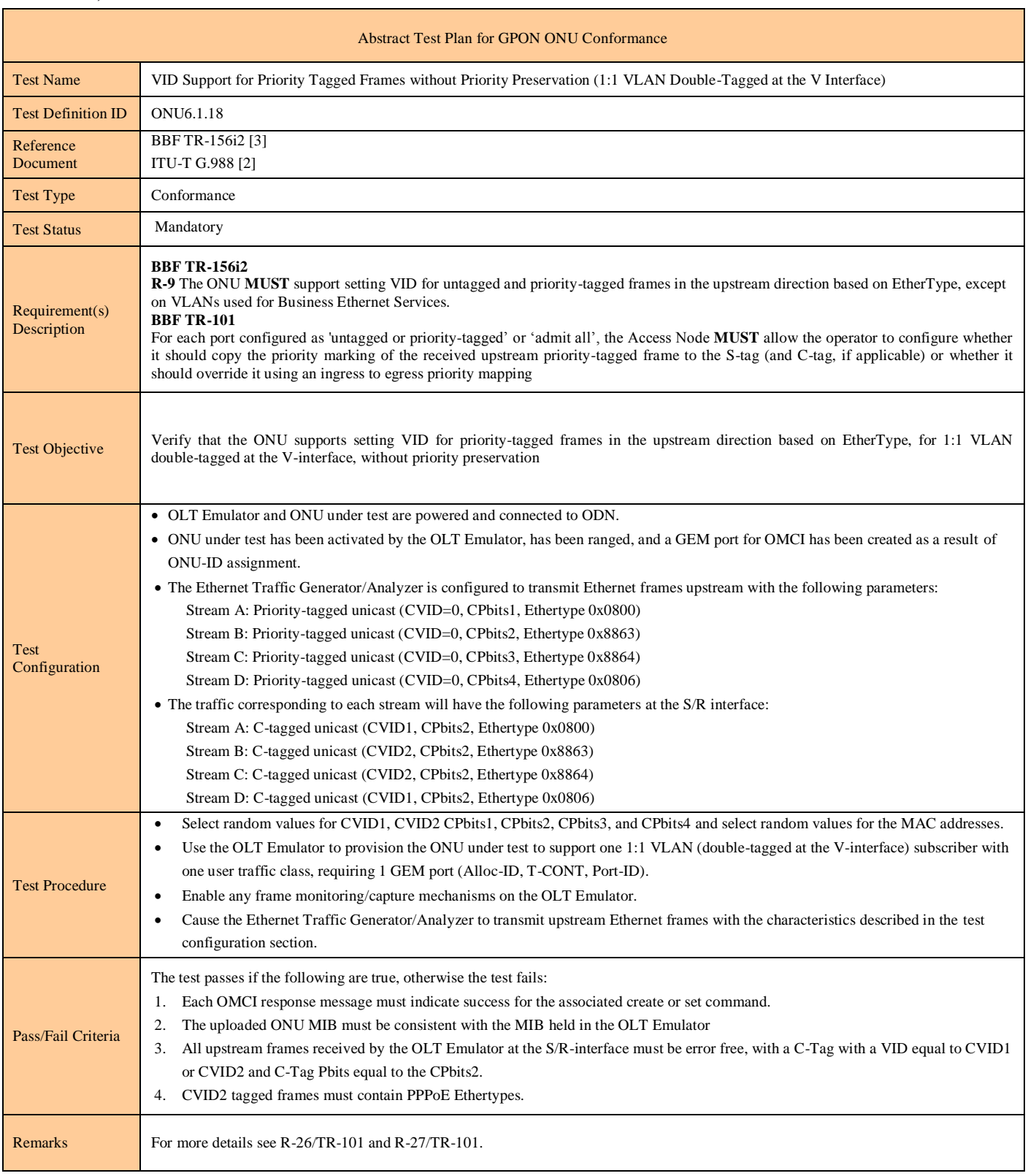

#### **Test Case 6.1.18: VID Support for Priority Tagged Frames without Priority Preservation (1:1 VLAN Double-Tagged at the V Interface)**

#### **Test Case 6.1.19: ONU Addition and Removal of C-Tag for 1:1 VLAN**

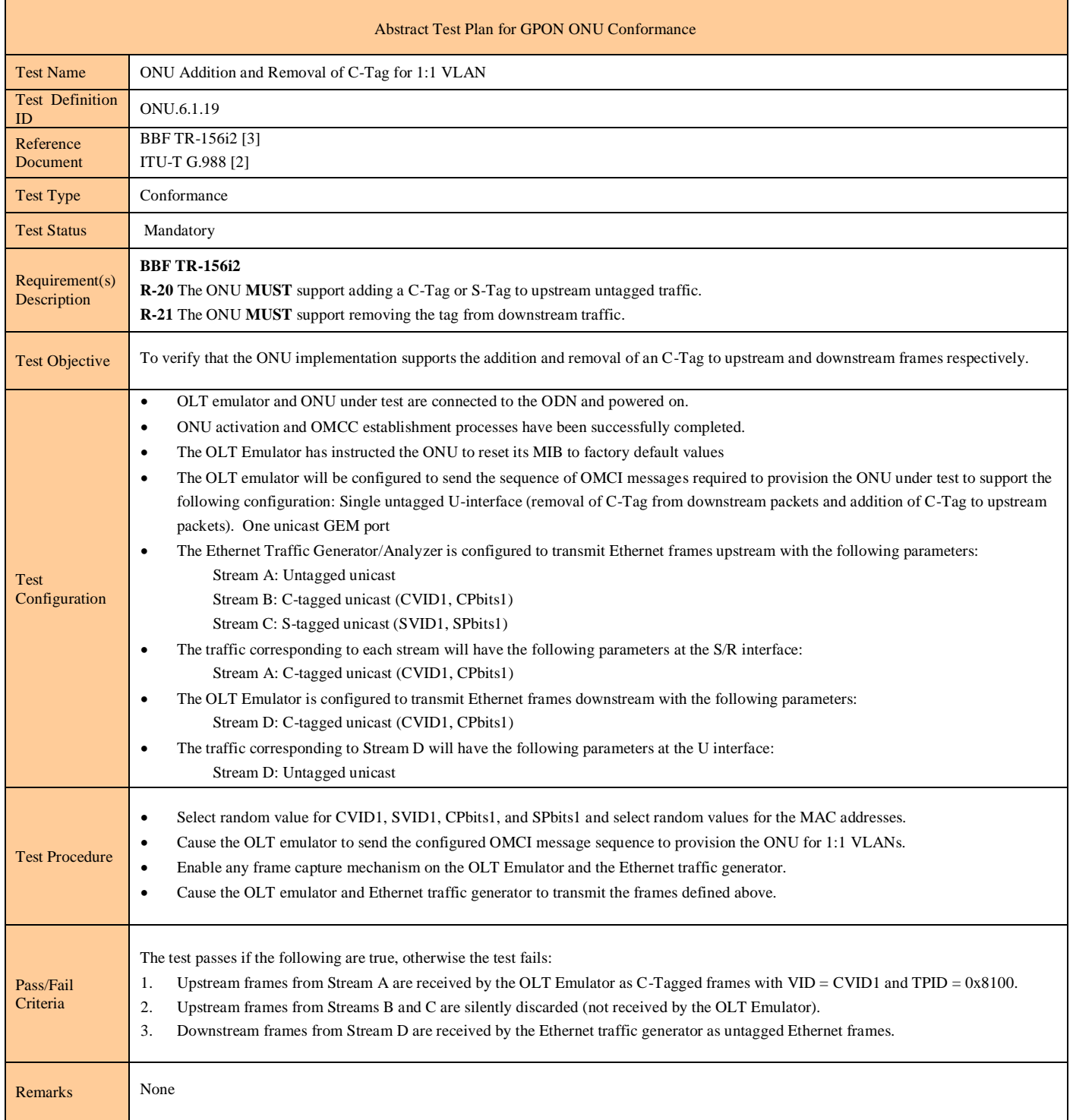

#### **Test Case 6.1.20: ONU Addition and Removal of S-Tag for 1:1 VLAN**

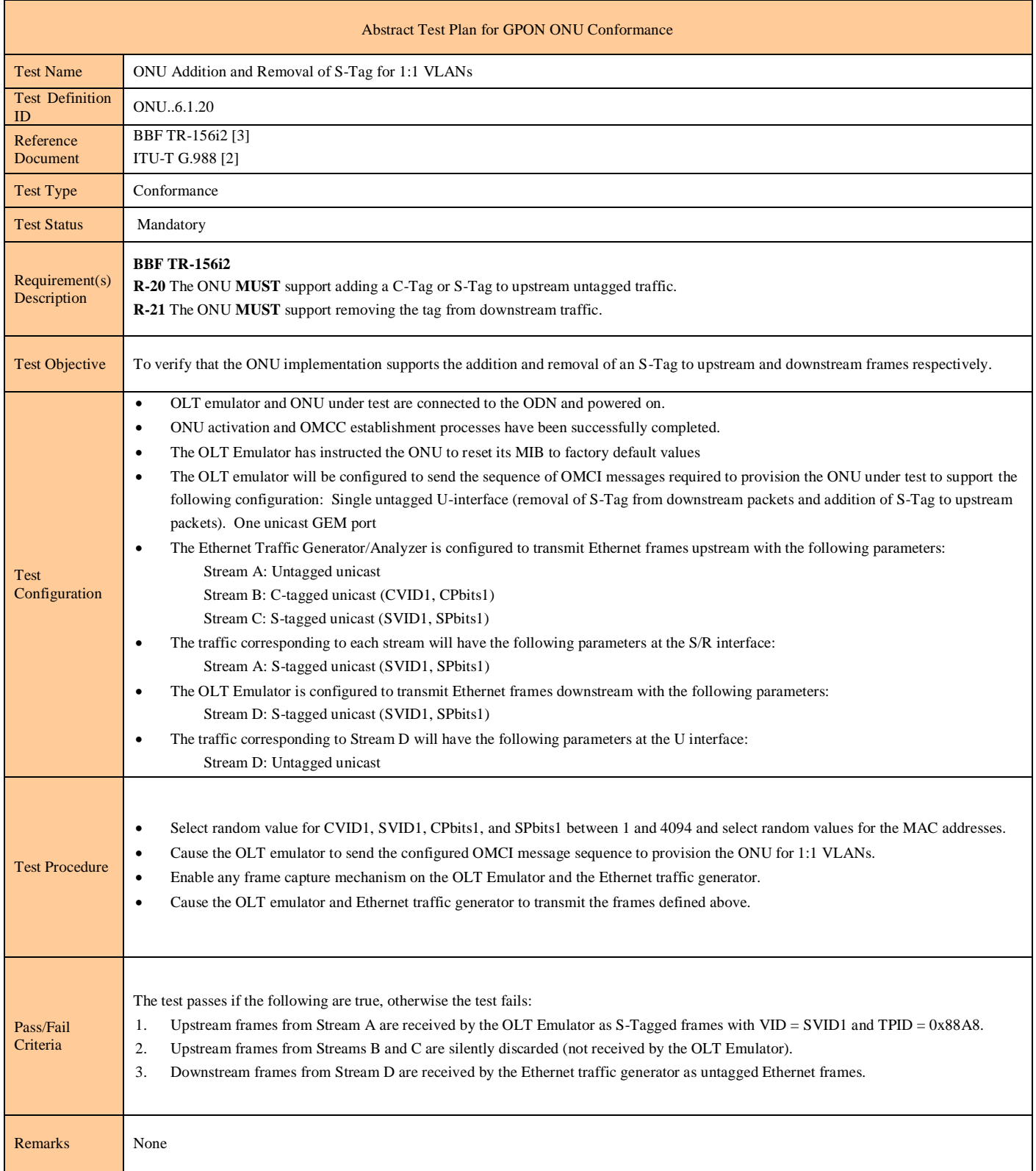

#### **Test Case 6.1.21: ONU Translation Between Q-Tag and C-Tag for 1:1 VLAN**

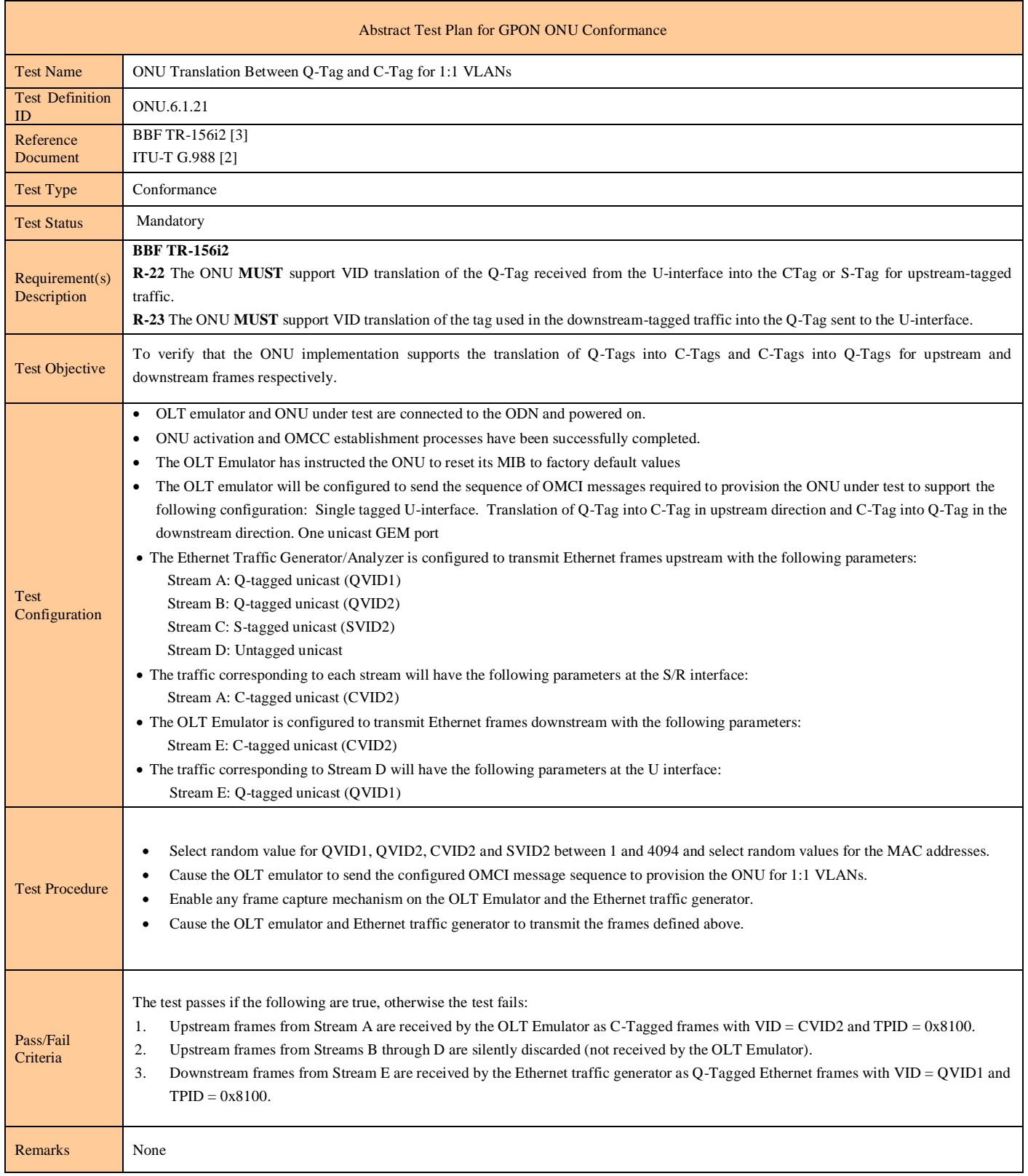

#### **Test Case 6.1.22: ONU Translation Between Q-Tag and S-Tag for 1:1 VLAN**

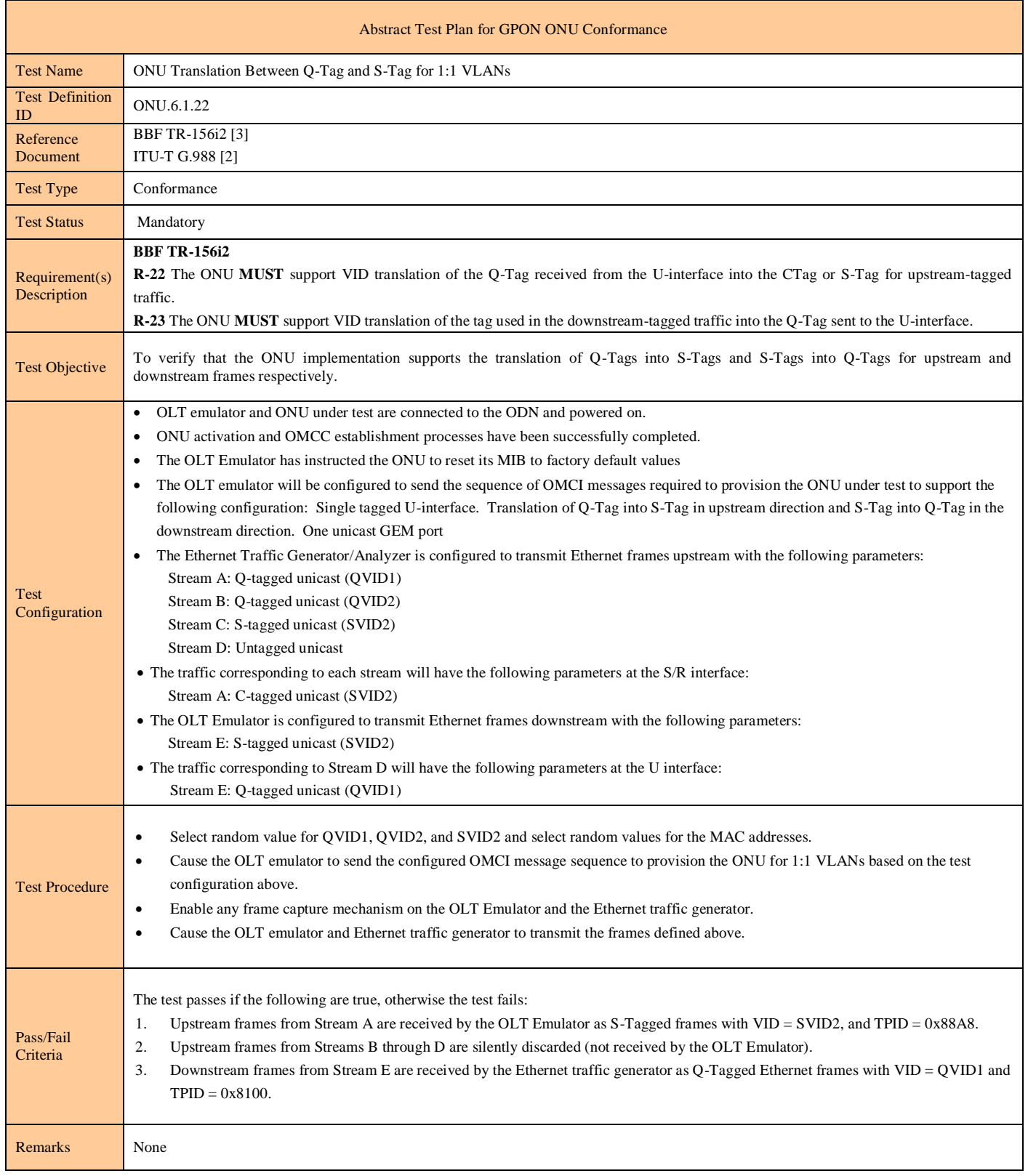

### **Test Case 6.1.23: Test Case Reserved For Future Use**

# **6.2 Frame Mapping and QoS**

r

### **Test Case 6.2.1: Single U-Interface with Multiple Downstream GEM Ports**

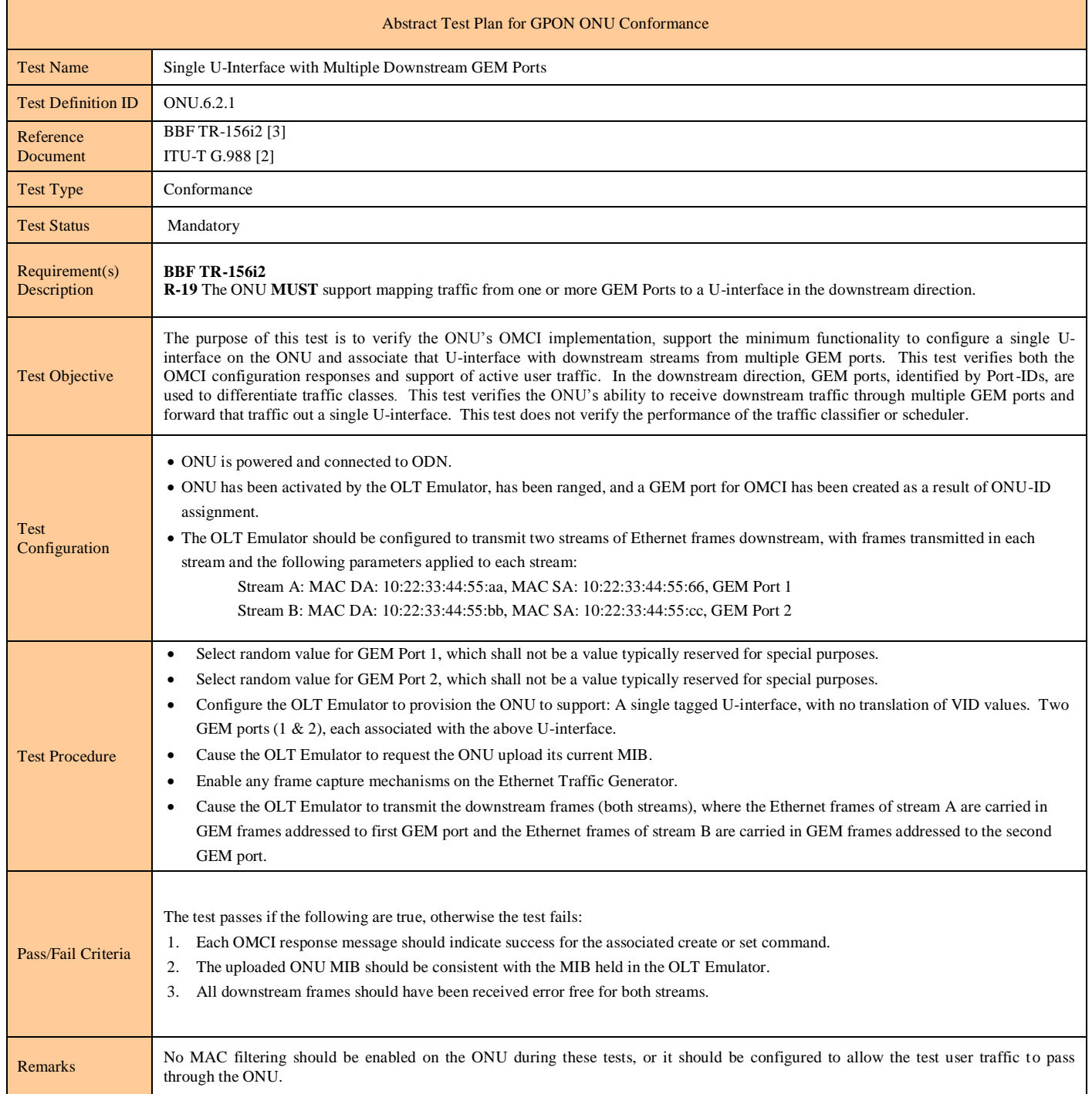

#### **Test Case 6.2.2: User Isolation on ONU Devices with Multiple U-Interfaces**

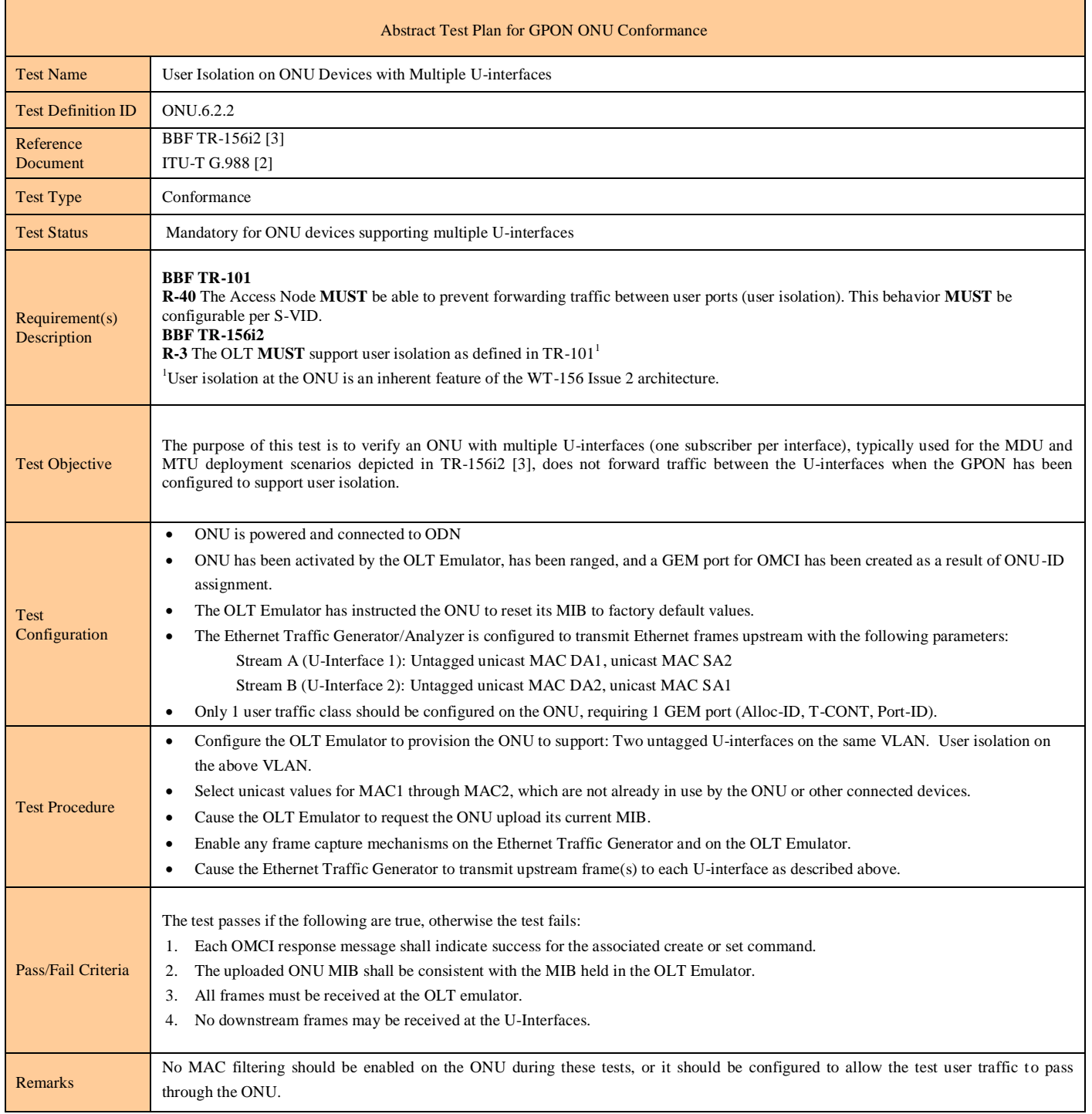

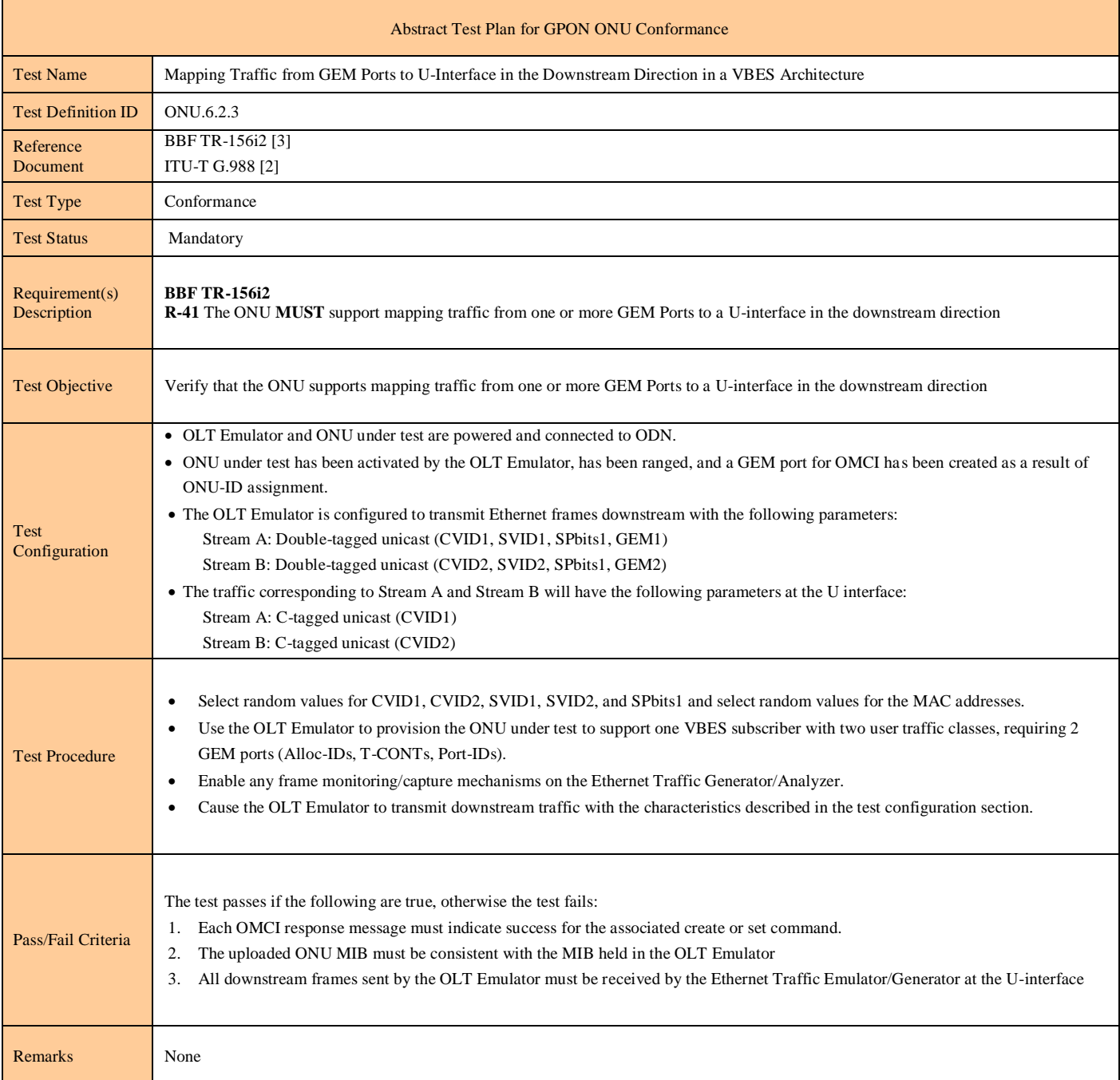

### **Test Case 6.2.3: Mapping Traffic from GEM Ports to U-Interface in the Downstream Direction in a VBES Architecture**

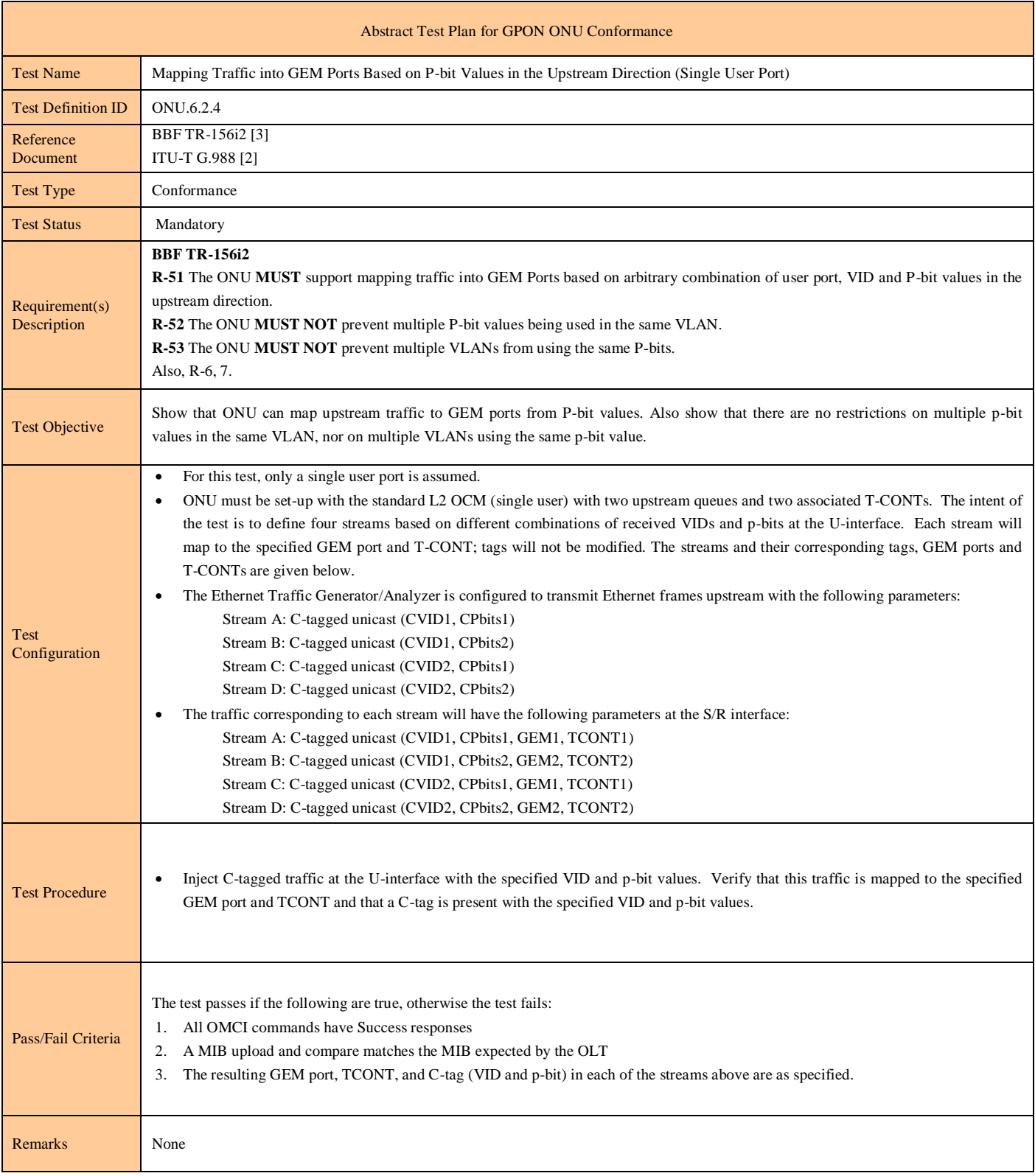

#### **Test Case 6.2.4: Mapping Traffic into GEM Ports Based on P-bit Values in the Upstream Direction (Single User Port)**

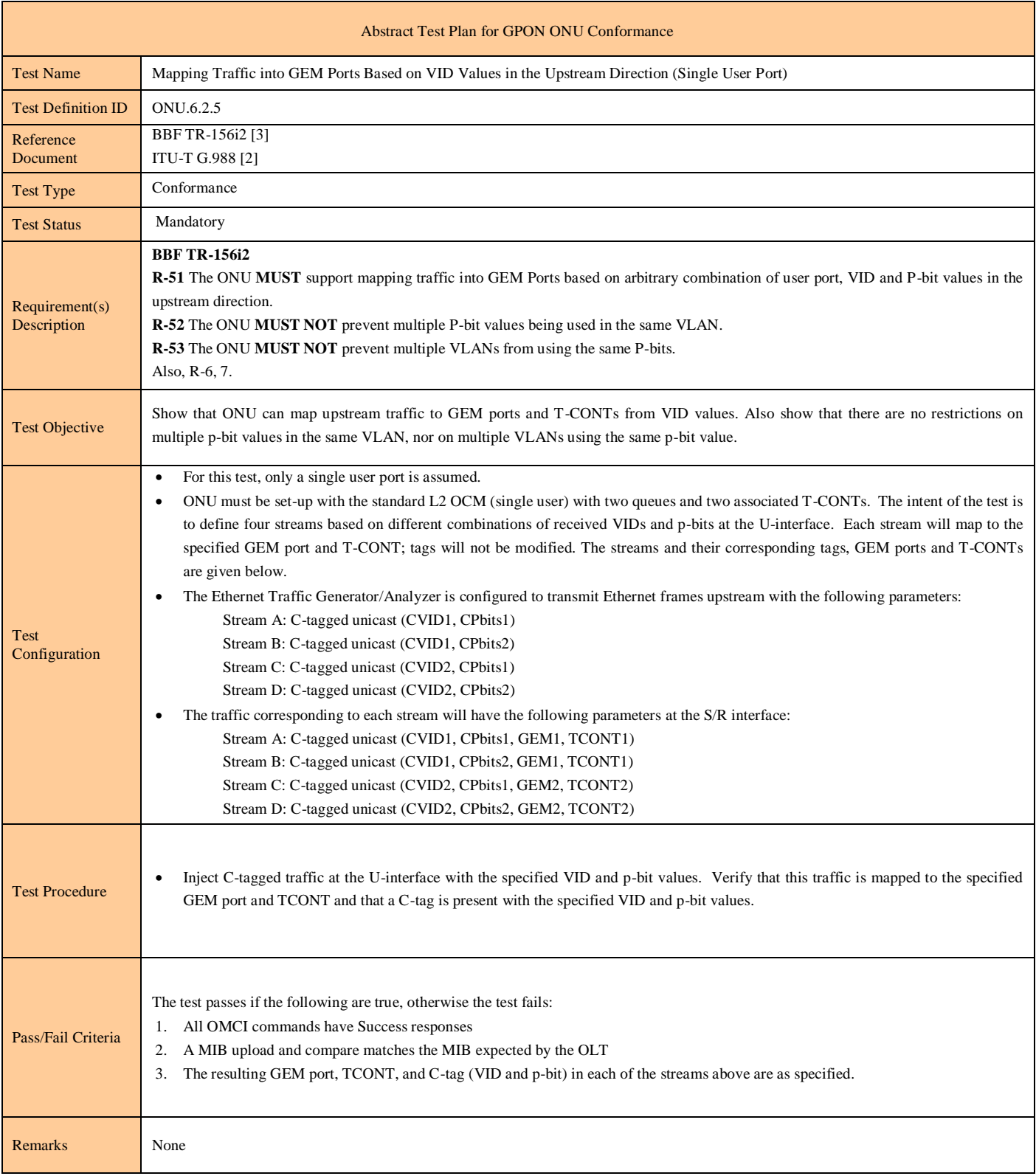

#### **Test Case 6.2.5: Mapping Traffic into GEM Ports Based on VID Values in the Upstream Direction (Single User Port)**

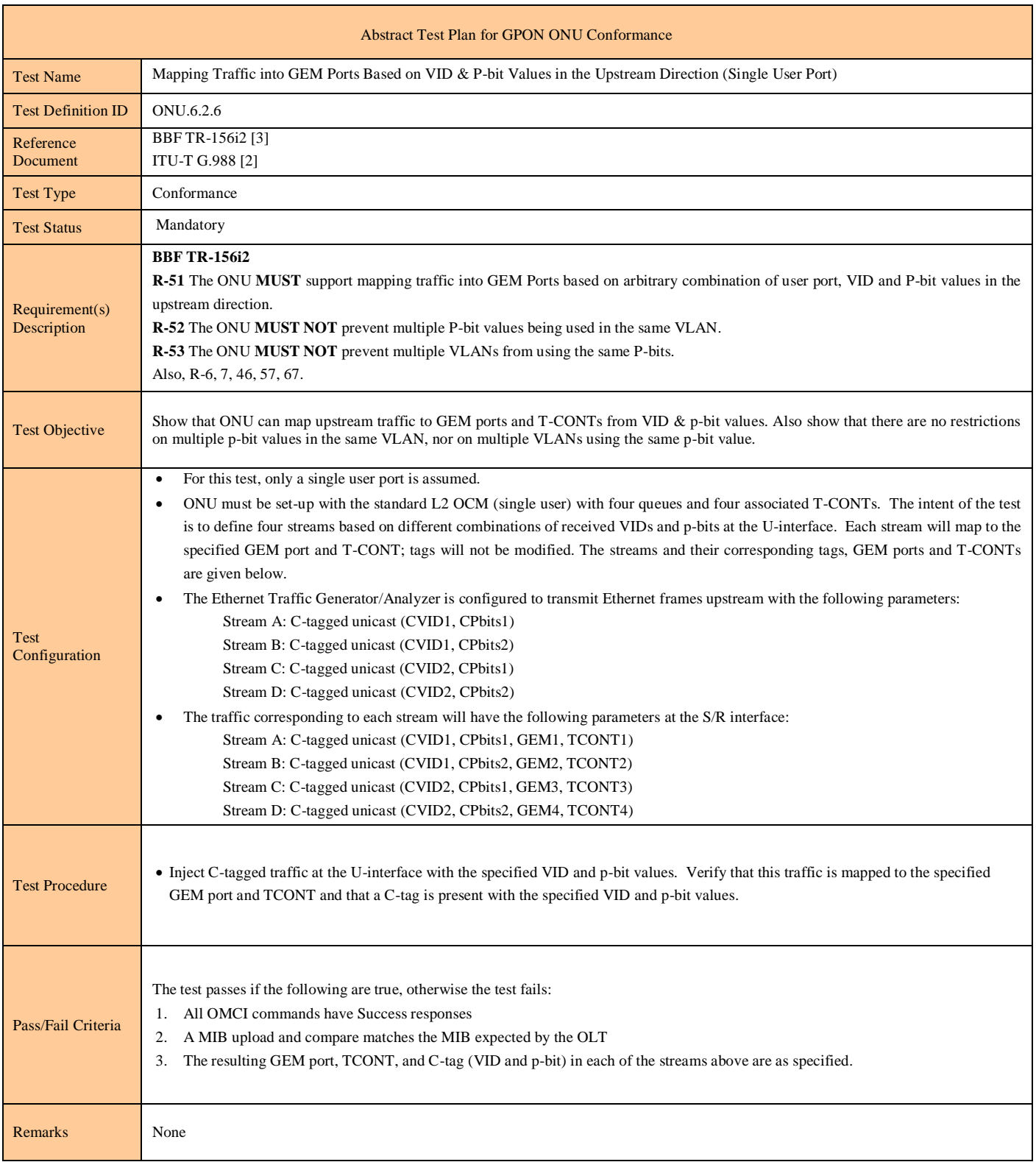

#### **Test Case 6.2.6: Mapping Traffic into GEM Ports based on VID & P-bit Values in the Upstream Direction (Single User Port)**

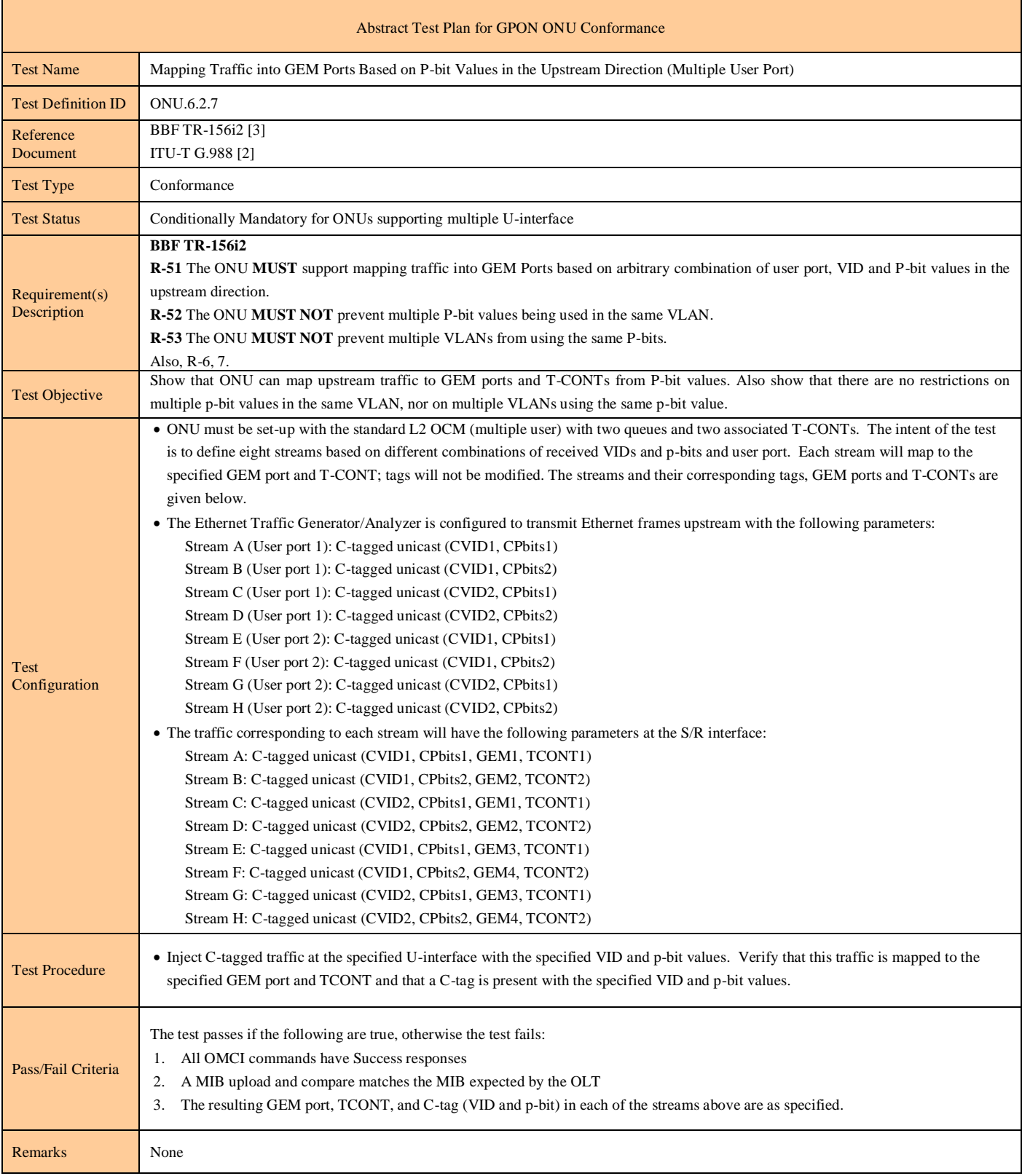

#### **Test Case 6.2.7: Mapping Traffic into GEM Ports Based on P-bit Values in the Upstream Direction (Multiple User Port)**

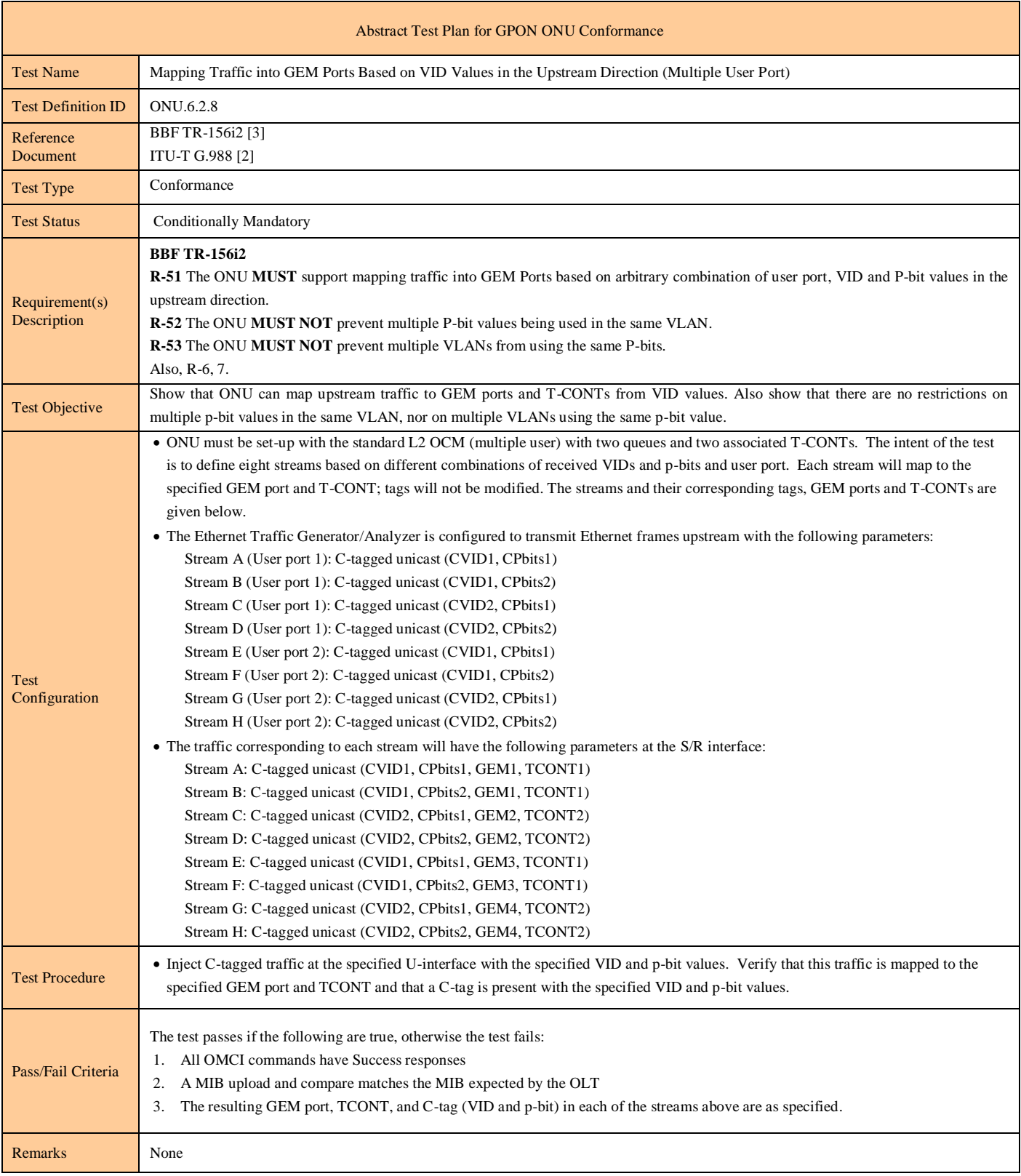

#### **Test Case 6.2.8: Mapping Traffic into GEM Ports Based on VID Values in the Upstream Direction (Multiple User Port)**

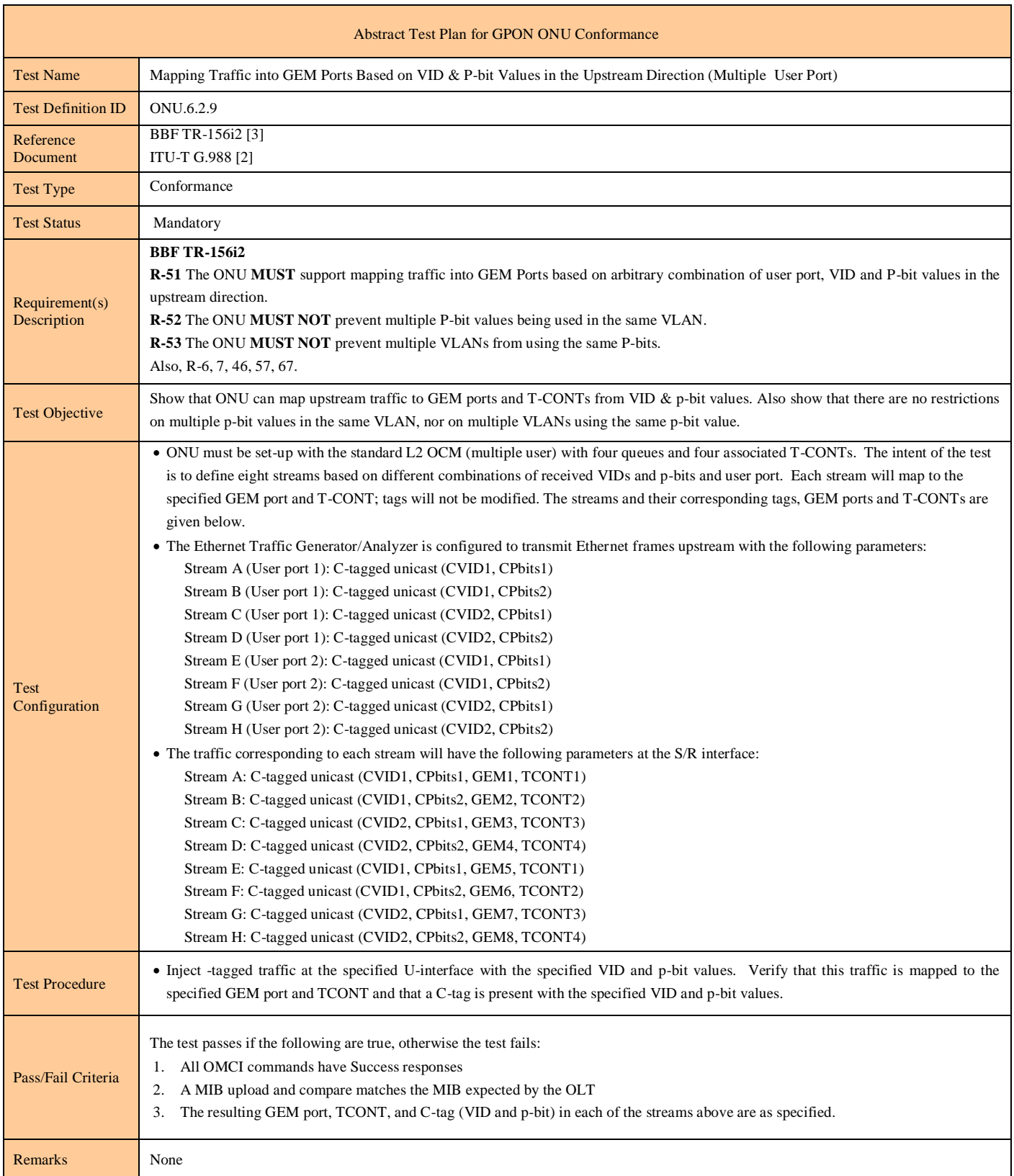

#### **Test Case 6.2.9: Mapping Traffic into GEM Ports Based on VID & P-bit Values in the Upstream Direction (Multiple User Port)**

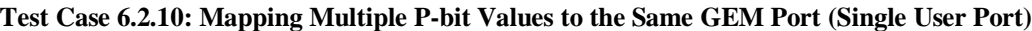

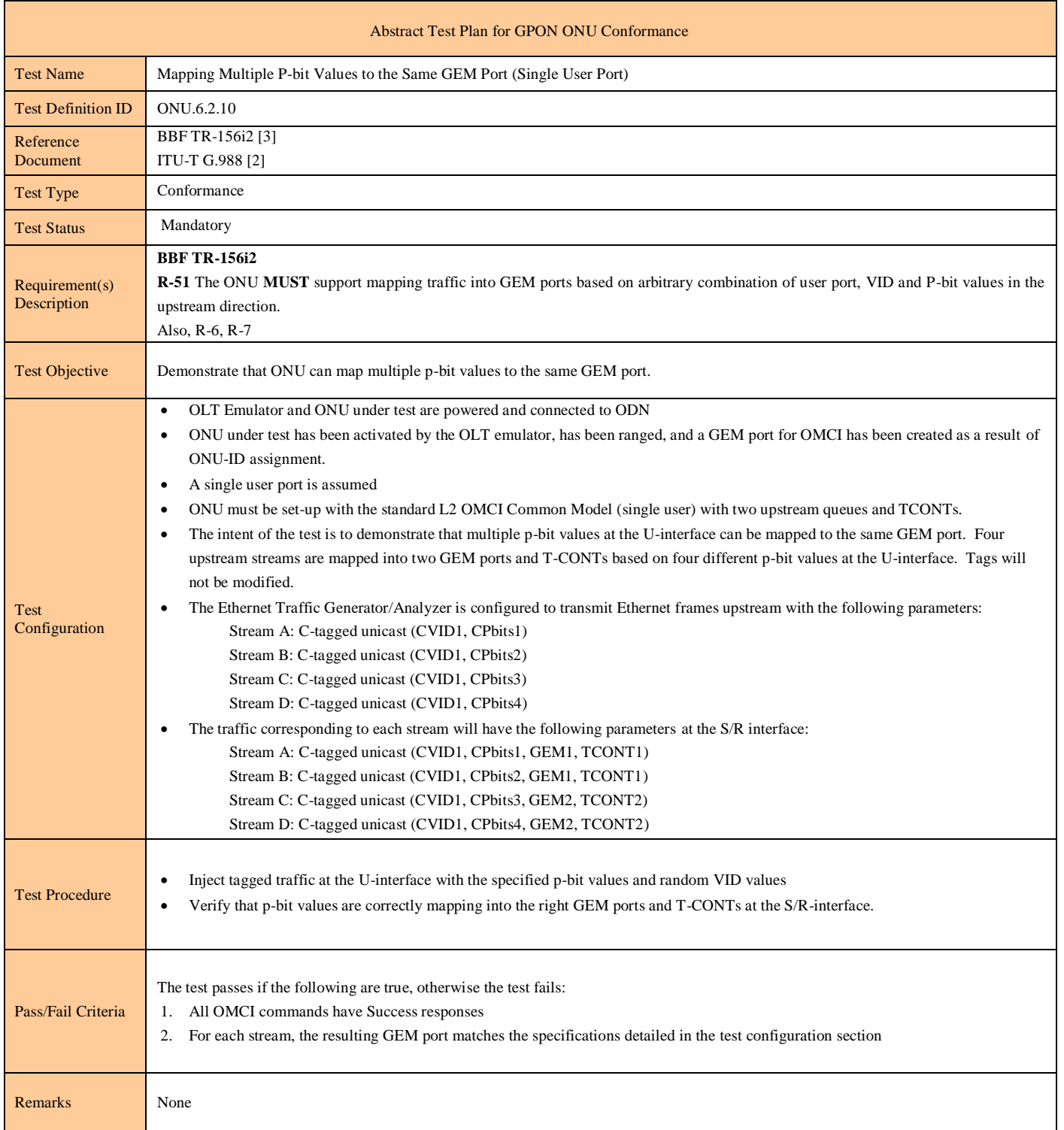

### **Test Case 6.2.11: Test Case Reserved For Future Use**

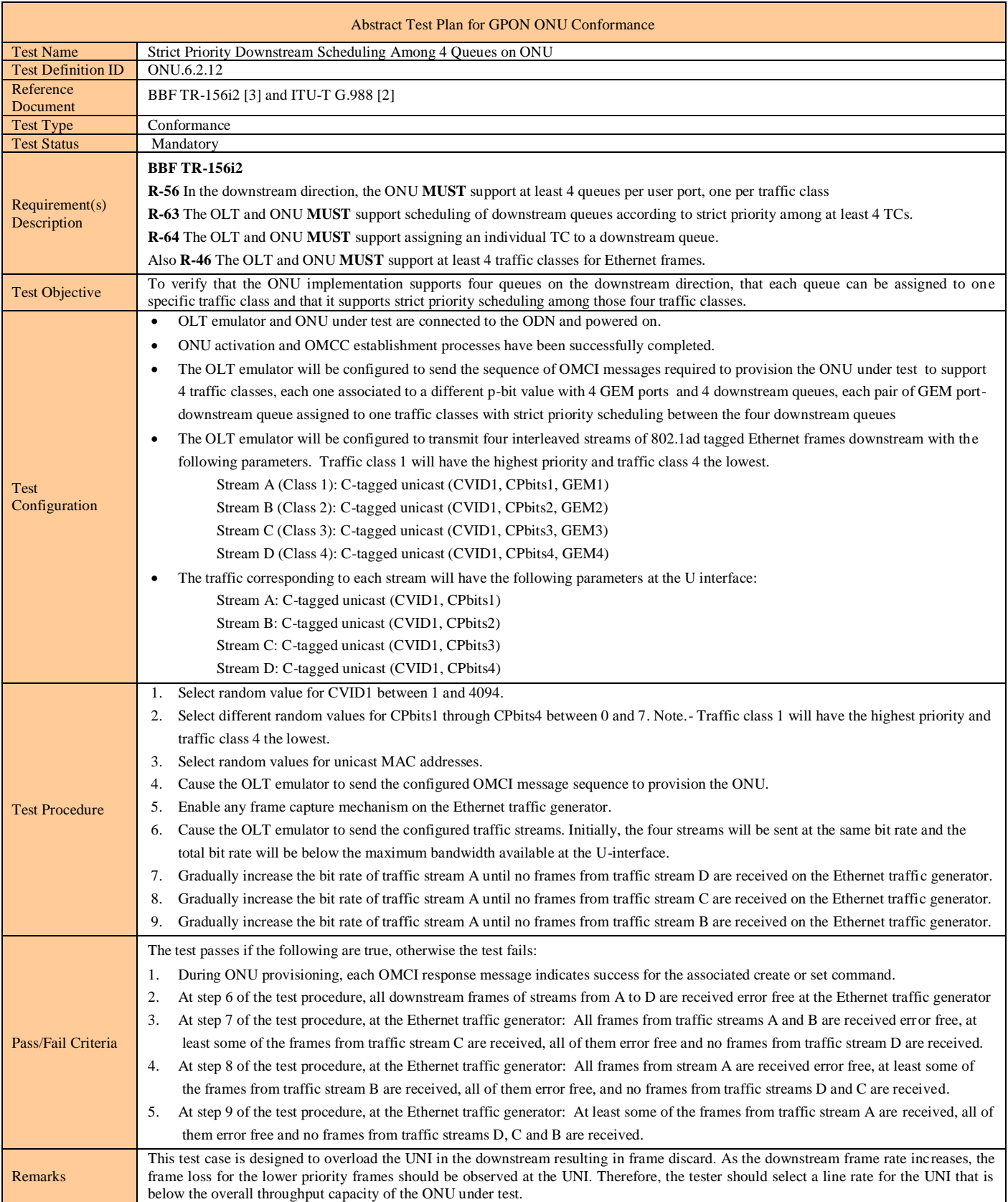

#### **Test Case 6.2.12: Strict Priority Downstream Scheduling Among 4 Queues on ONU**

#### **Test Case 6.2.13: Indicating Drop Precedence Using P-bits Upstream**

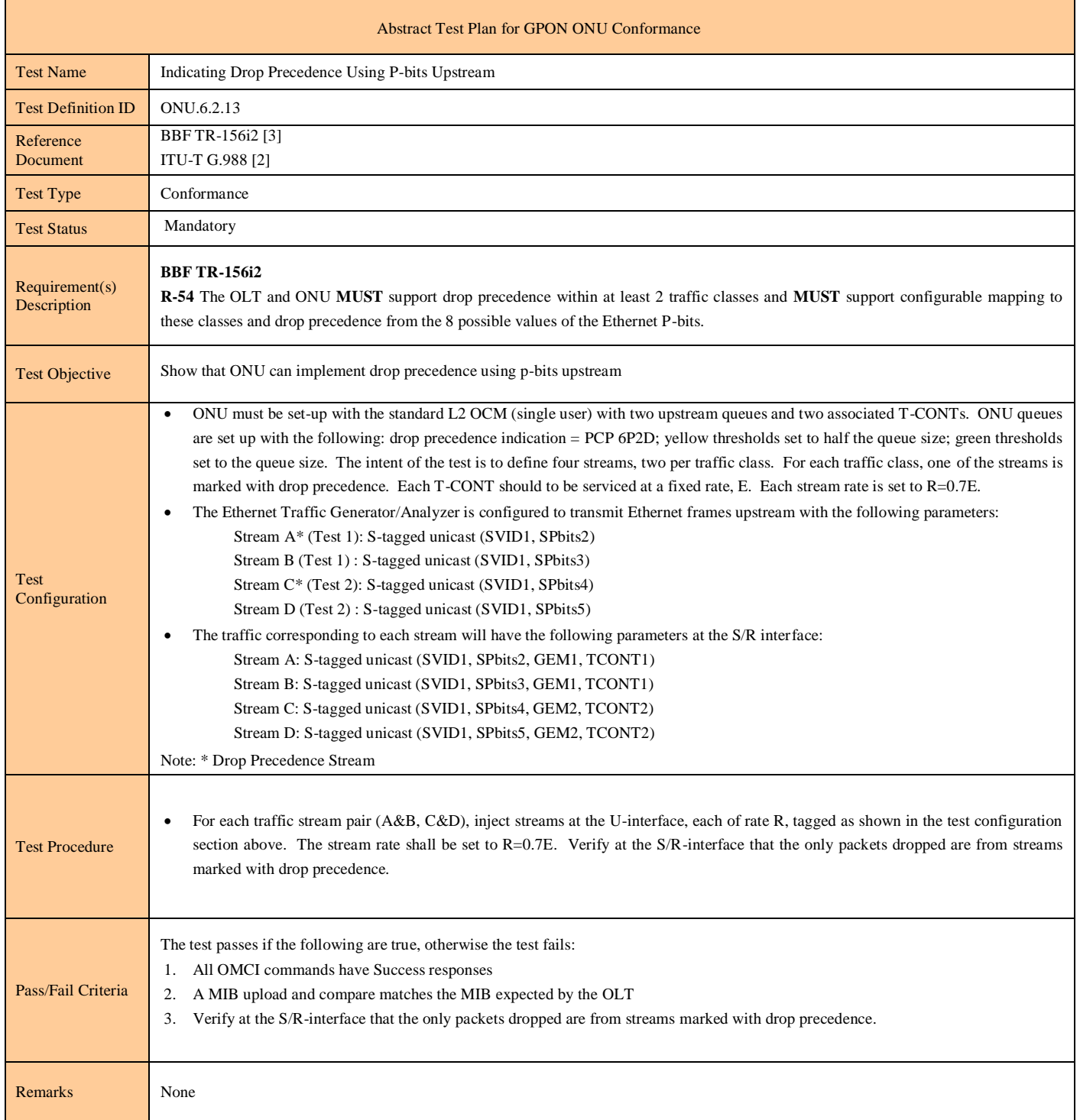

### **Test Case 6.2.14: Indicating Drop Precedence Using DEI Bit Upstream**

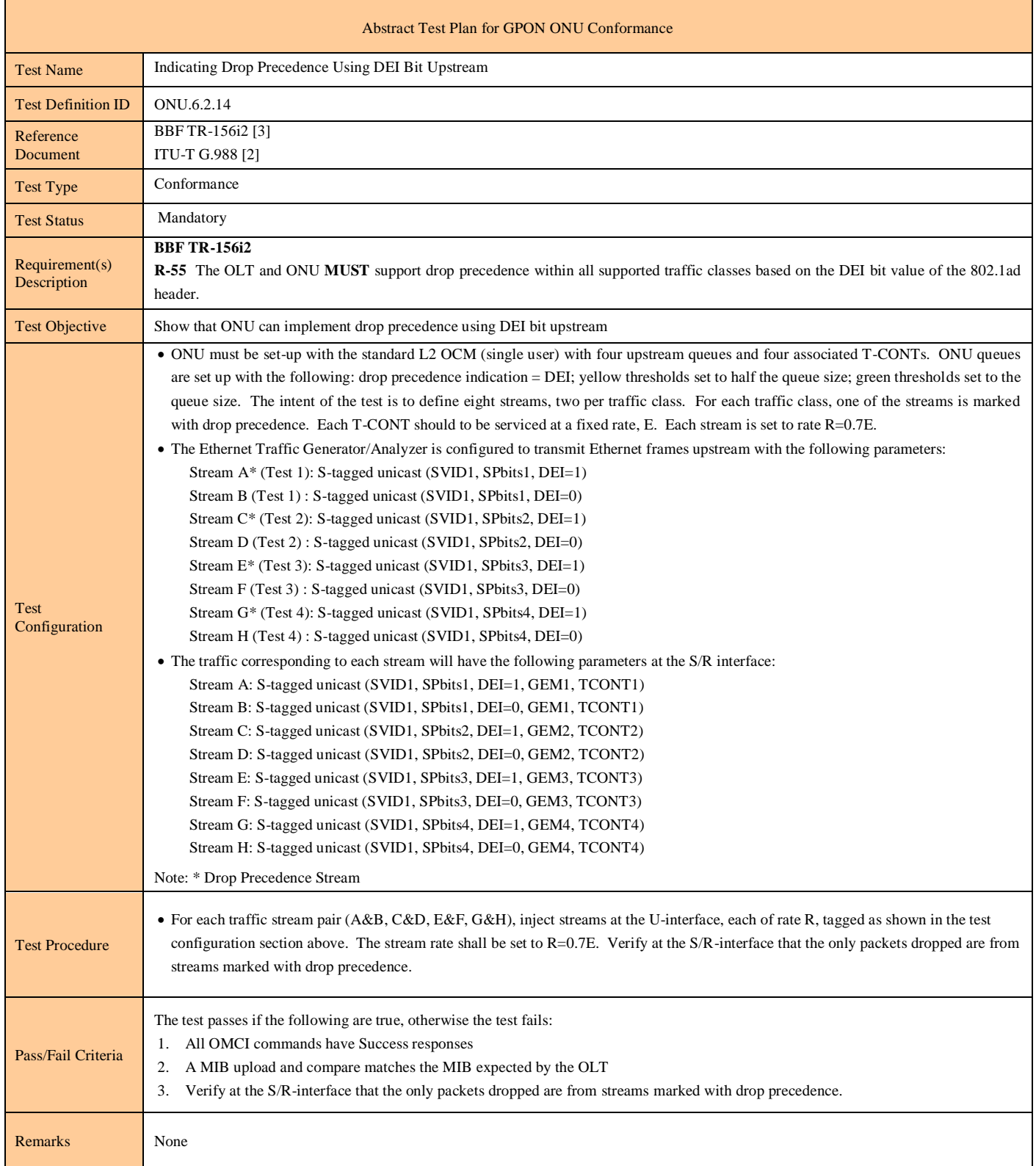

#### **Test Case 6.2.15: Indicating Drop Precedence Using P-bits Downstream**

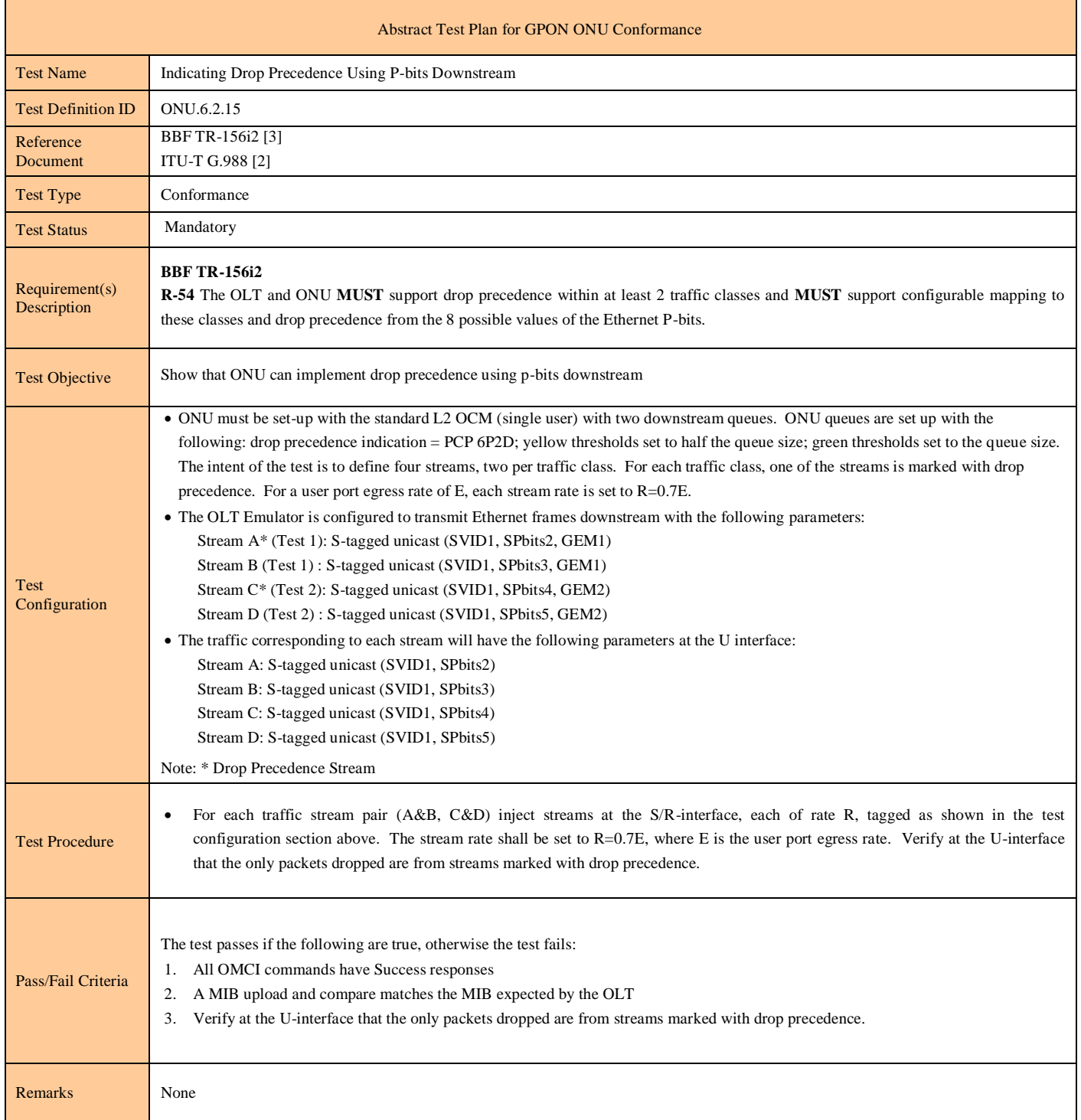

#### **Test Case 6.2.16: Indicating Drop Precedence Using DEI Bit Downstream**

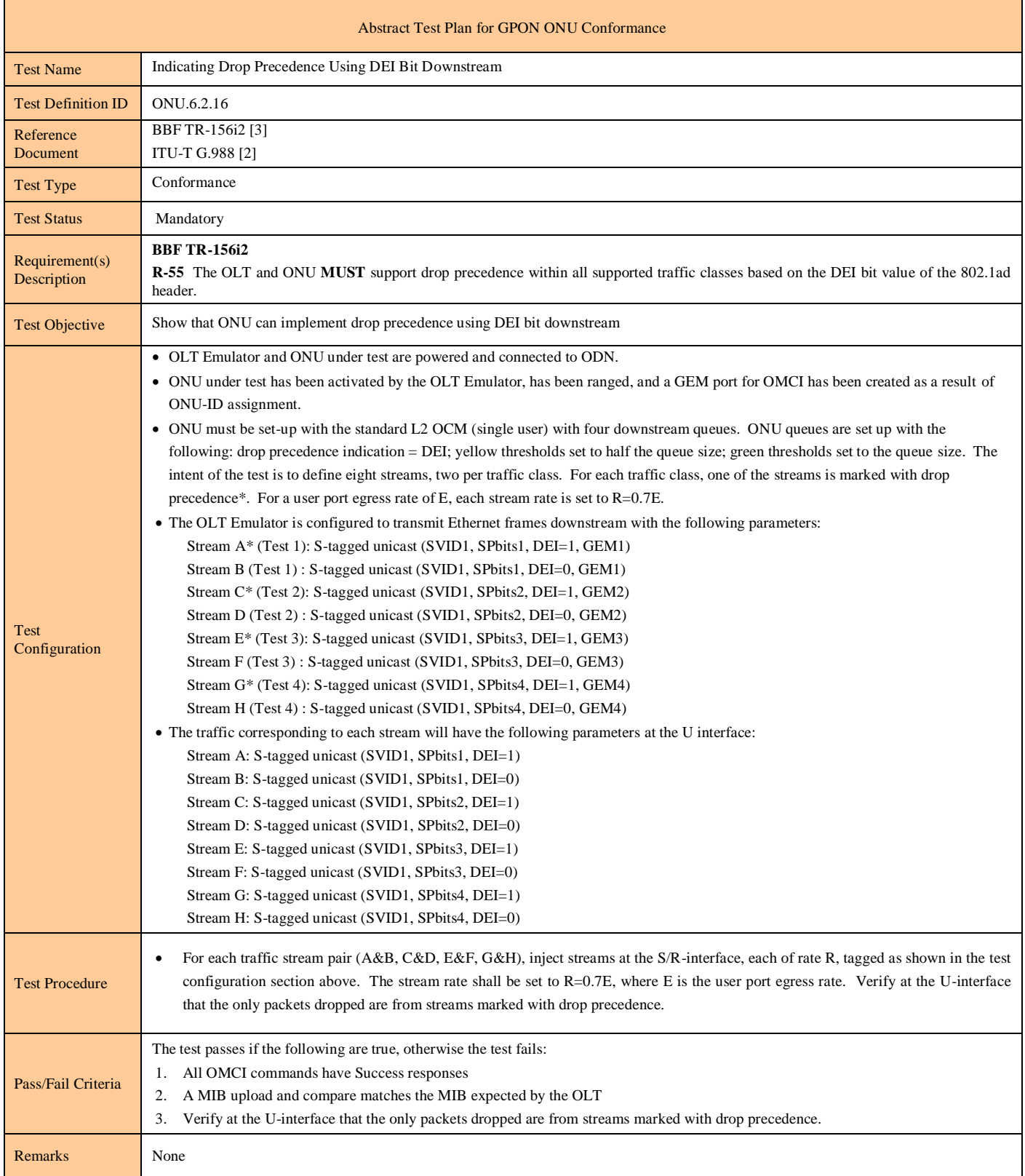

### **Test Case 6.2.17: Test Case Reserved For Future Use**

**Test Case 6.2.18: Test Case Reserved For Future Use**

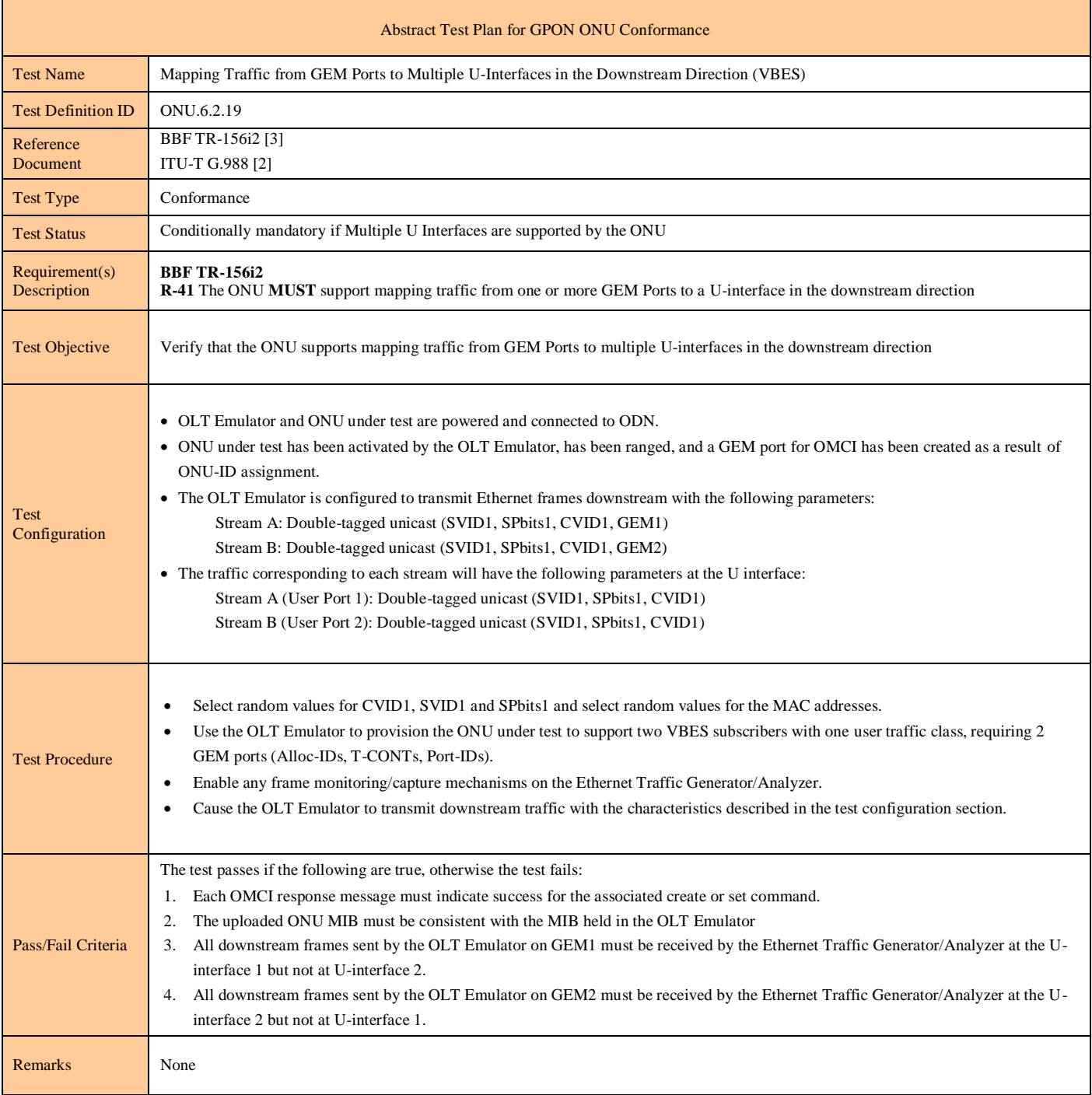

### **Test Case 6.2.19: Mapping Traffic from GEM Ports to Multiple U-Interfaces in the Downstream Direction (VBES)**

#### **Test Case 6.2.20: Mapping Traffic from GEM Ports to U-Interface in the Downstream Direction in a 1:1 VLAN Architecture**

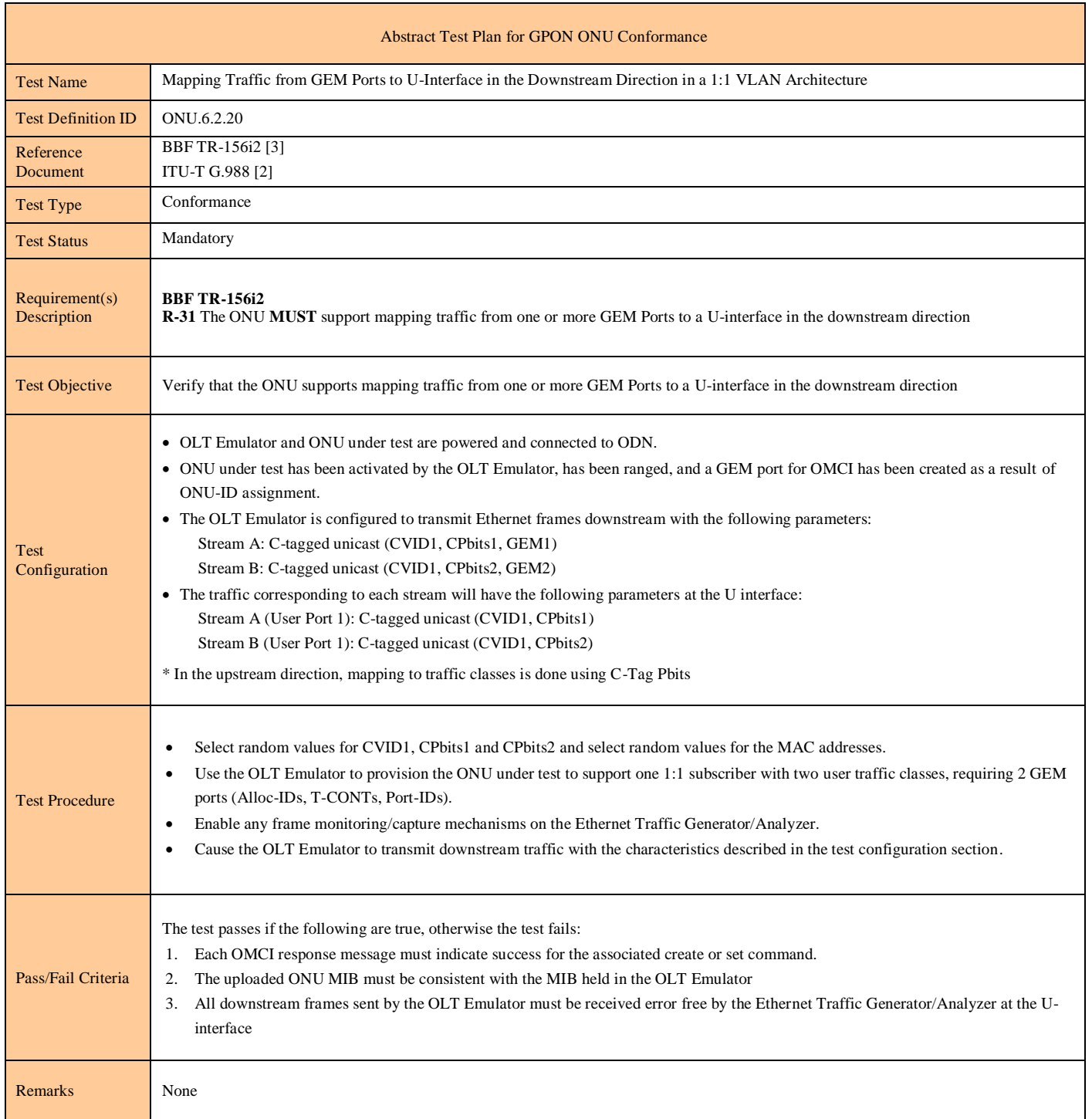

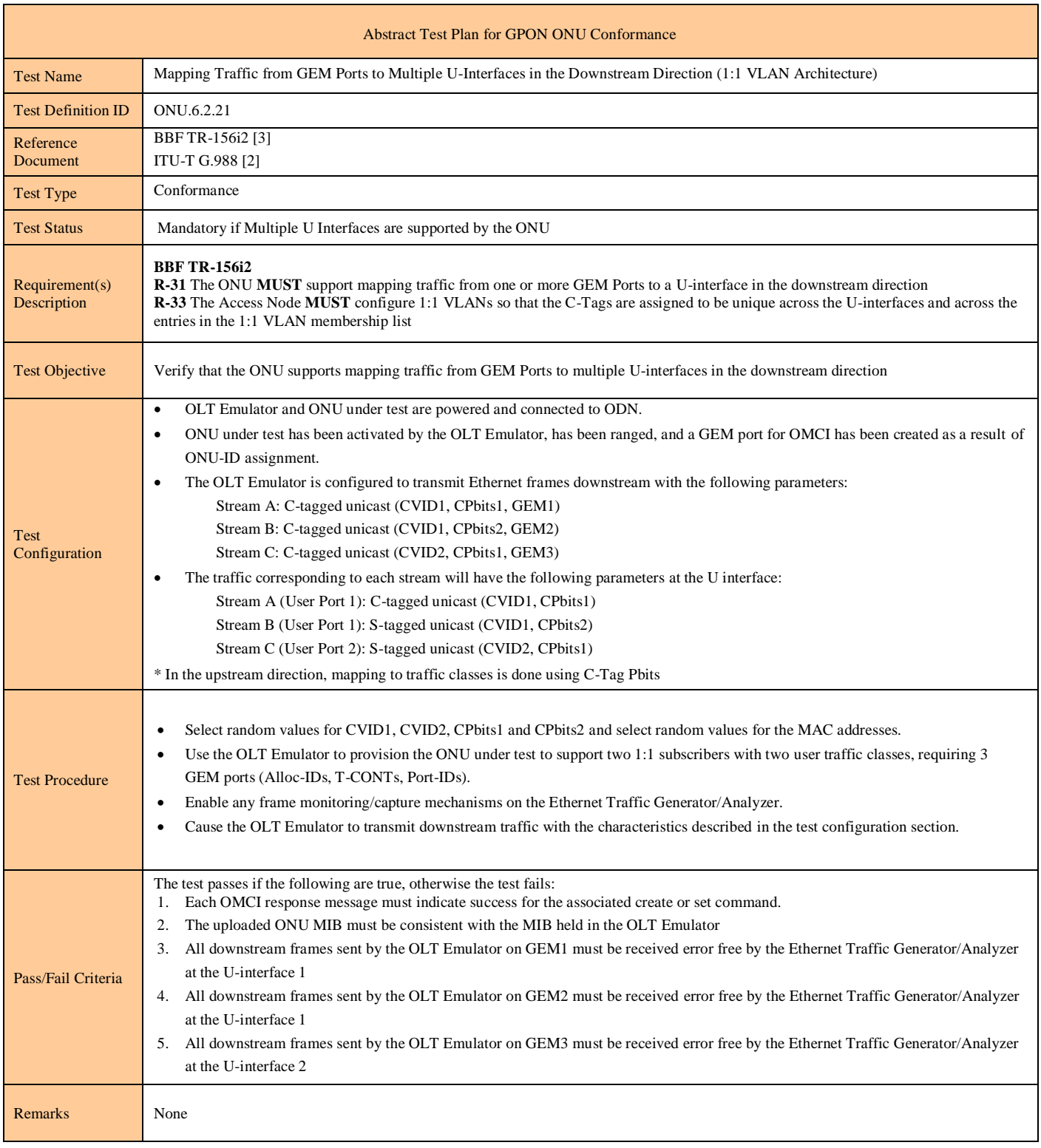

#### **Test Case 6.2.21: Mapping Traffic from GEM Ports to Multiple U-Interfaces in the Downstream Direction (1:1 VLAN Architecture)**

**Test Case 6.2.22: Test Case Reserved For Future Use**

**Test Case 6.2.23: Test Case Reserved For Future Use**

**Test Case 6.2.24: Test Case Reserved For Future Use**

## **6.3 IGMP Controlled Multicast**

### **Test Case 6.3.1: ONU Passing of Downstream IGMP Messages**

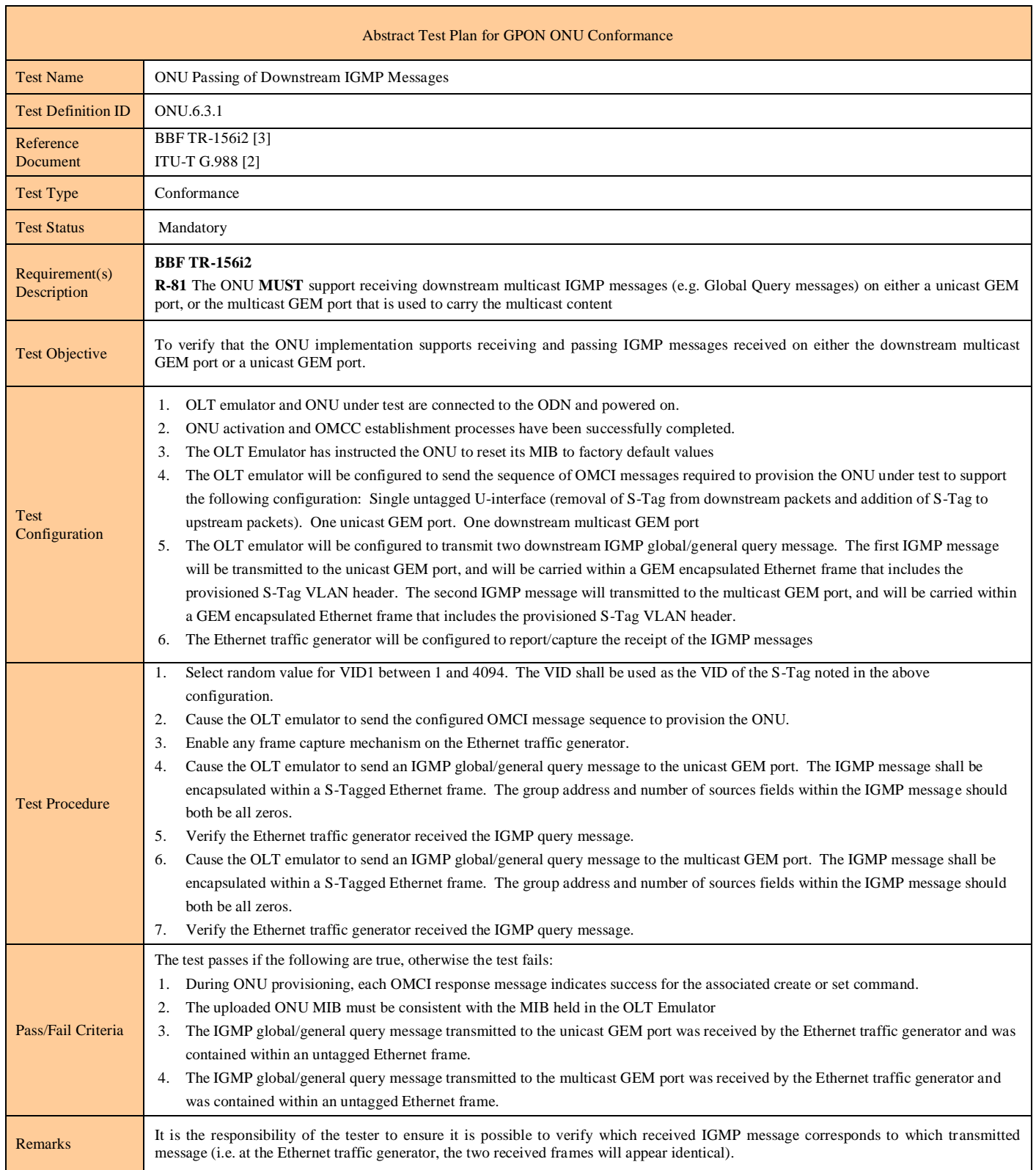
### **Test Case 6.3.2: Test Case Reserved For Future Use**

### **Test Case 6.3.3: ONU Silent Discarding of IGMPv1 Messages**

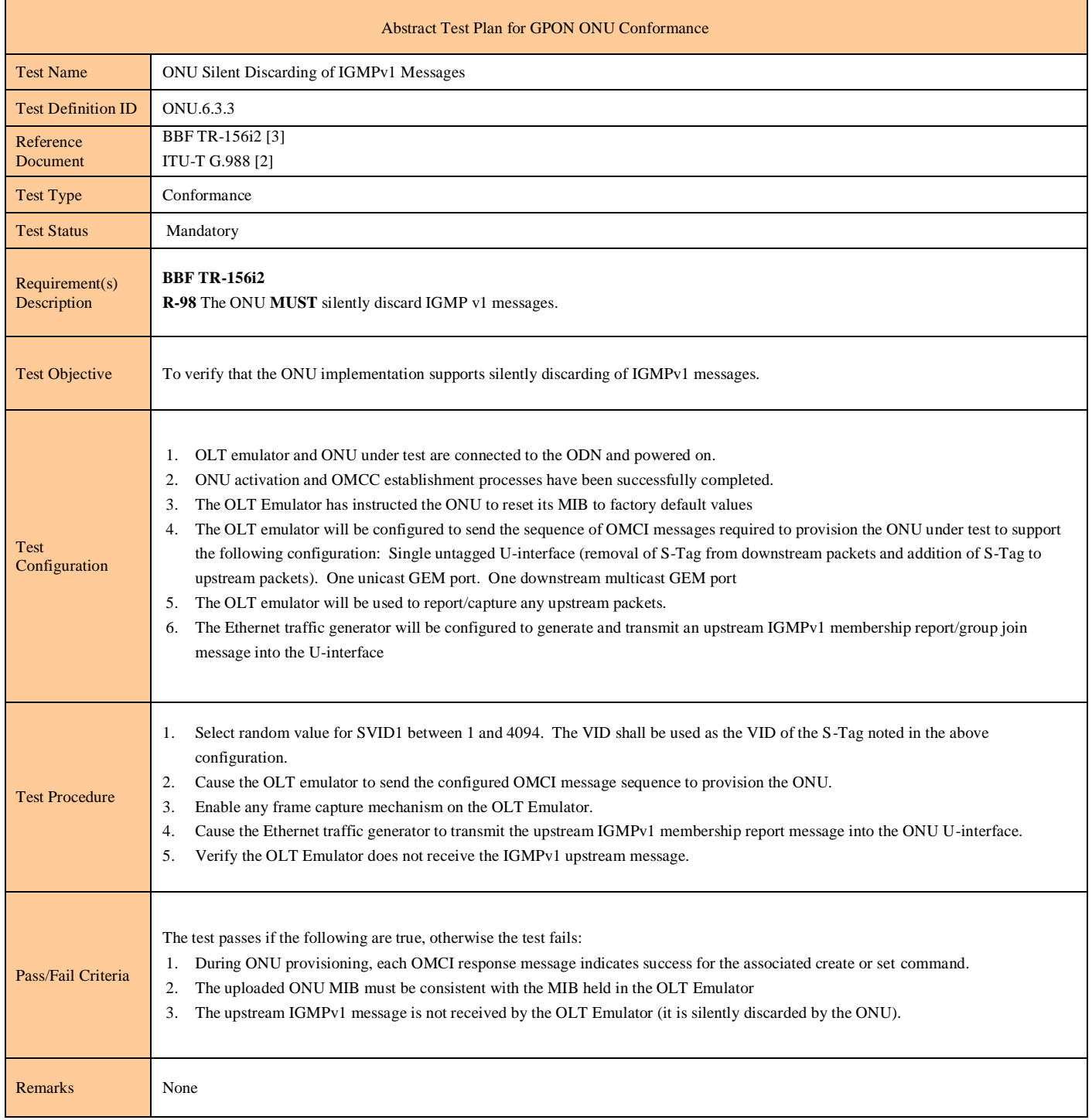

### **Test Case 6.3.4: Test Case Reserved For Future Use**

### **Test Case 6.3.5: Marking Upstream IGMP Messages with Ethernet P-Bits**

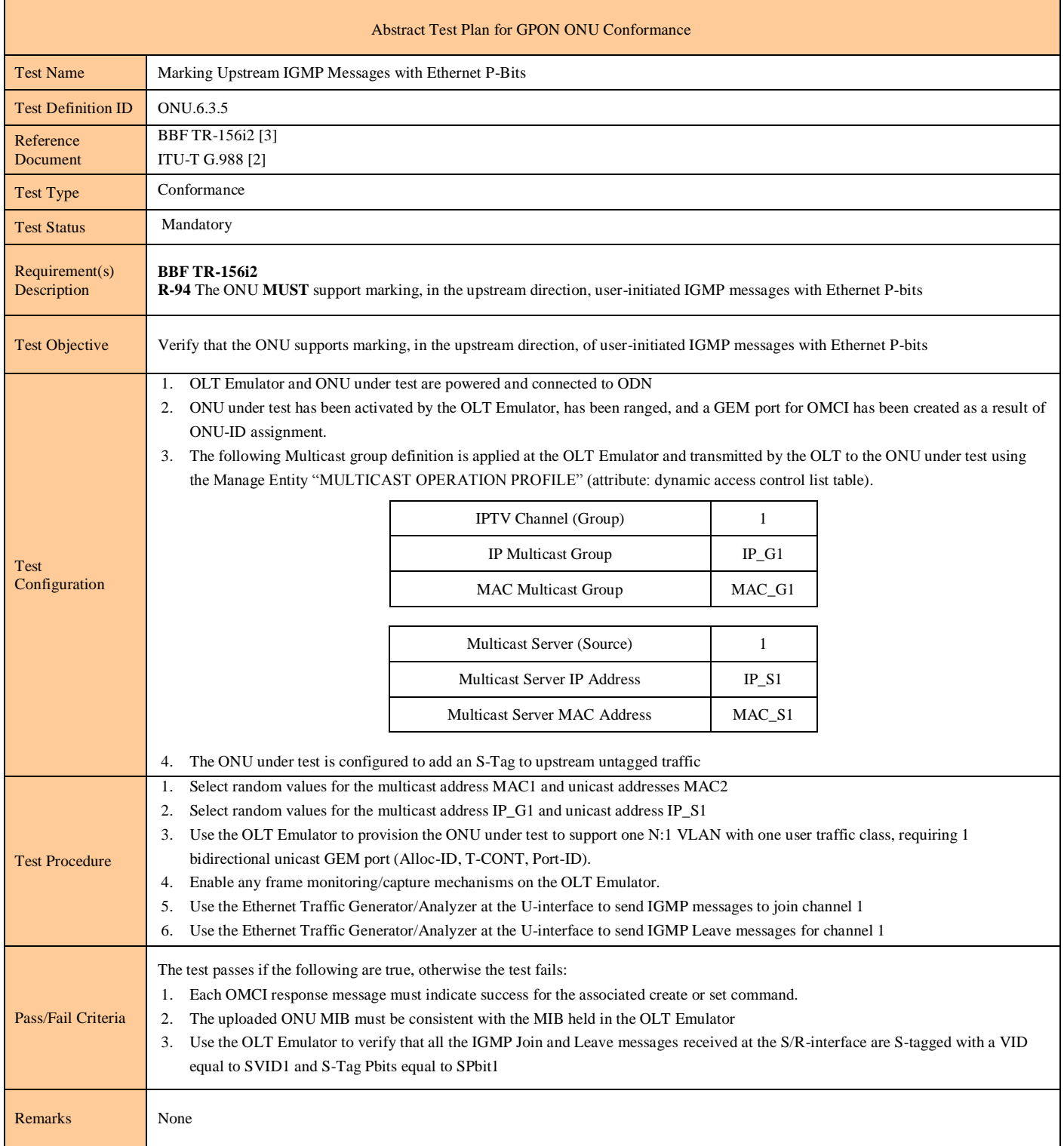

#### **Test Case 6.3.6: IGMP Controlled Multicast**

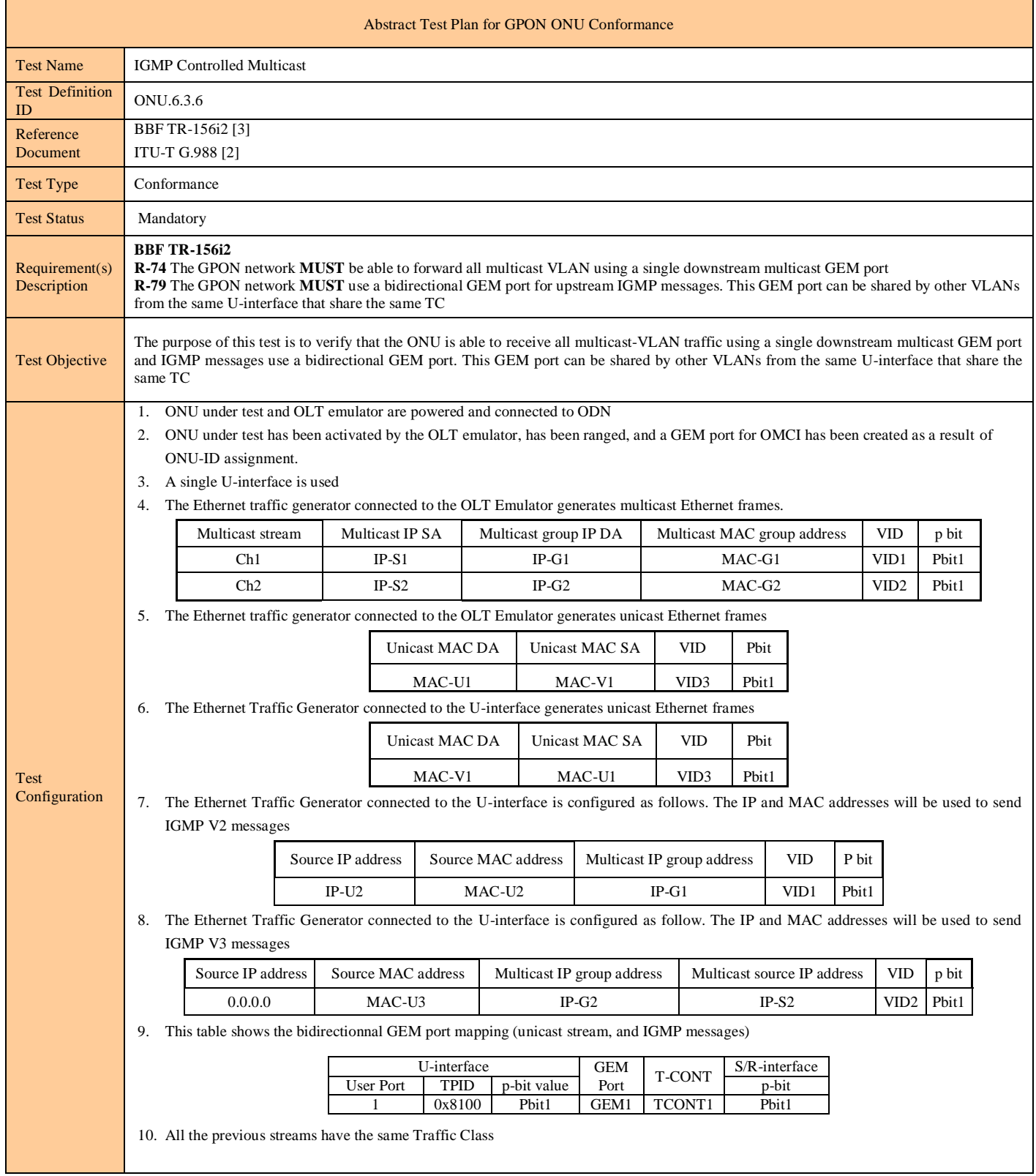

# Abstract Test Plan for GPON ONU Conformance TR-247/ATP-247 Issue 1

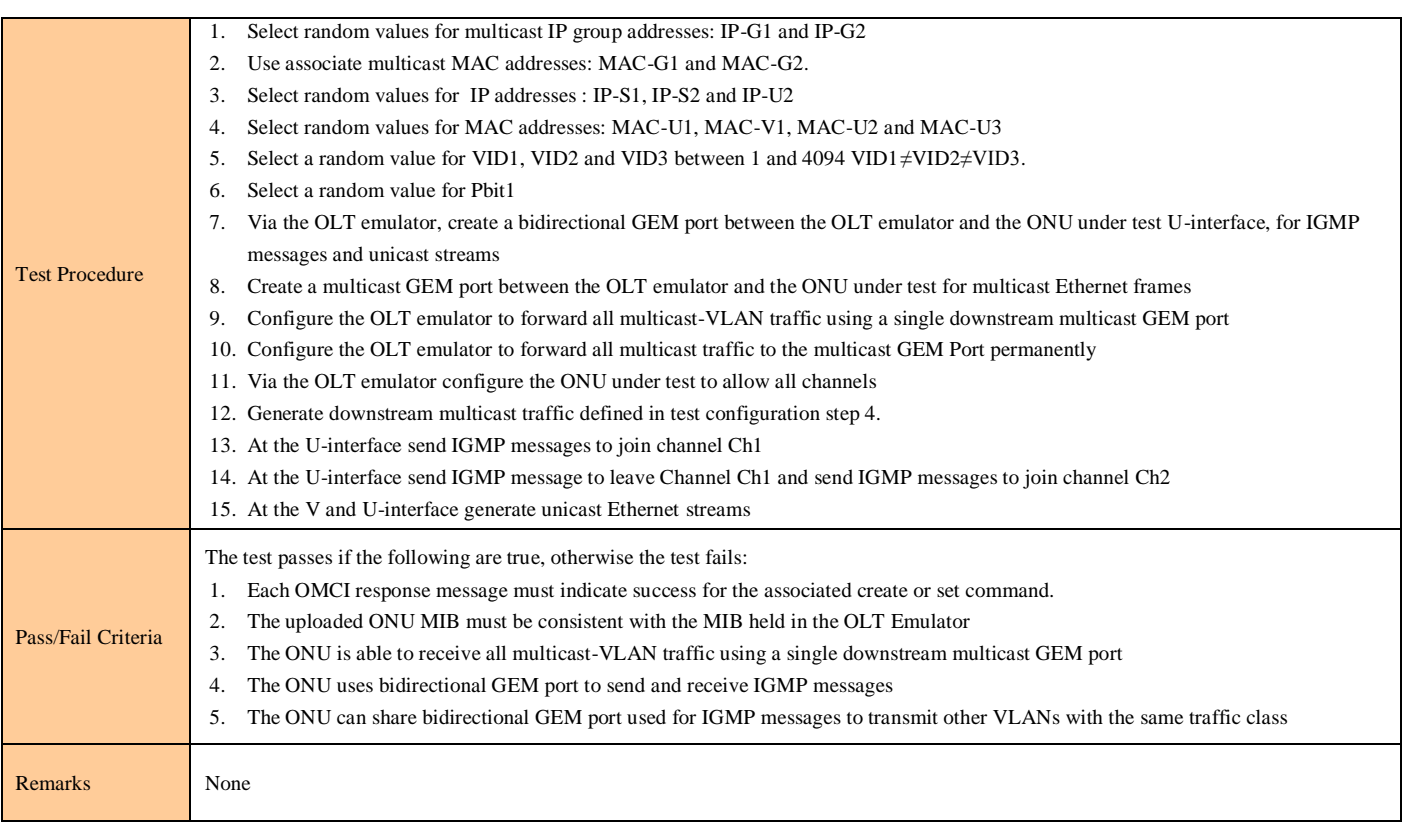

### **Test Case 6.3.7: Multicast White List**

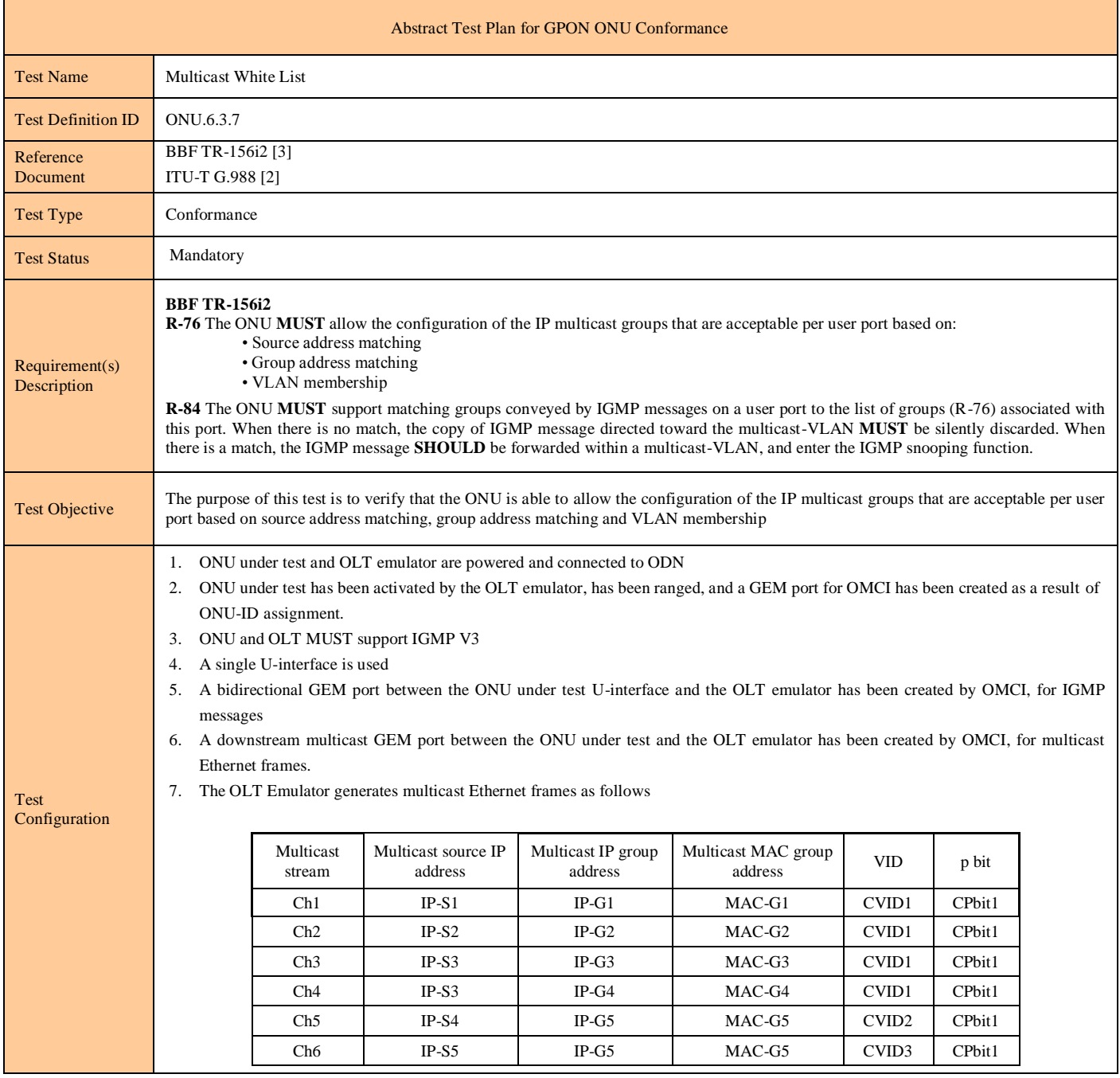

# Abstract Test Plan for GPON ONU Conformance TR-247/ATP-247 Issue 1

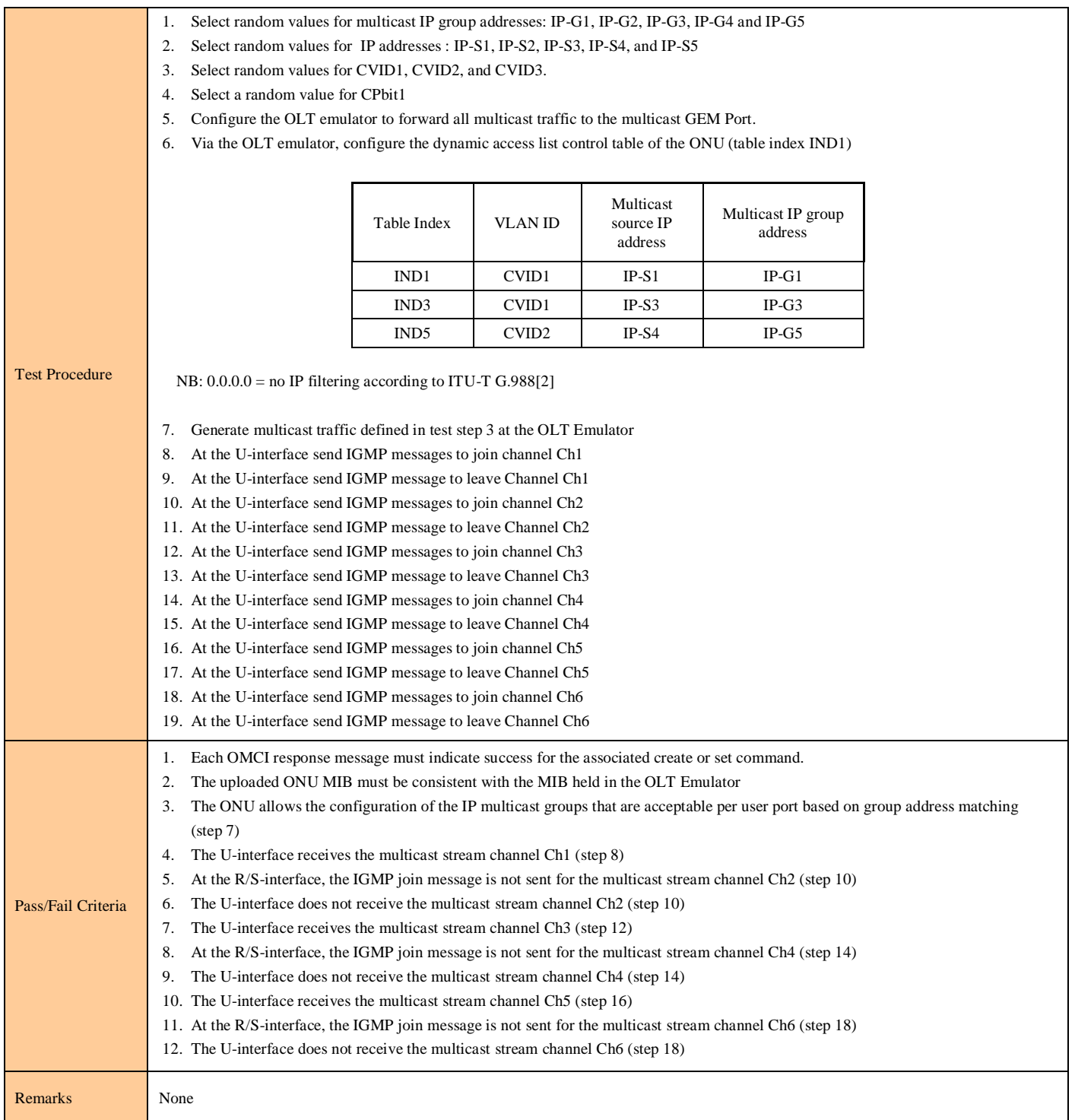

### **Test Case 6.3.8: IGMP Rate Limit**

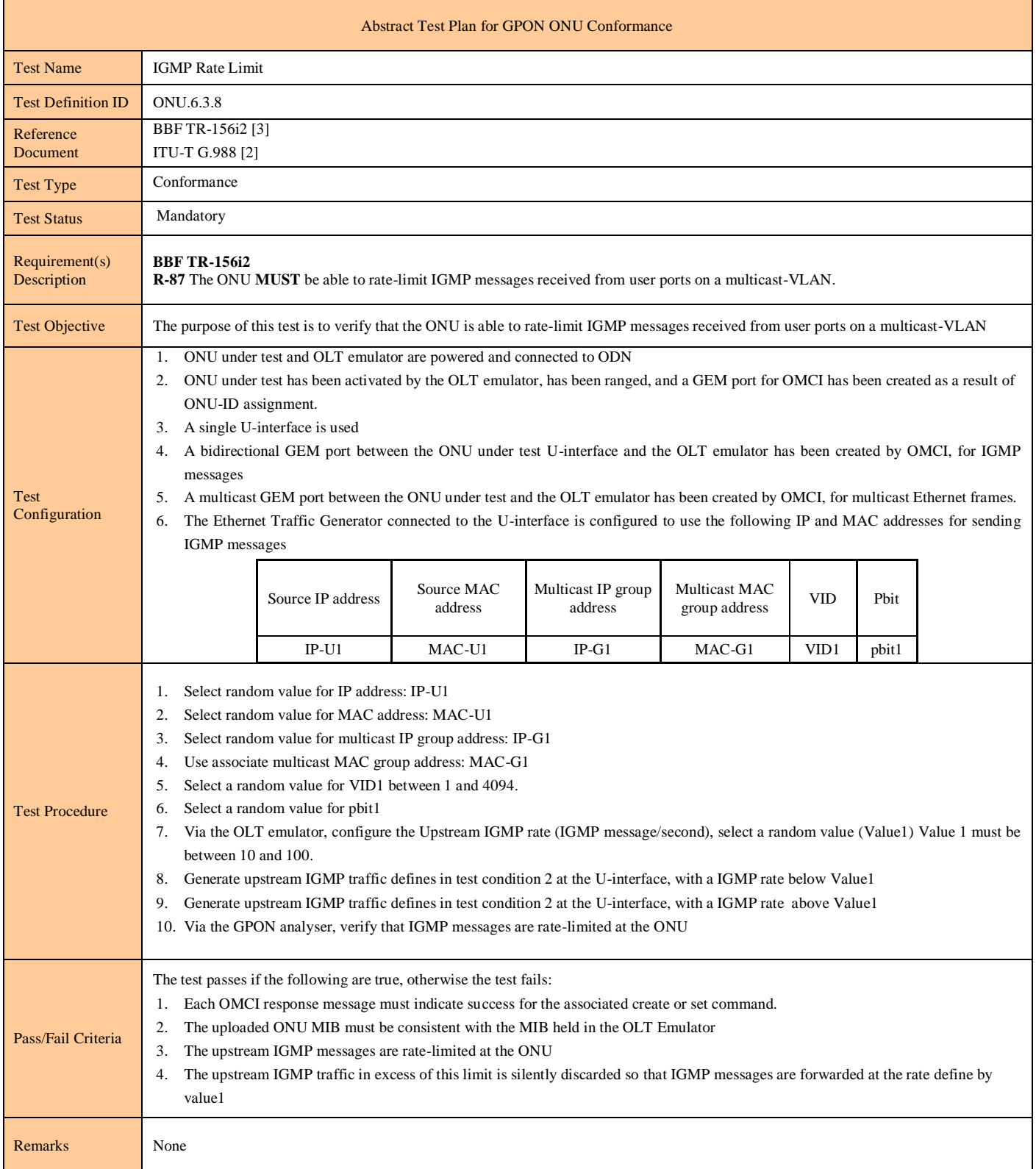

### **Test Case 6.3.9: IGMP Immediate Leave**

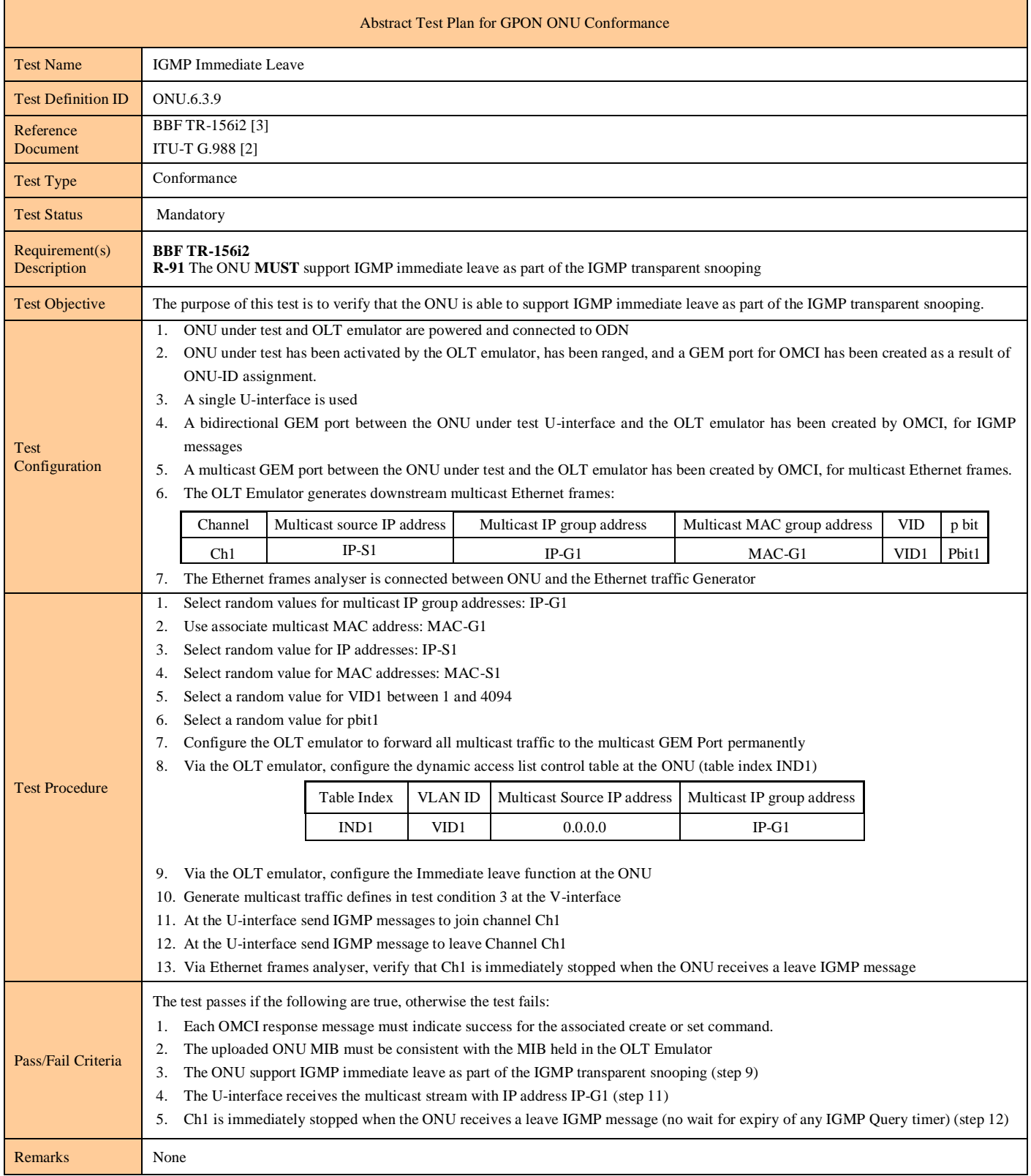

#### **Test Case 6.3.10: Maximum Number of Multicast Flows**

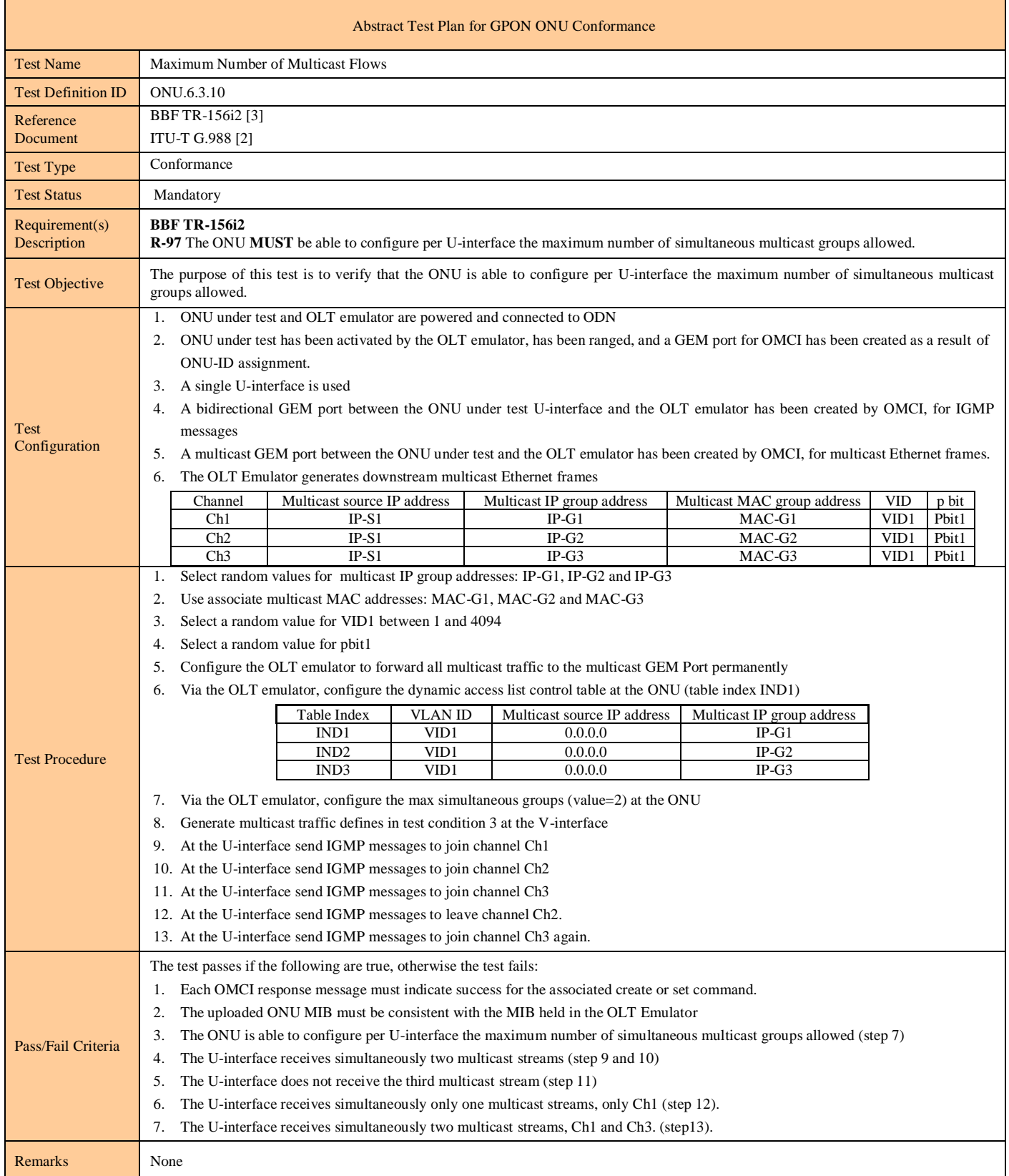

## **Test Case 6.3.11: IGMP Transparent Snooping**

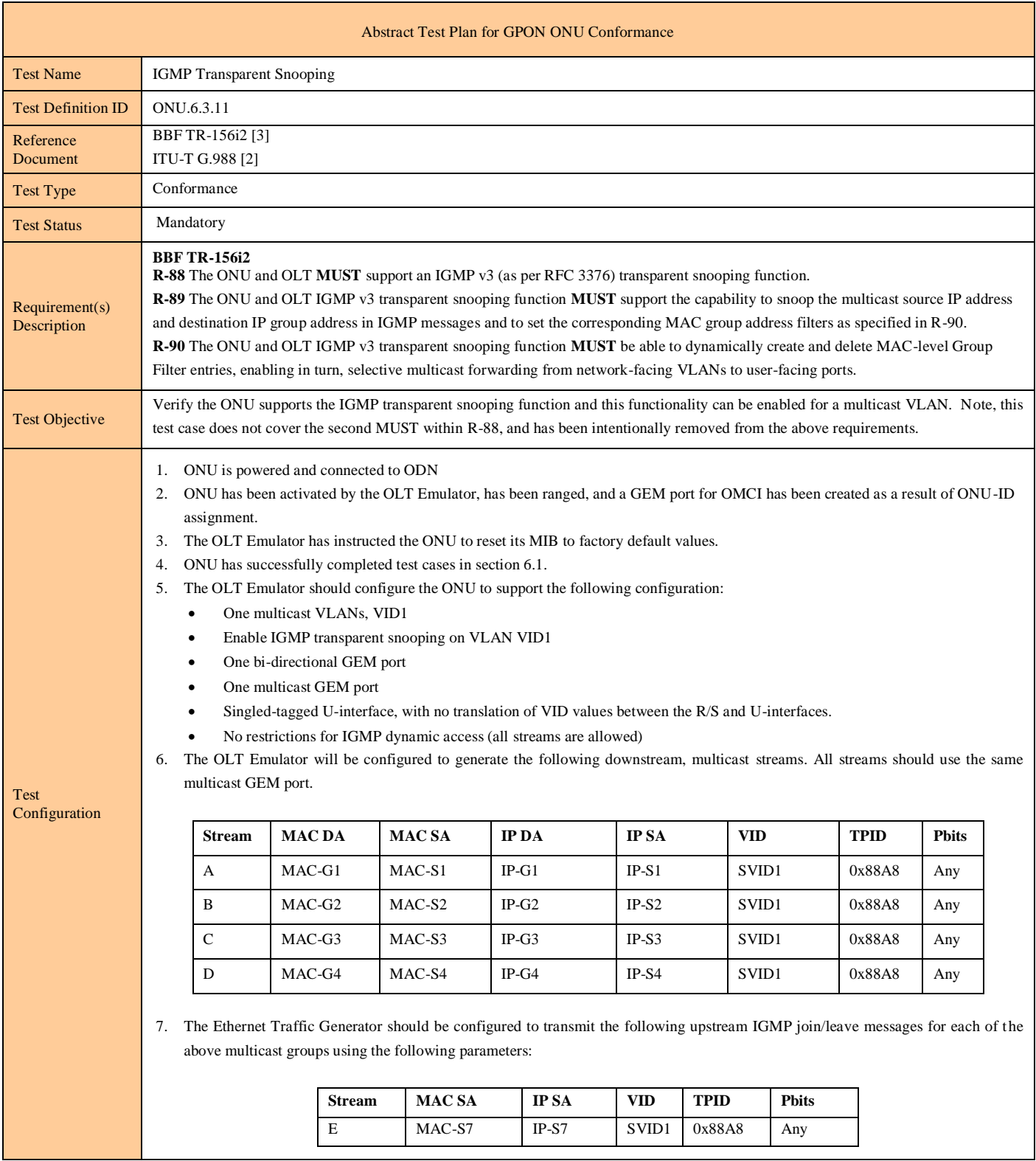

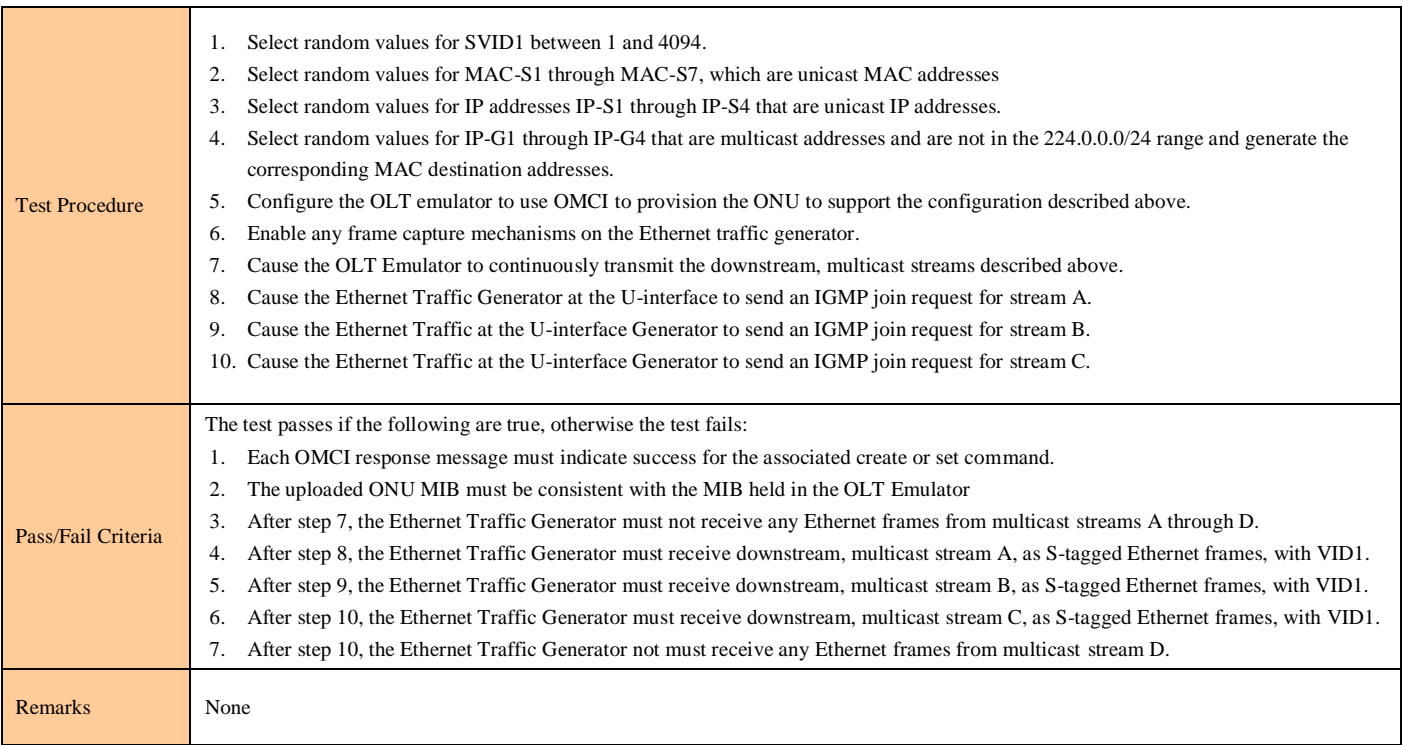

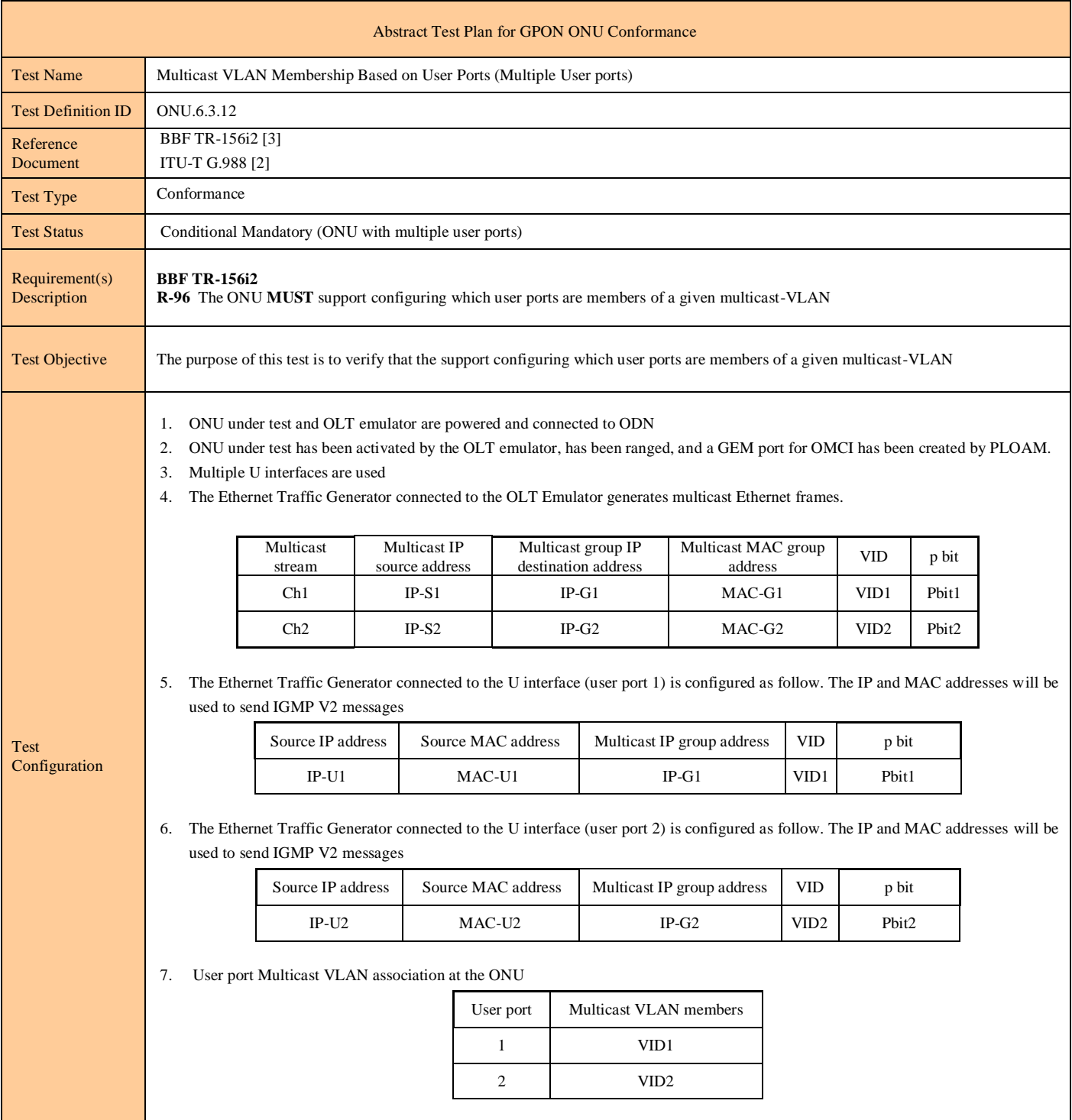

### **Test Case 6.3.12: Multicast VLAN Membership Based on User Ports (Multiple User ports)**

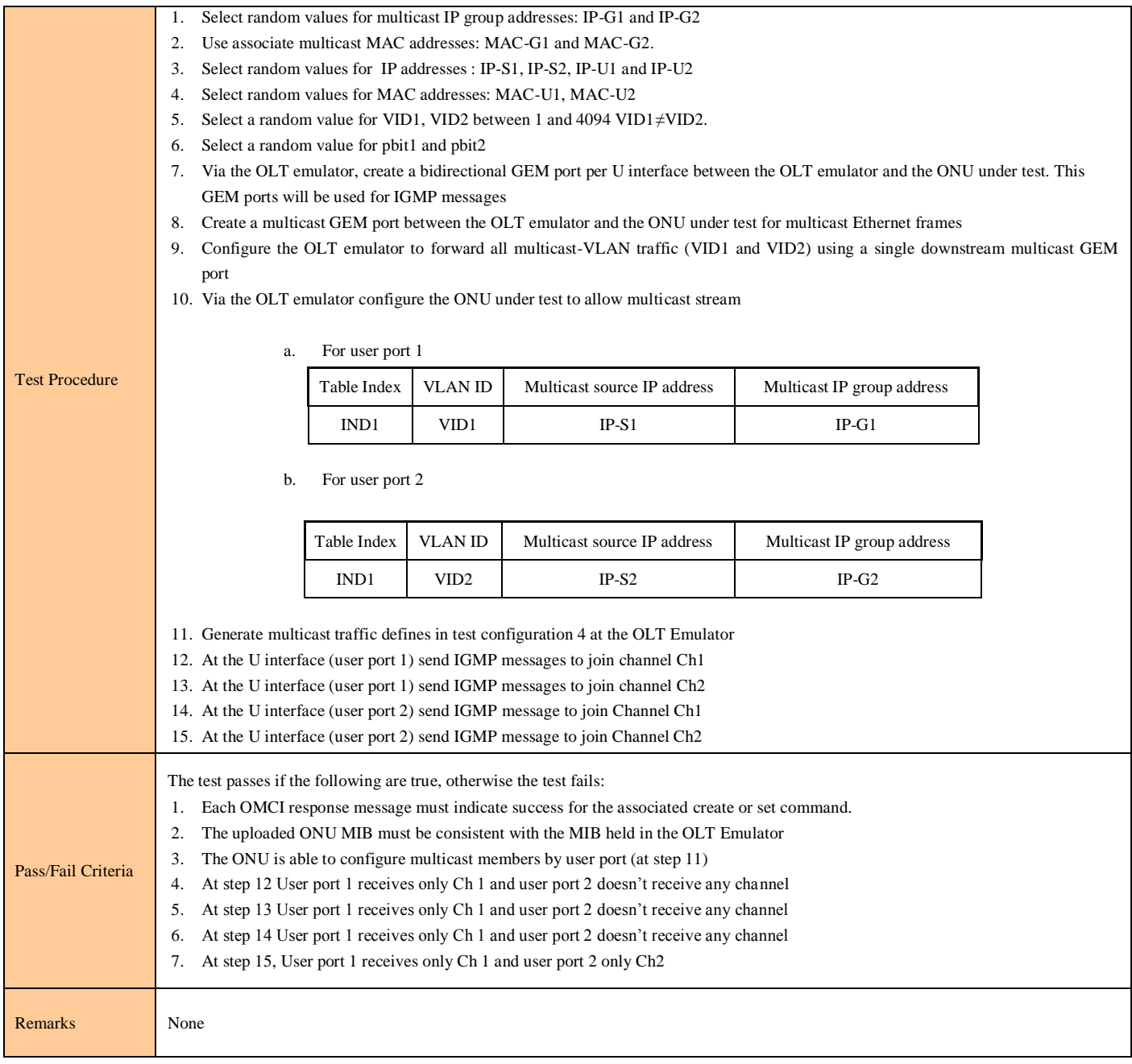

# **Test Case 6.3.13: IGMP Transparent Snooping (Multiple User ports)**

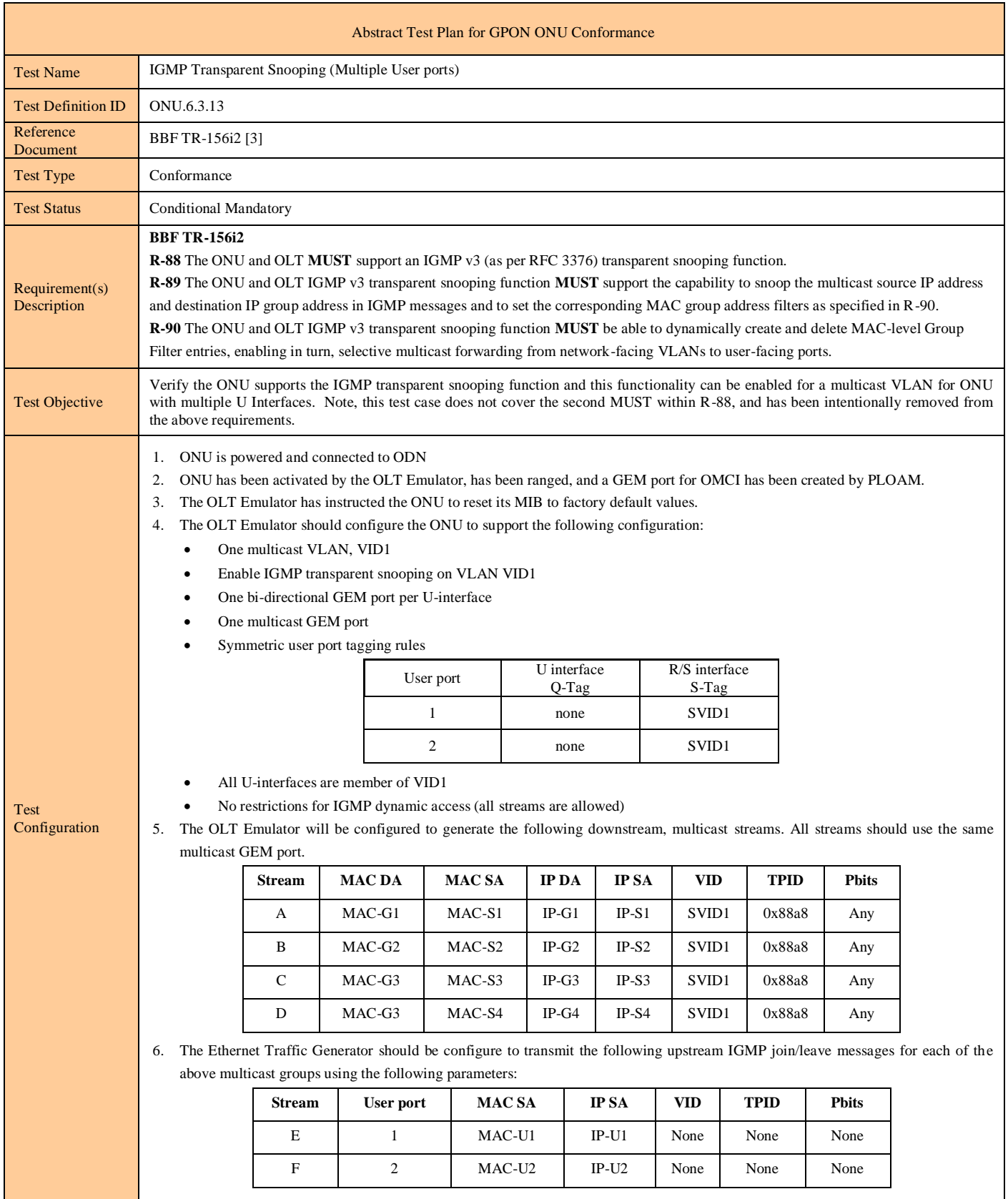

# Abstract Test Plan for GPON ONU Conformance TR-247/ATP-247 Issue 1

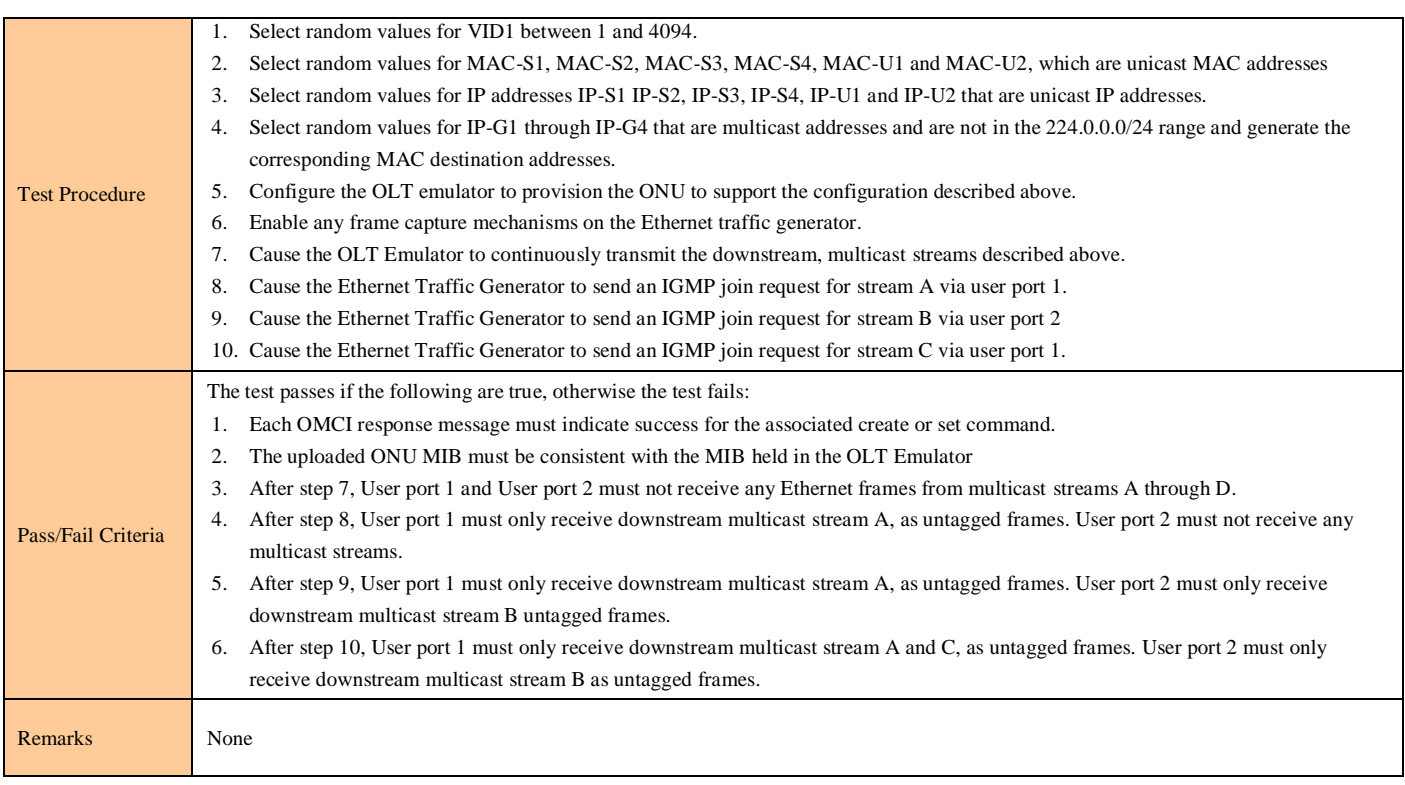

Ĭ

# **6.4 Non-IGMP Controlled Multicast and Broadcast**

#### **Test Case 6.4.1: Downstream Broadcast Handling, Single U-Interface**

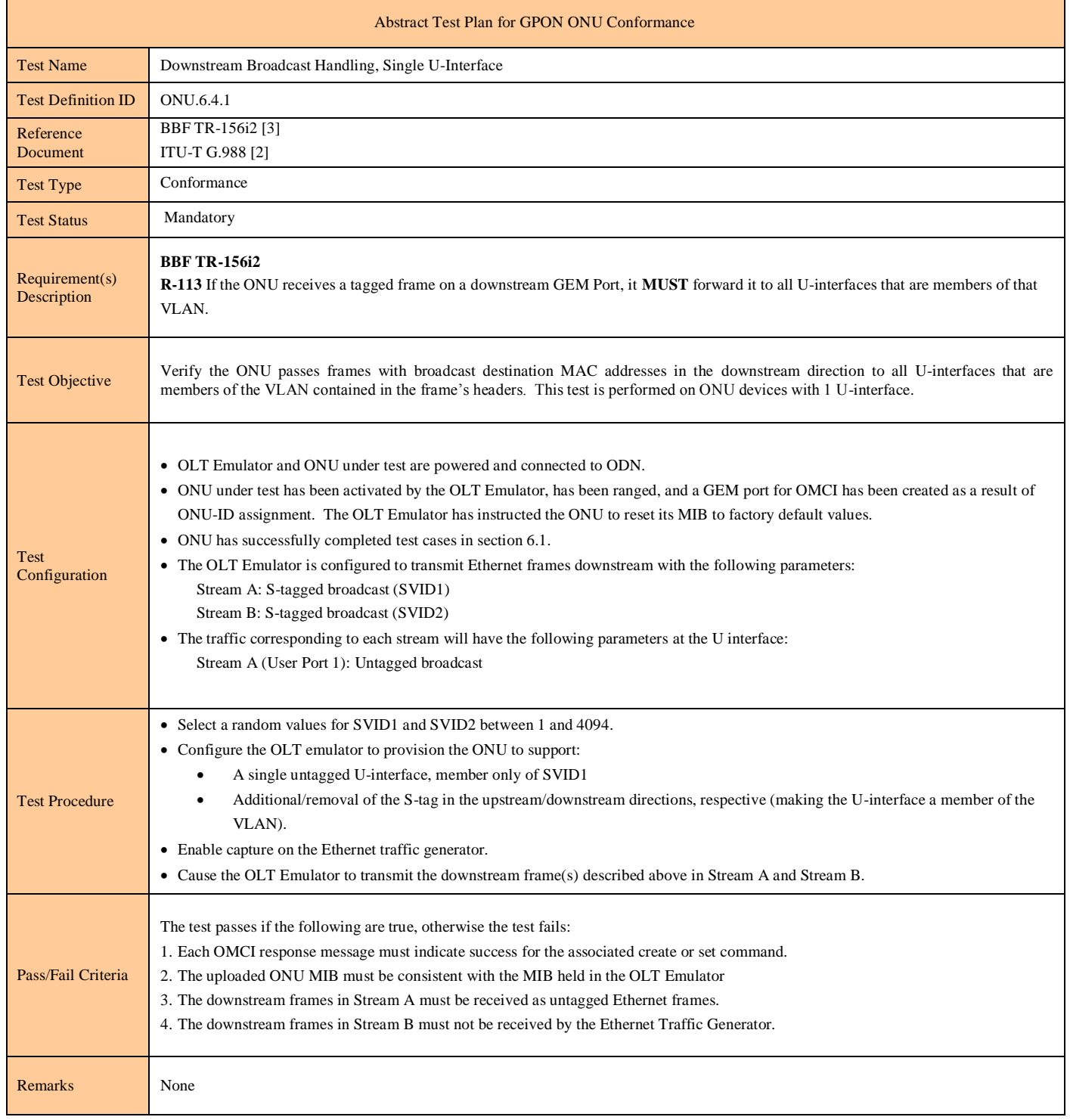

### **Test Case 6.4.2: Downstream Broadcast Handling, Multiple U-Interfaces**

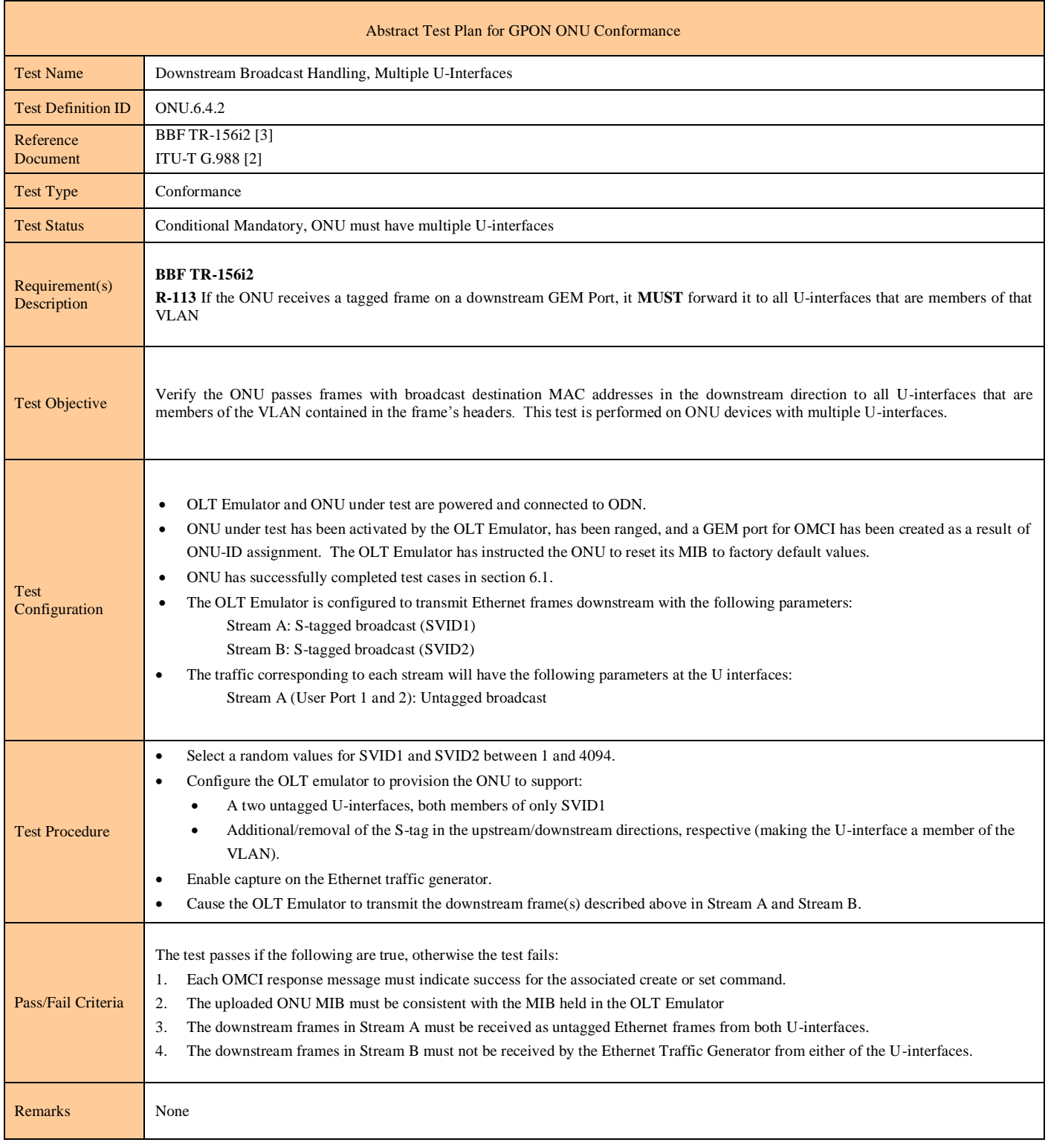

# **6.5 Filtering**

**Test Case 6.5.1: Test Case Reserved For Future Use Test Case 6.5.2: Test Case Reserved For Future Use Test Case 6.5.3: Test Case Reserved For Future Use Test Case 6.5.4: Test Case Reserved For Future Use Test Case 6.5.5: Test Case Reserved For Future Use Test Case 6.5.6: Test Case Reserved For Future Use Test Case 6.5.7: Test Case Reserved For Future Use Test Case 6.5.8: Test Case Reserved For Future Use Test Case 6.5.9: Test Case Reserved For Future Use**

# **6.6 TR-156 Other**

## **Test Case 6.6.1: 2000-Byte Frames Supported by the ONU**

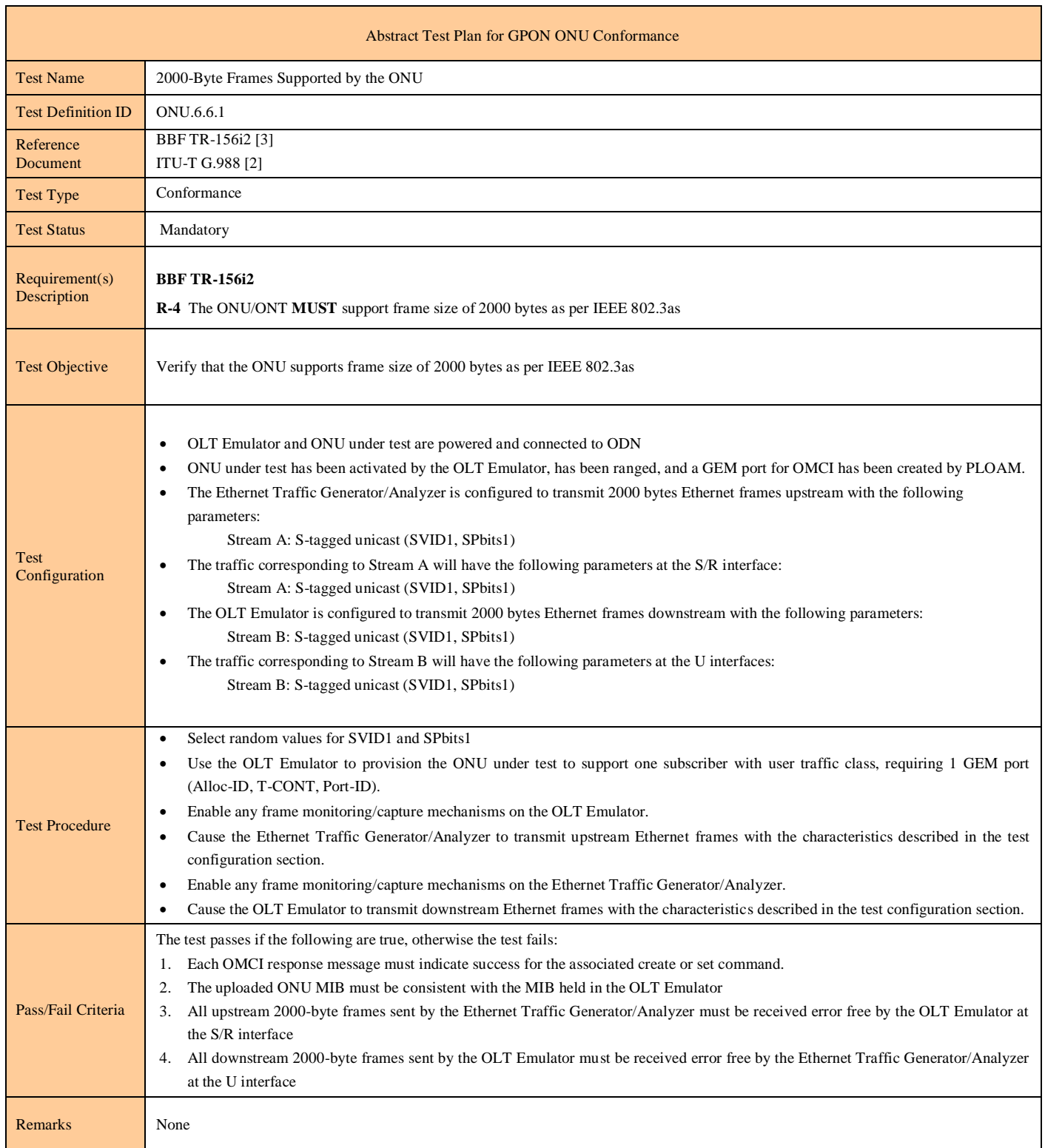

### **Test Case 6.6.2: Test Case Reserved For Future Use**

# **6.7 Initial Provisionning of ONU**

## **Test Case 6.7.1: Local Setting of a Registration ID at the ONU (ONU Retains the Registration ID Indefinitely)**

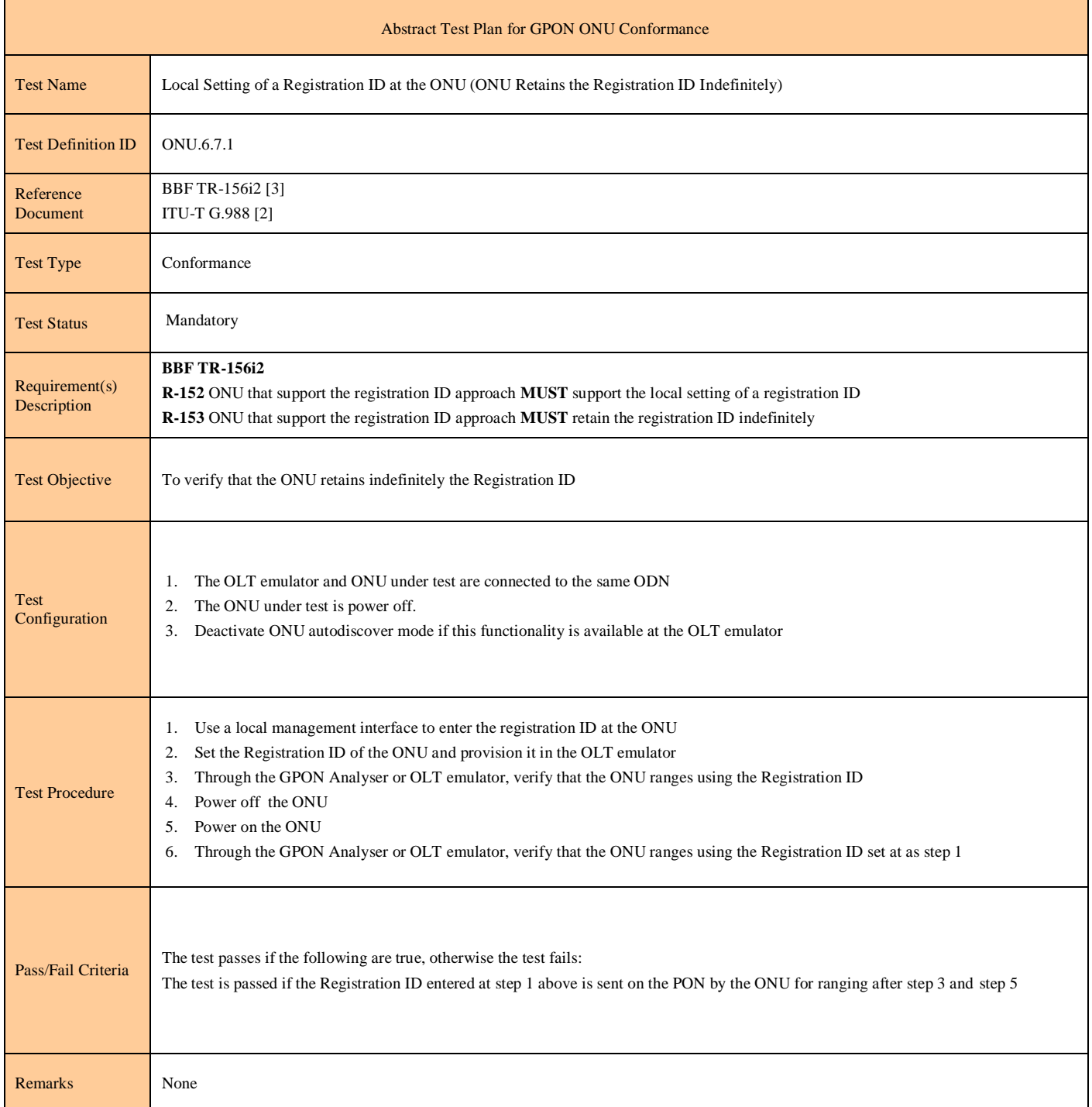

# **6.8 ONU Bring-Up**

## **Test Case 6.8.1: New ONU Bring-up Method on New ONU**

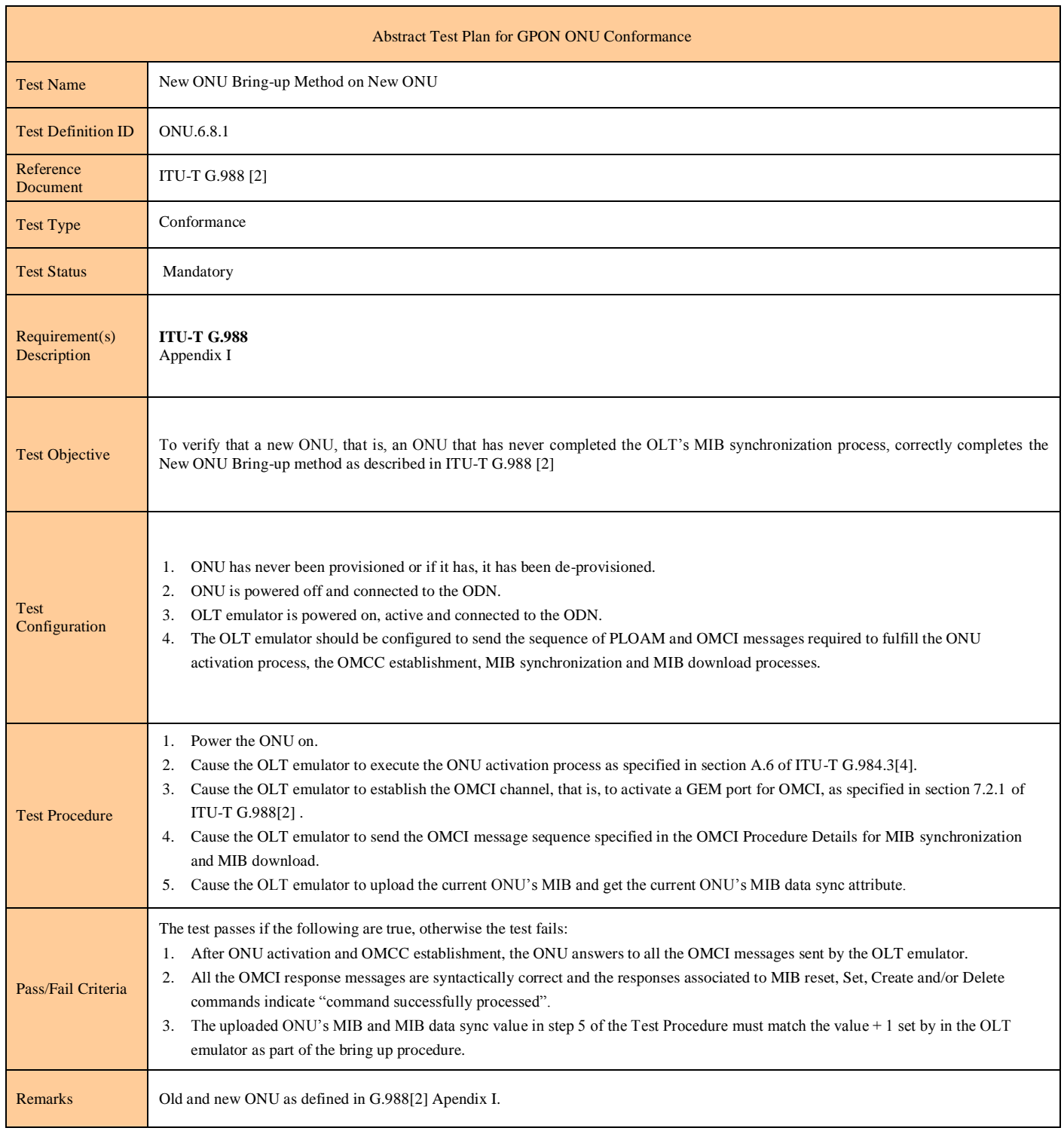

## **Test Case 6.8.2: New ONU Bring-up Method for Old ONU**

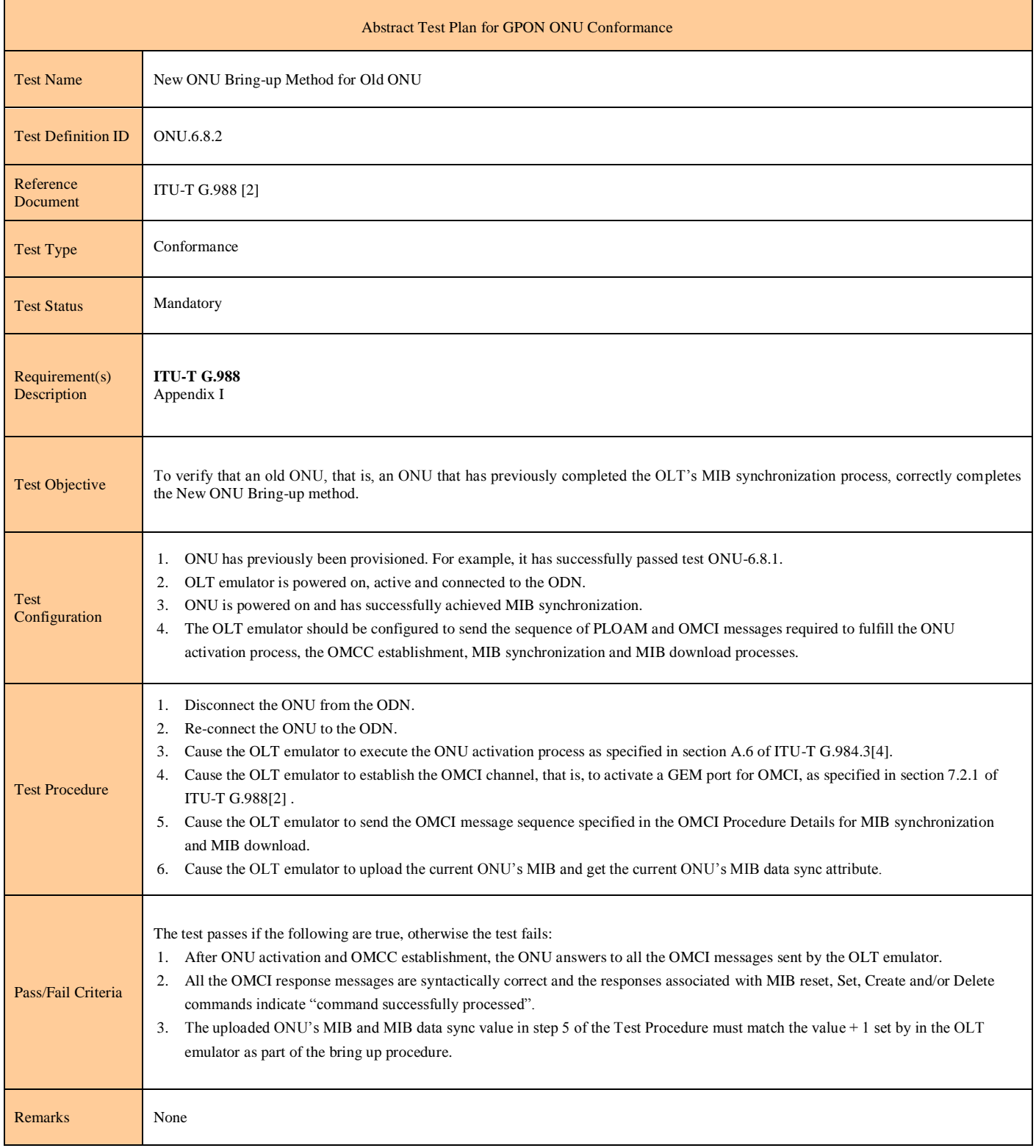

# **Test Case 6.8.3: Old ONU Bring-up Method for ONU**

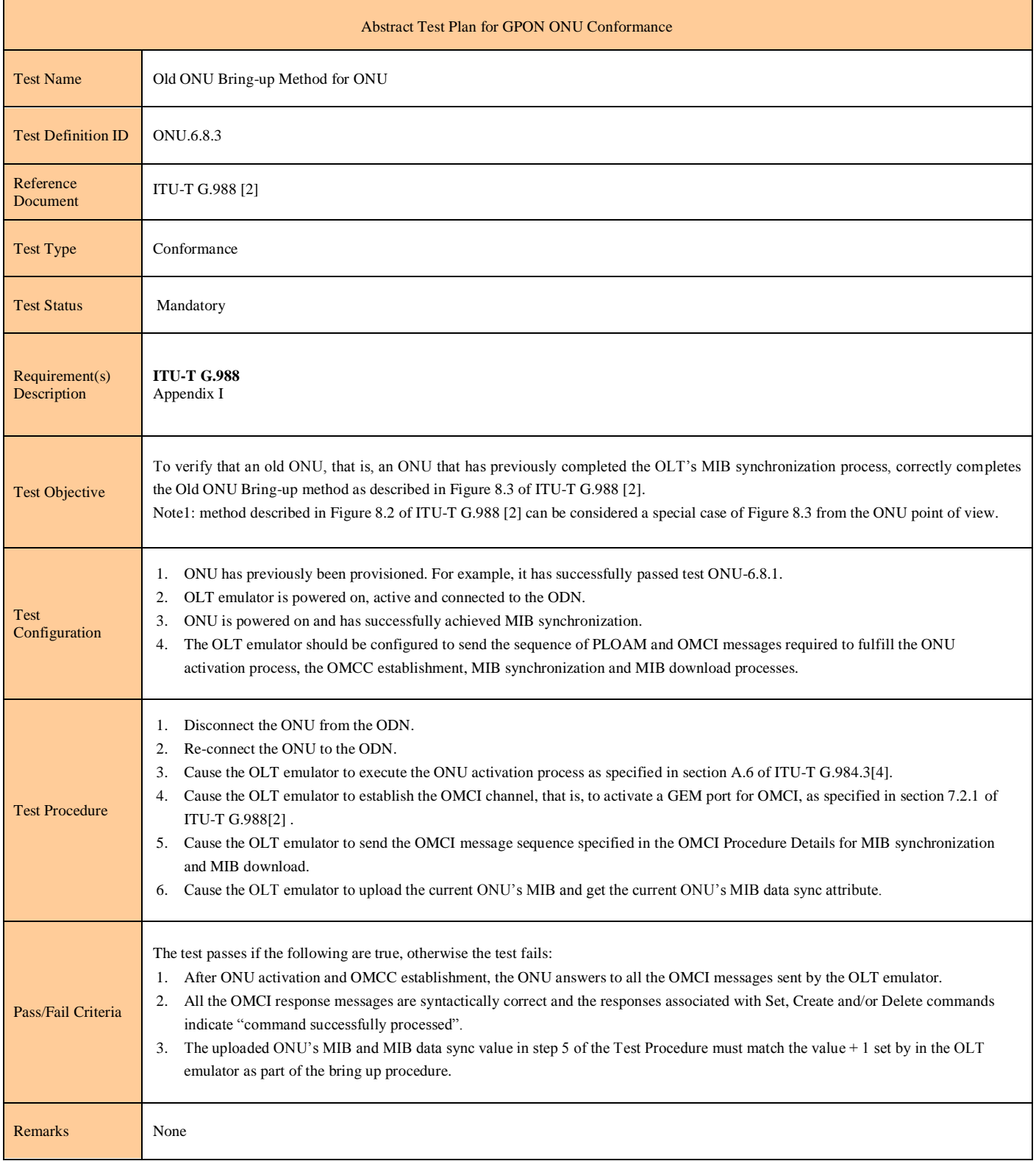

#### Abstract Test Plan for GPON ONU Conformance Test Name New ONU Bring-up Method for New ONU with Encrypted OMCC Test Definition ID ONU.6.8.4 Reference Document ITU-T G.988 [2] ITU-T G.984.3 [4] Test Type Conformance Test Status Mandatory Requirement(s) **Description ITU-T G.988**  Section 7.2.2 Encryption **ITU-T G.984.3** Section 12.2 Encryption system Section 12.3 Key exchange and switch-over Test Objective The purpose of the test is to verify that an ONU is able to complete the OMCI synchronisation with the OMCC channel encrypted. Test Configuration 1. ONU has never been provisioned or if it has, it has been de-provisioned. 2. ONU successfully completed Test 6.8.1. 3. ONU is powered off and connected to the ODN. 4. OLT emulator is powered on, active and connected to the ODN. The OLT emulator should be configured to send the sequence of PLOAM and OMCI messages required to fulfill the ONU activation process, the AES key exchange, the OMCC establishment, the OMCC configuration as an encrypted Port-ID, MIB synchronization and MIB download processes. Test Procedure 1. Power On the ONU. 2. Cause the OLT Emulator to execute the ONU activation process as specified in section A.6 of ITU G.984.3[4]. 3. Cause the OLT Emulator to establish the OMCI channel, that is, to activate a GEM port for OMCI, as specified in section 7.2.1 of ITU-T G.988[2]. 4. Cause the OLT Emulator to Request a new AES key generation at the ONU side. 5. Cause the OLT Emulator to send a Key Switching Time PLOAM message. 6. Wait for Key Switching Time superframe counter instant. 7. Cause the OLT Emulator to set the Encryption Status of the OMCC channel to Encrypted. 8. Cause the OLT Emulator to send the OMCI message sequence specified in the OMCI Procedure details for MIB synchronization and MIB download. 9. Cause the OLT emulator to upload the current ONU's MIB and get the current ONU's MIB data sync attribute. Pass/Fail Criteria The test passes if the following are true, otherwise the test fails: 1. At step 4 of the Test Procedure, the ONU answers with the new AES Key sent 3 times. 2. At steps 5 and 7 of the Test Procedure, the ONU acknowledges the commands from the OLT Emulator. 3. After ONU activation and OMCC establishment, the ONU answers to all the OMCI messages sent by the OLT emulator. 4. All the OMCI response messages are syntactically correct and the responses associated to MIB reset, Set, Create and/or Delete commands indicate "command successfully processed". 5. The uploaded ONU's MIB and MIB data sync value in step 9 of the Test Procedure must match the value + 1 set by in the OLT emulator as part of the bring up procedure. Remarks None

#### **Test Case 6.8.4: New ONU Bring-up Method for New ONU with Encrypted OMCC**

٦

# **6.9 MIB and Alarm Synchronization**

# **Test Case 6.9.1: Alarm Synchronization**

Г

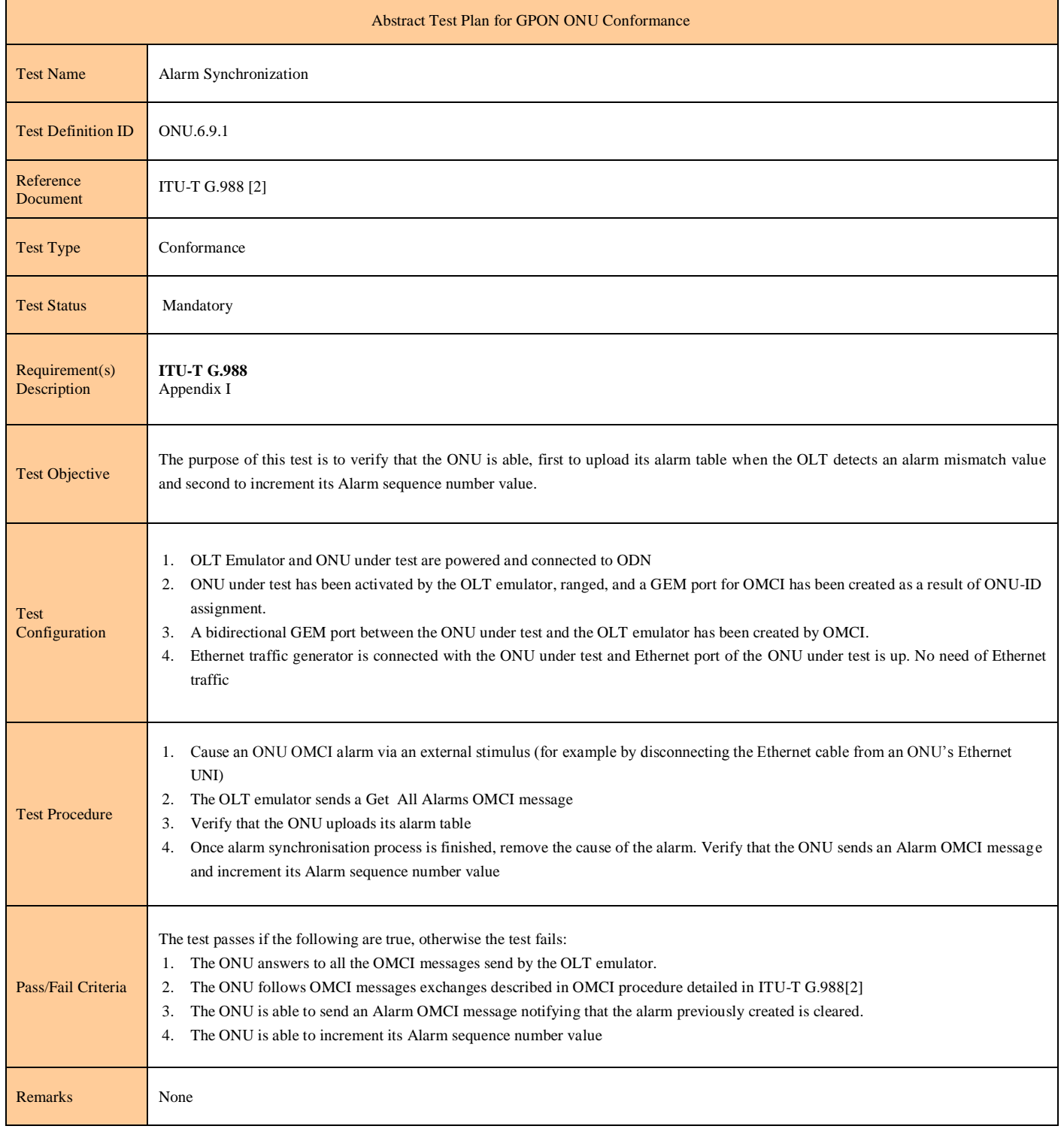

### **Test Case 6.9.2: MIB Synchronization : Correct Data Sync**

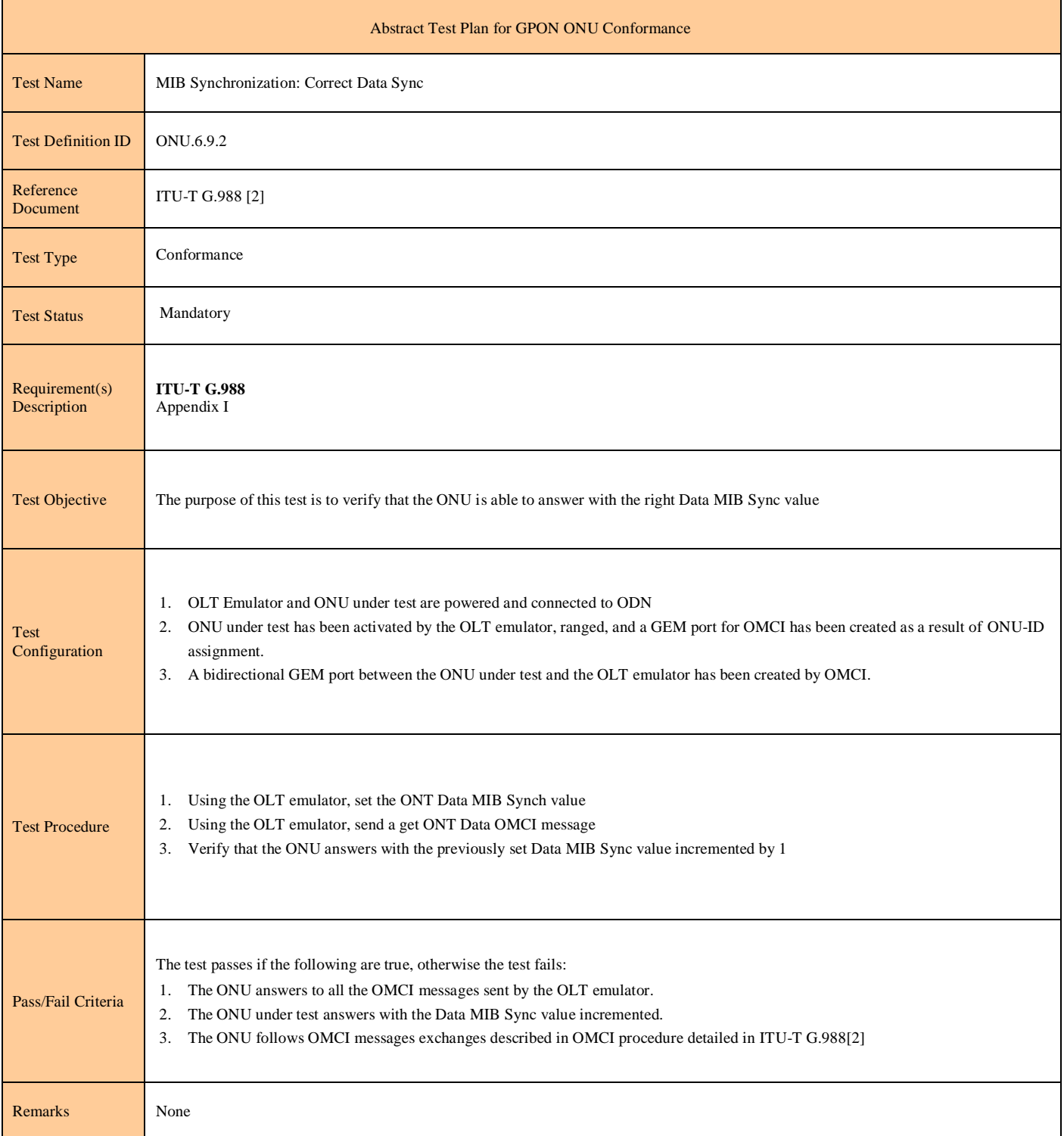

### **Test Case 6.9.3: MIB Synchronization: MIB Upload**

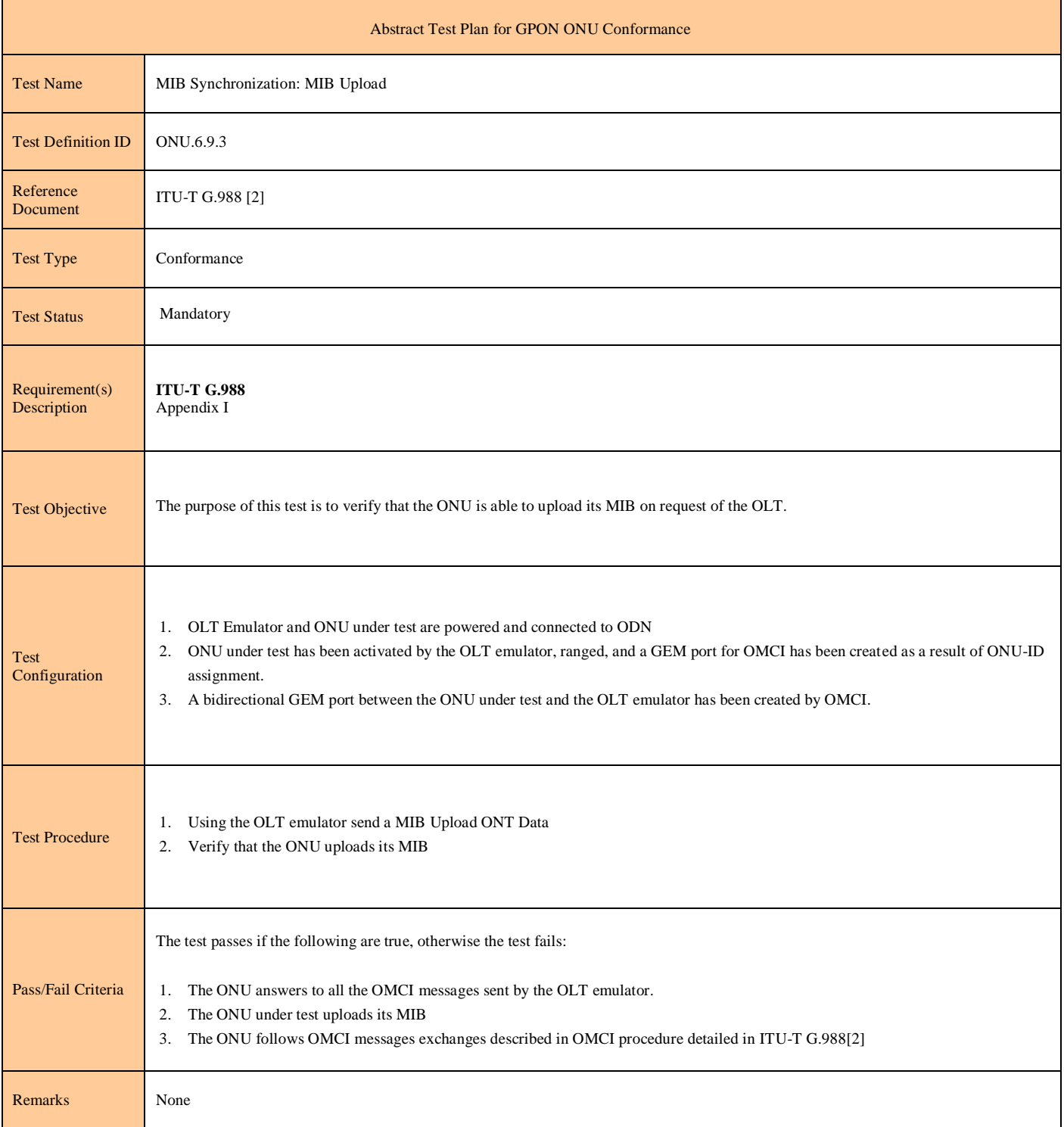

# **6.10 Software Image Donwload**

## **Test Case 6.10.1: Software Image Download, Multiple Window Sizes, Padded Final Window**

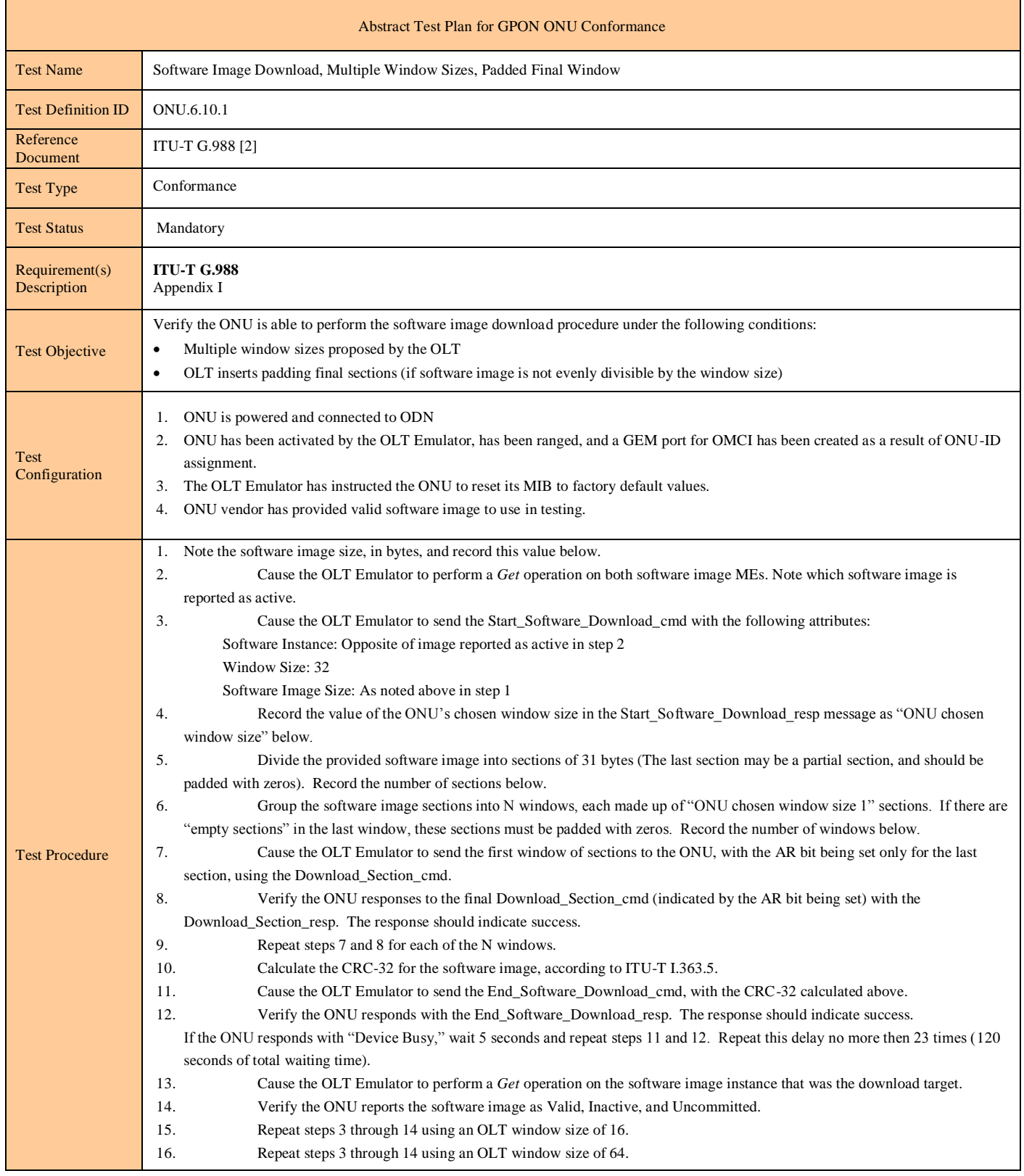

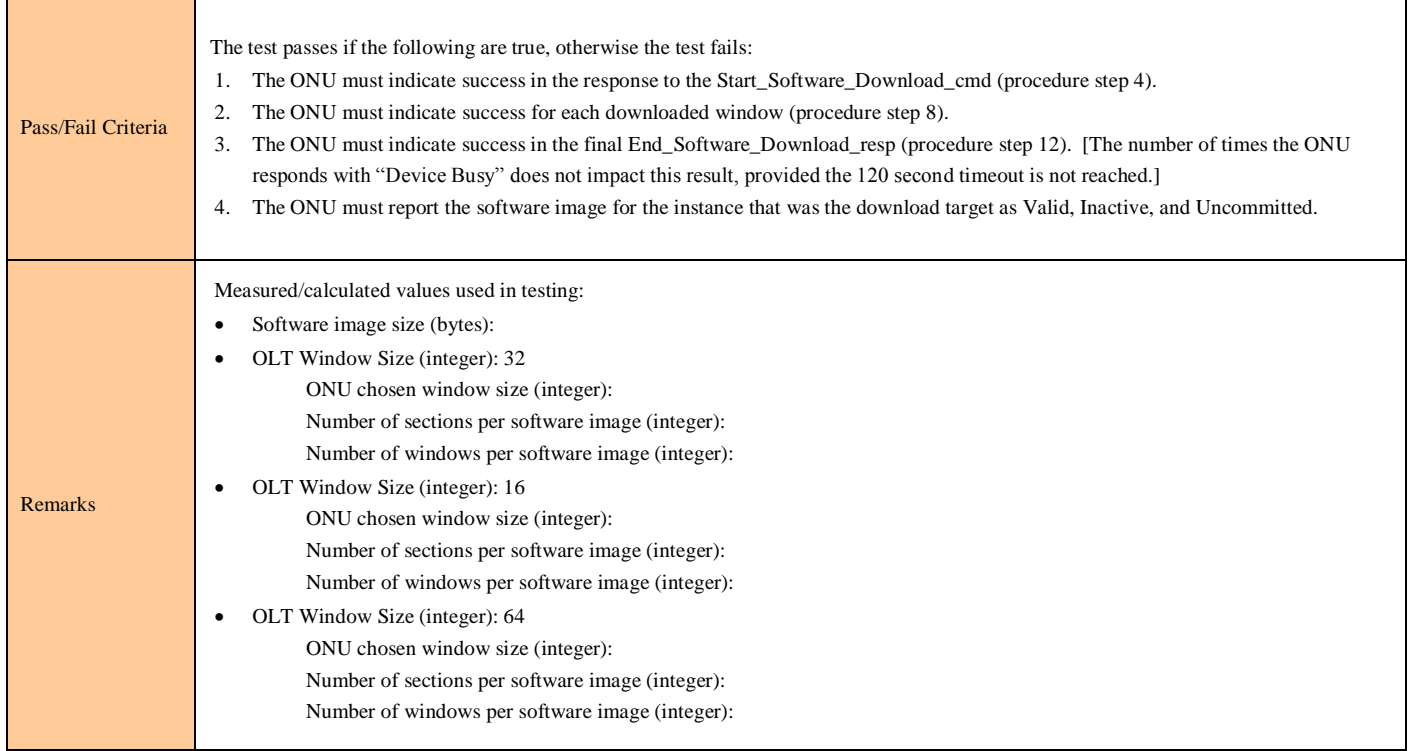

### **Test Case 6.10.2: Software Image Download, Shortened Final Window**

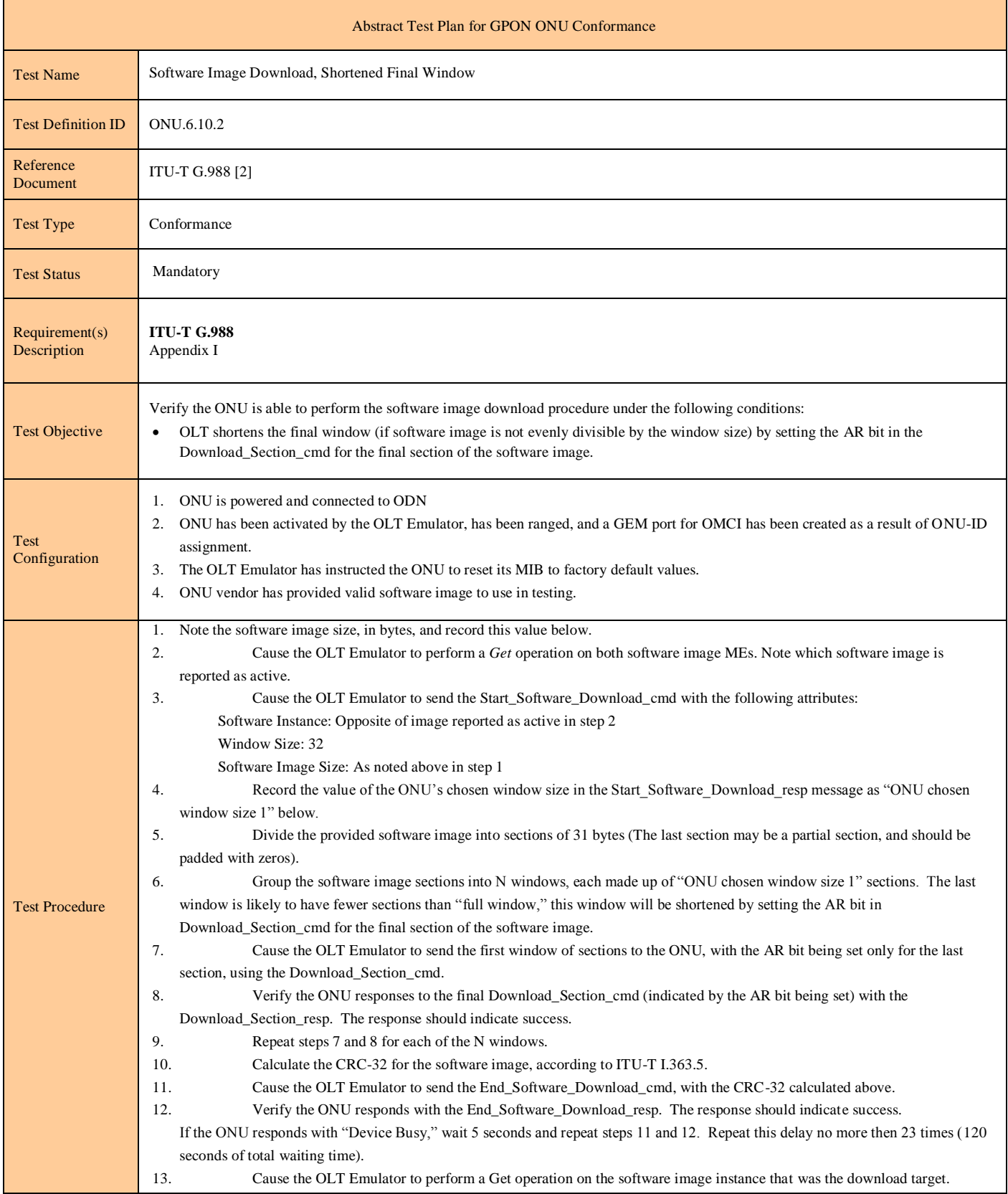

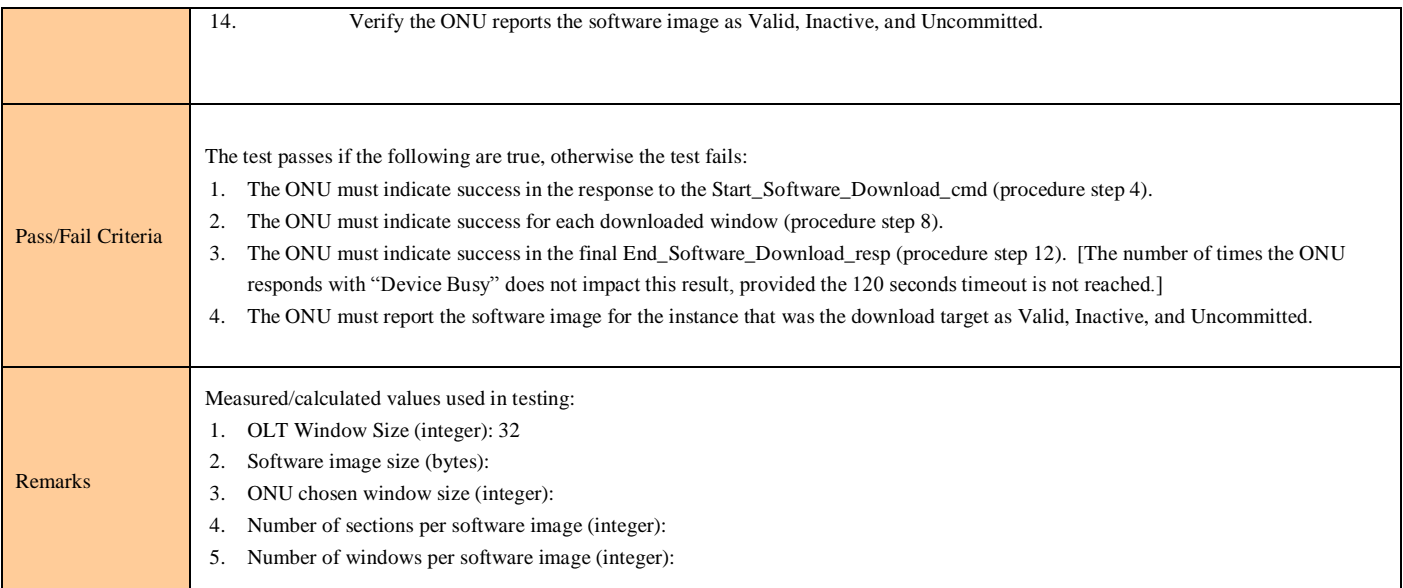

### **Test Case 6.10.3: Failed Software Image Download, Missing Section**

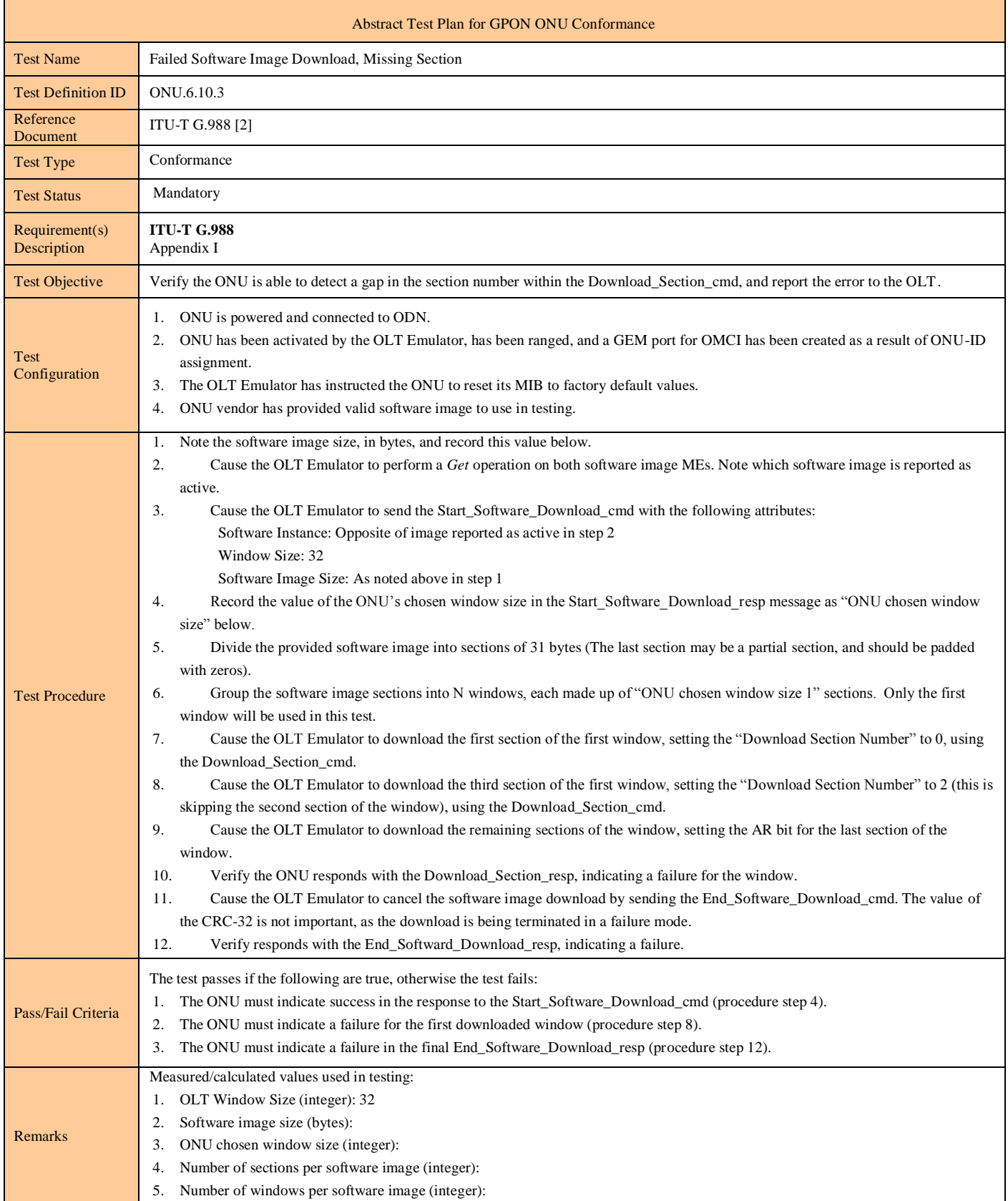

#### **Test Case 6.10.4: Failed Software Image Download, Incorrect Section CRC**

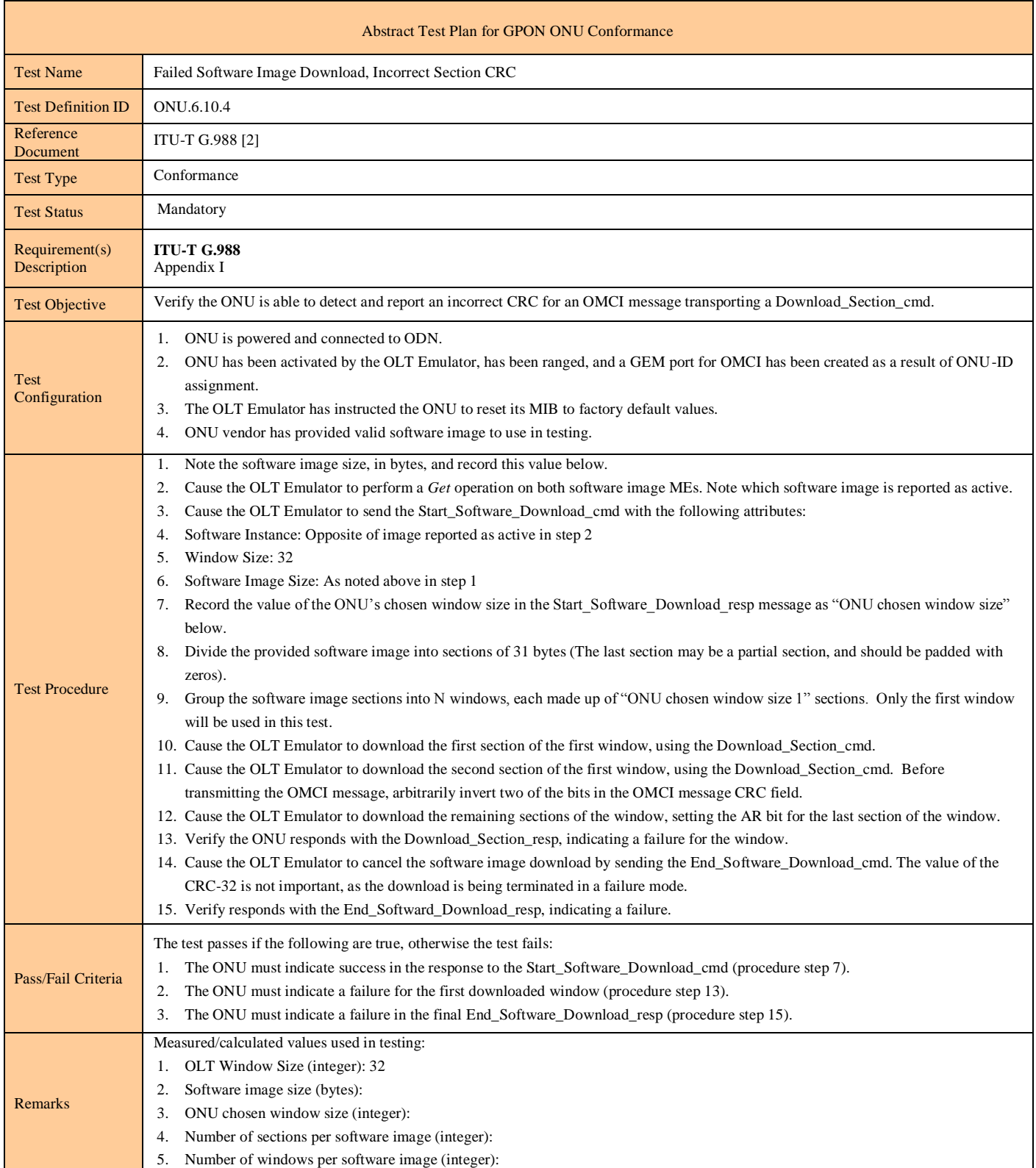
#### Abstract Test Plan for GPON ONU Conformance Test Name Failed Software Image Download, Incorrect Software Image CRC Test Definition ID | ONU.6.10.5 Reference Document ITU-T G.988 [2] Test Type Conformance Test Status Mandatory Requirement(s) Description **ITU-T G.988**  Appendix I Test Objective Verify the ONU is able to detect and report an incorrect CRC for the complete software image after the OLT issues the End\_Software\_Download\_command. It is assumed the software image was transferred to the ONU without error. Test Configuration 1. ONU is powered and connected to ODN. 2. ONU has been activated by the OLT Emulator, has been ranged, and a GEM port for OMCI has been created as a result of ONU-ID assignment. 3. The OLT Emulator has instructed the ONU to reset its MIB to factory default values. 4. ONU vendor has provided valid software image to use in testing. 5. ONU must have passed tests ONU-6.10.1 and ONU-6.10.2. Test Procedure 1. Note the software image size, in bytes, and record this value below. 2. Cause the OLT Emulator to perform a *Get* operation on both software image MEs. Note which software image is reported as active. 3. Cause the OLT Emulator to send the Start\_Software\_Download\_cmd with the following attributes: Software Instance: Opposite of image reported as active in step 2 Window Size: 32 Software Image Size: As noted above in step 1 4. Record the value of the ONU's chosen window size in the Start\_Software\_Download\_resp message as "ONU chosen window size" below. 5. Divide the provided software image into sections of 31 bytes (The last section may be a partial section, and should be padded with zeros). 6. Group the software image sections into N windows, each made up of "ONU chosen window size 1" sections. Only the first window will be used in this test. 7. Cause the OLT Emulator to download the each window, using the Download\_Section\_cmd. 8. Verify the ONU responds with the Download\_Section\_resp, indicating success for each window. The last window may be padded or shorten as in tests ONU-6.10.1 or ONU-6.10.2. 9. Cause the OLT Emulator to complete the software image download by sending the End\_Software\_Download\_cmd. Ensure the CRC-32 value for the software image transmitted in the OMCI is incorrect. 10. Verify responds with the End\_Softward\_Download\_resp, indicating a failure. If the ONU responds with "Device Busy," wait 5 seconds and repeat steps 7 and 8. Repeat this delay no more then 23 times (120 seconds of total waiting time). 11. Cause the OLT Emulator to perform a Get operation on the software image instance that was the download target. 12. Verify the ONU reports the software image as Invalid, Inactive, and Uncommitted. Pass/Fail Criteria The test passes if the following are true, otherwise the test fails: 1. The ONU must indicate success in the response to the Start\_Software\_Download\_command (procedure step 4). 2. The ONU must indicate success for the each downloaded window section (procedure step 8). 3. The ONU must indicate a failure in the final End\_Software\_Download\_response (procedure step 10). 4. The ONU must report the software image for the instance that was the download target as Invalid, Inactive, and Uncommitted. Remarks Measured/calculated values used in testing: 1. OLT Window Size (integer): 32 2. Software image size (bytes): 3. ONU chosen window size (integer): 4. Number of sections per software image (integer): 5. Number of windows per software image (integer):

#### **Test Case 6.10.5: Failed Software Image Download, Incorrect Software Image CRC**

**Test Case 6.10.6: Test Case Reserved For Future Use**

#### **Test Case 6.10.7: Activate Uncommitted Software Image**

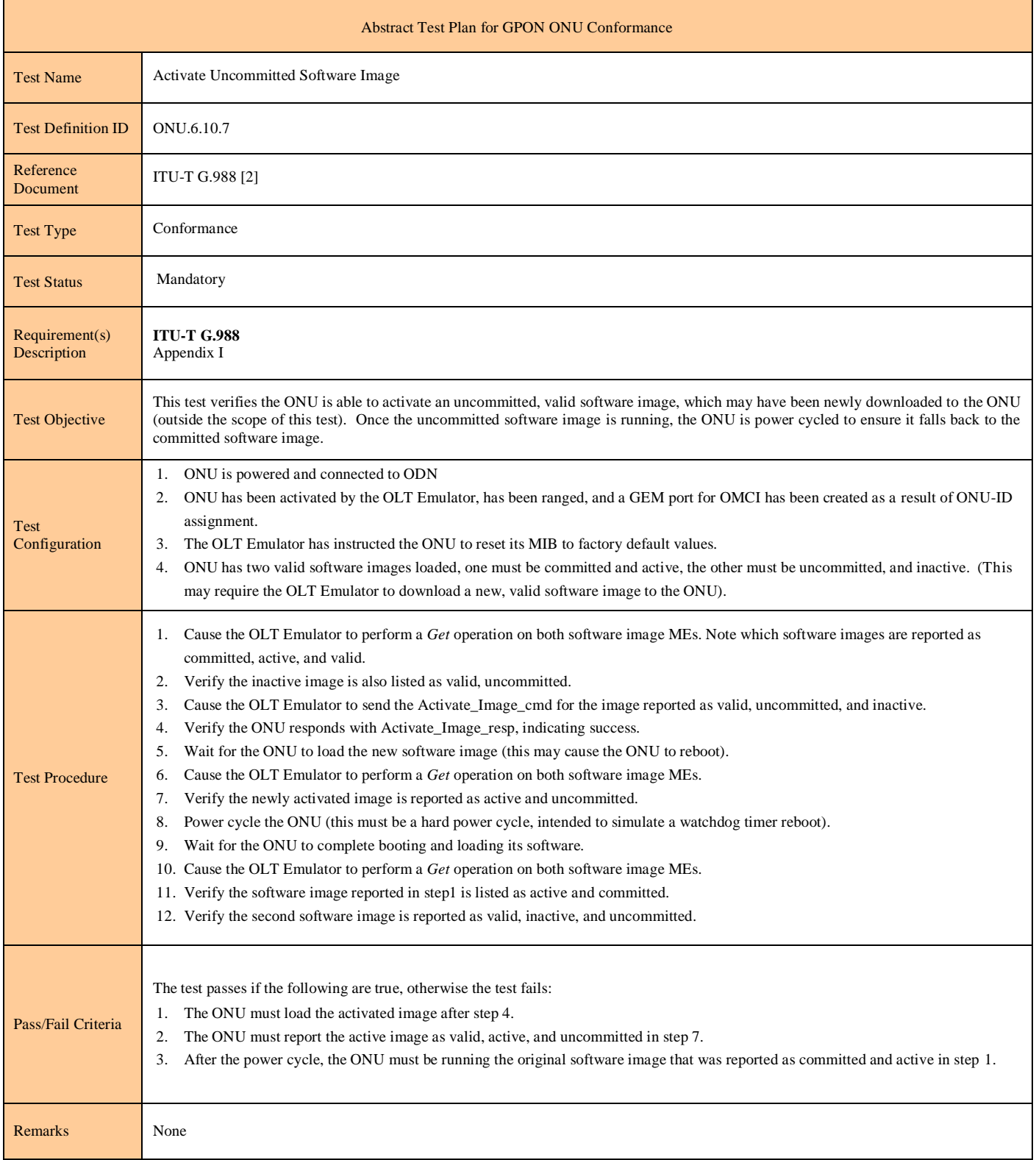

### **Test Case 6.10.8: Commit Software Image**

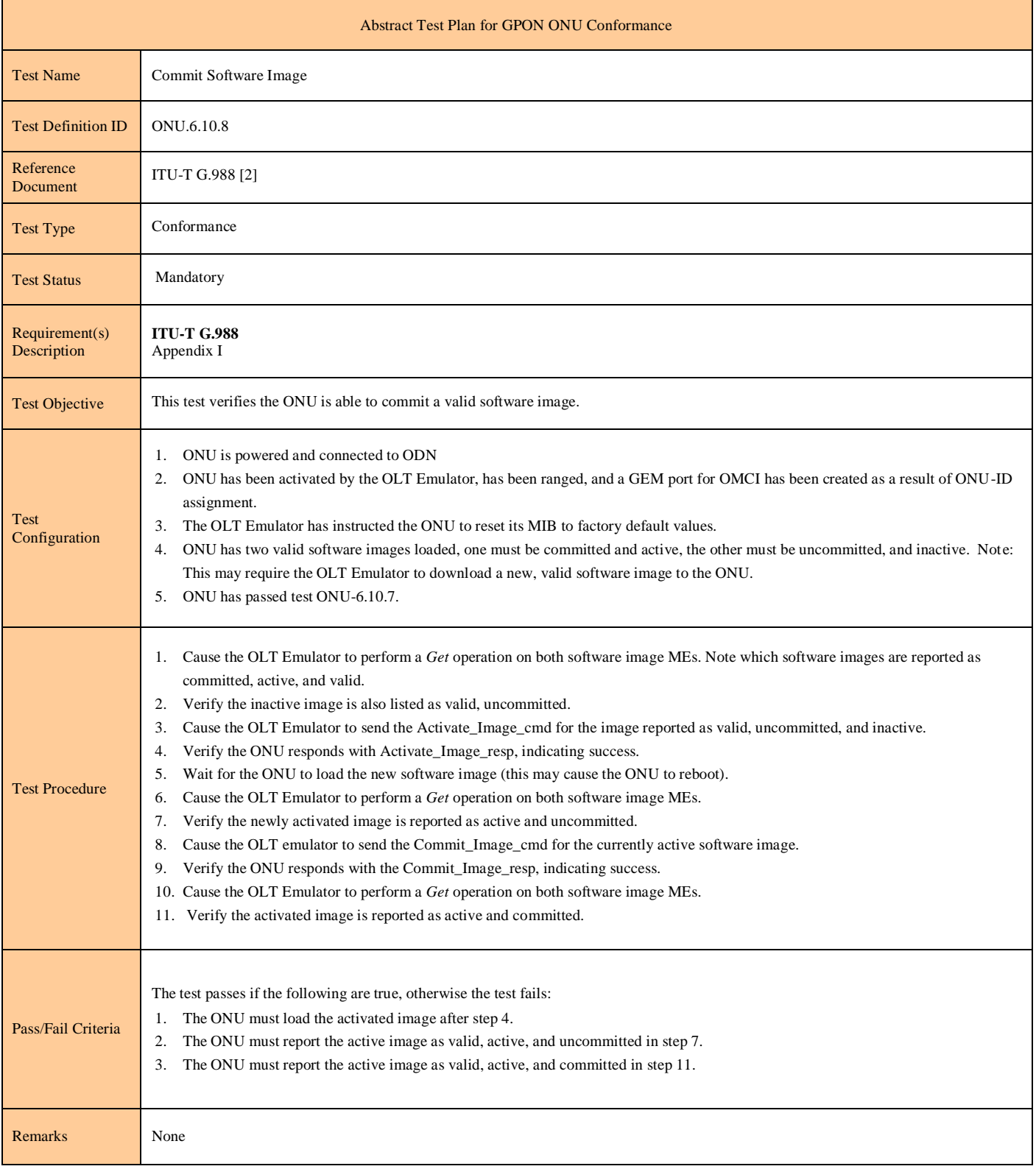

## **6.11 Circuit Packs**

**Test Case 6.11.1: Test Case Reserved For Future Use**

**Test Case 6.11.2: Test Case Reserved For Future Use**

# **Test Case 6.11.3: Cardholder or Port Mapping Package for Integrated ONU**

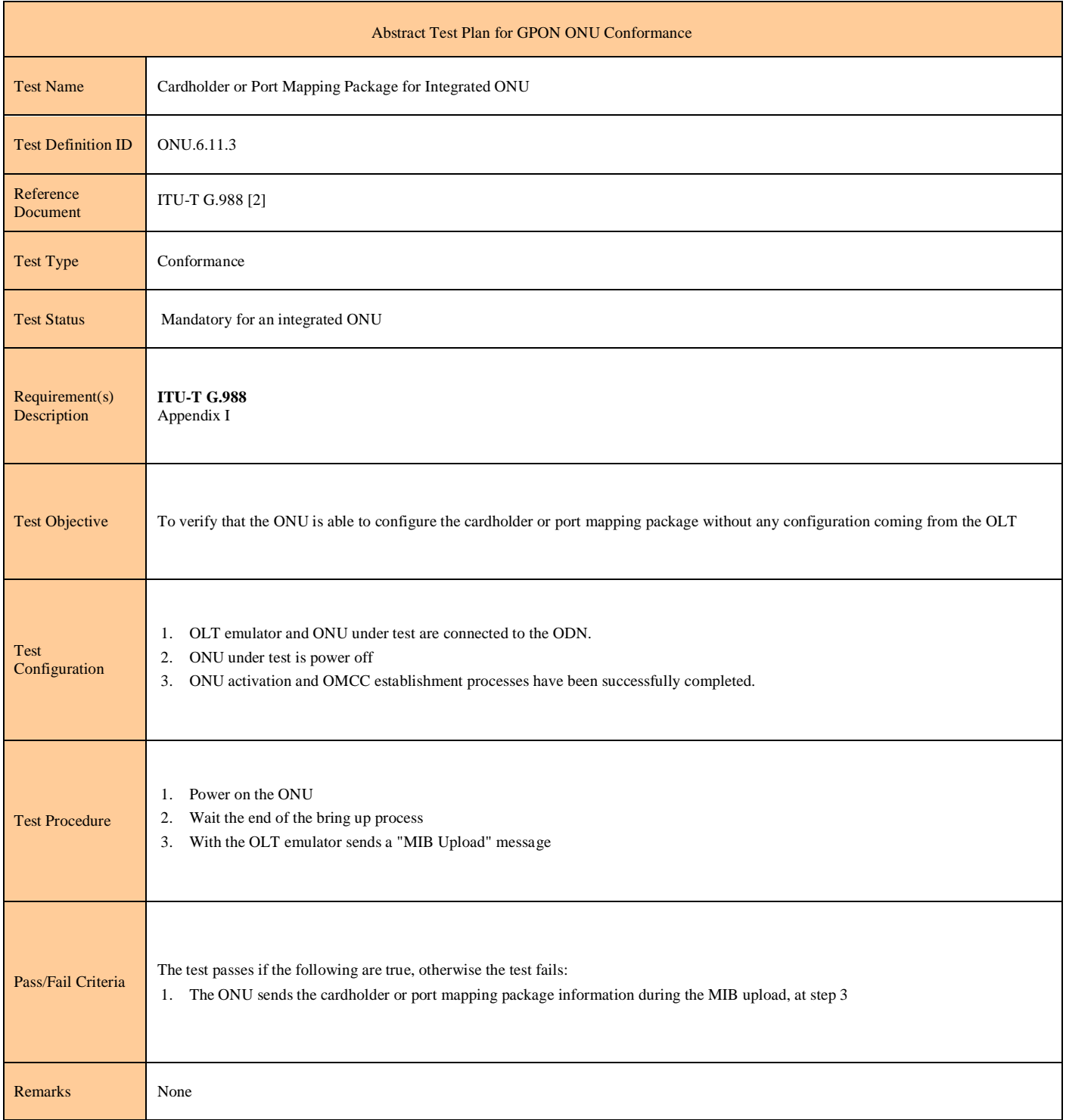

**Test Case 6.11.4: Test Case Reserved For Future Use**

**Test Case 6.11.5: Test Case Reserved For Future Use**

**Test Case 6.11.6: Test Case Reserved For Future Use**

End of Broadband Forum Technical Report TR-247/ATP-247